# **IMPLEMENTASI METODE** *GEOGRAPHICALLY AND TEMPORALLY WEIGHTED REGRESSION* **(GTWR) DALAM MENGANALISIS FAKTOR-FAKTOR YANG MEMENGARUHI PRODUK DOMESTIK REGIONAL BRUTO**

<span id="page-0-0"></span>(Studi Kasus : Produk Domestik Regional Bruto Provinsi Jawa Tengah 2017-

2019)

**TUGAS AKHIR**

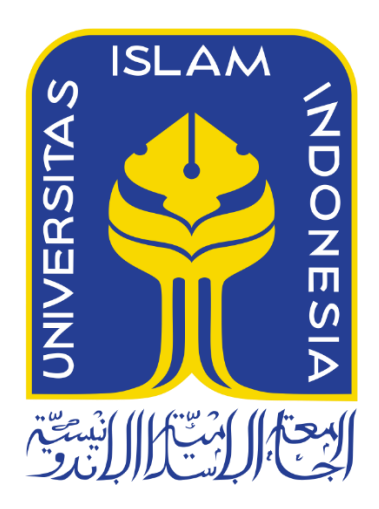

Disusun Oleh: Afdelia Novianti 18611082

**PROGRAM STUDI STATISTIKA FAKULTAS MATEMATIKA DAN ILMU PENGETAHUAN ALAM UNIVERSITAS ISLAM INDONESIA YOGYAKARTA 2021**

# **HALAMAN PERSETUJUAN PEMBIMBING TUGAS AKHIR**

<span id="page-1-0"></span>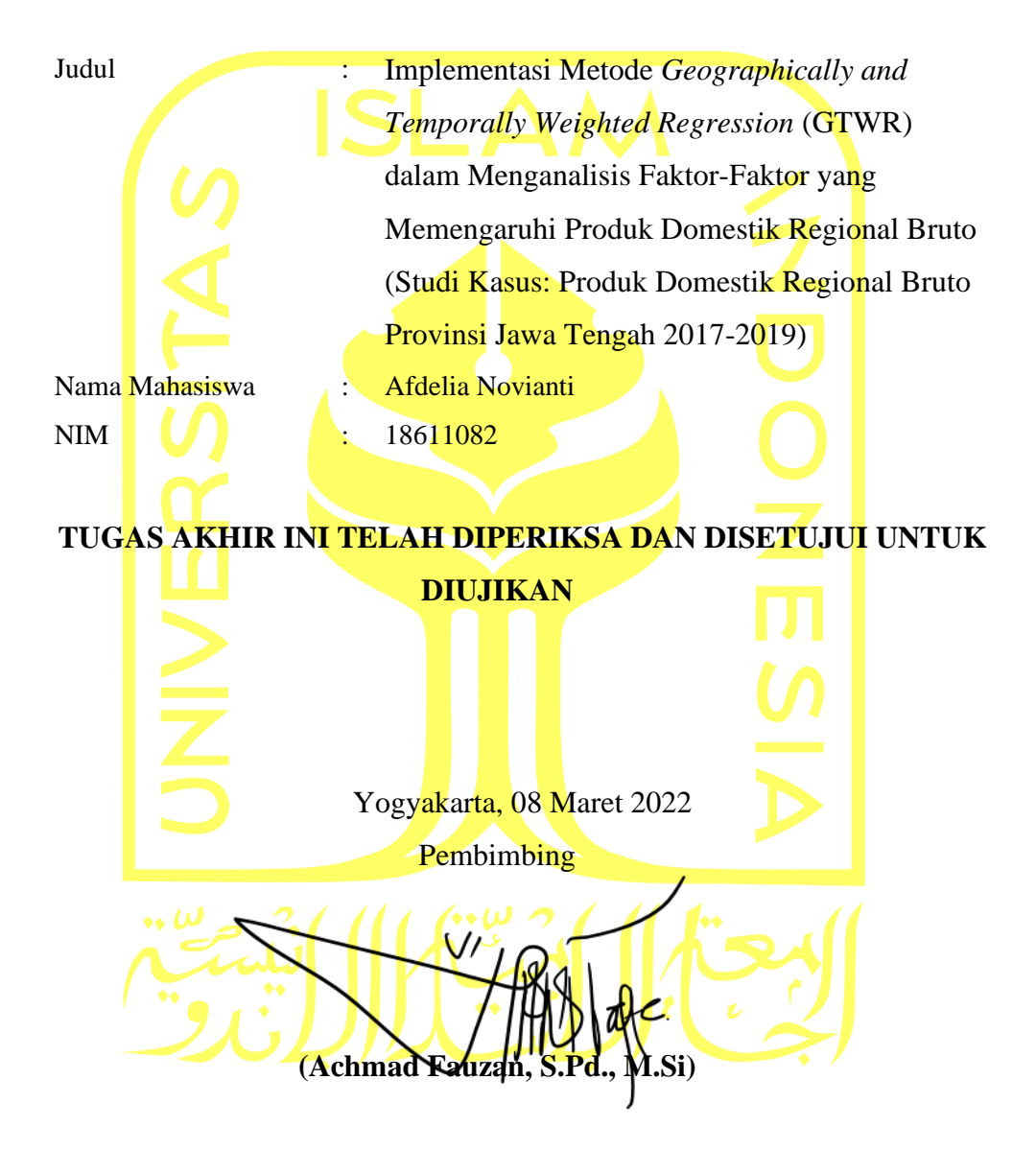

# **HALAMAN PENGESAHAN TUGAS AKHIR**

**Implementasi Metode** *Geographically and Temporally Weighted Regression* **(GTWR) dalam Menganalisis Faktor-Faktor yang Memengaruhi Produk Domestik Regional Bruto**

(Studi Kasus: Produk Domestik Regional Bruto Provinsi Jawa Tengah 2017-2019)

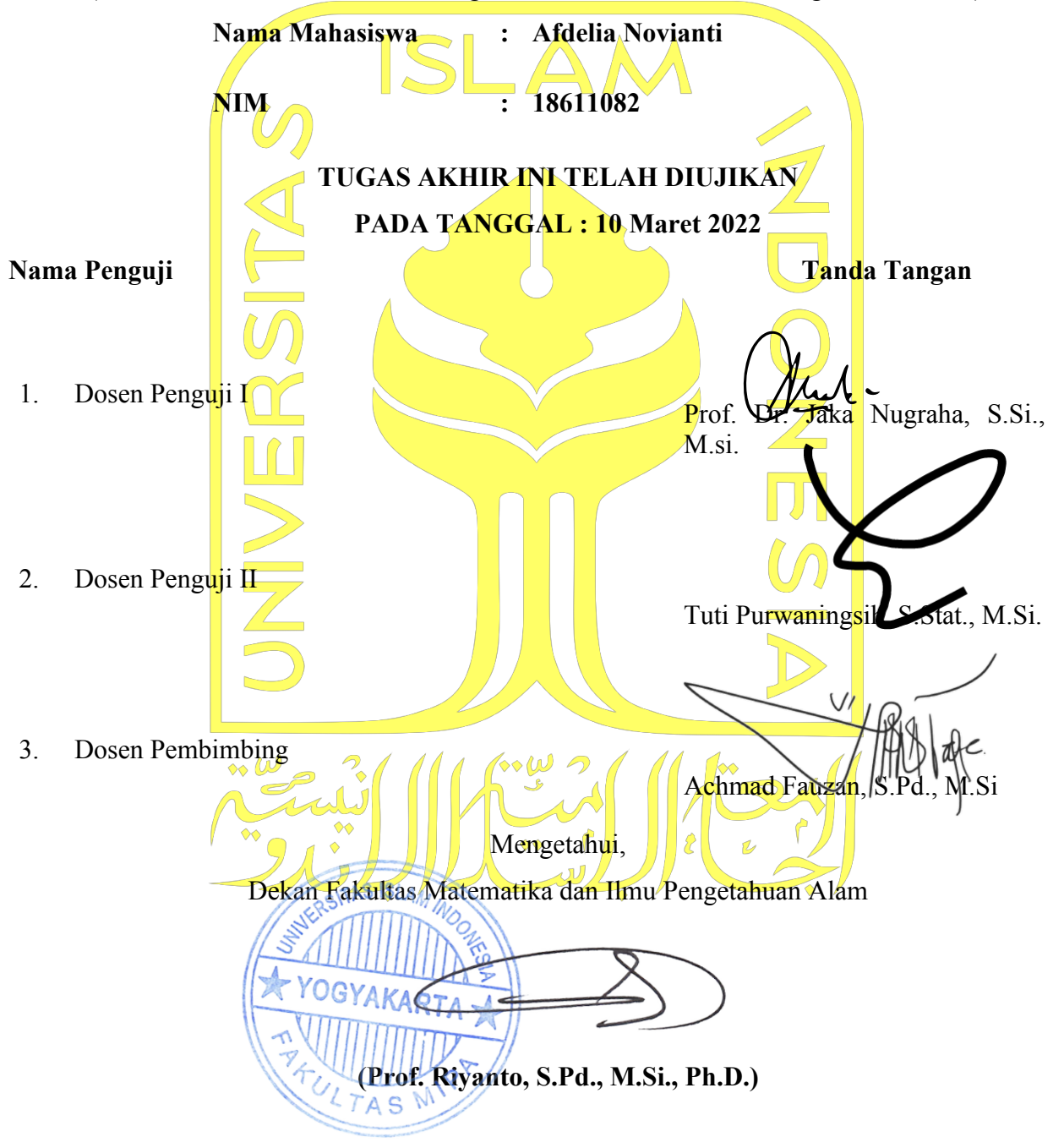

# **KATA PENGANTAR**

لِللَّهِ ٱلرَّحَمَرِ ٱلرَّحِيمِ

#### <span id="page-3-0"></span>*Assalamu'alaikum Wr.Wb*

*Alhamdulillaahirabbil'alamin,* segala puji syukur penulis panjatkan kehadirat Allah SWT yang telah melimpahkan rahmat serta hidayah-Nya, sehingga penulis dapat menyelesaikan tugas akhir ini di waktu yang tepat. Shalawat serta salam penulis panjatkan kepada junjungan nabi besar Muhammad SAW, beserta keluarga, sahabat, serta semua umatnya hingga akhir zaman.

Tugas akhir ini disusun sebagai salah satu syarat untuk memperoleh gelar sarjana jurusan statistika di Universitas Islam Indonesia. Tugas akhir yang berjudul **"Implementasi Metode** *Geographically and Temporally Weighted Regression*  **(GTWR) Dalam Menganalisis Faktor-Faktor yang Memengaruhi Produk Domestik Regional Bruto (Studi Kasus: Produk Domestik Regional Bruto Provinsi Jawa Tengah 2017-2019)"**.

Penulis menyadari bahwa dalam penyusunan tugas akhir, penulis mendapatkan bimbingan, dorongan dari berbagai pihak. Oleh karena itu perkenankanlah penulis memberikan ucapan terima kasih kepada:

- 1. Bapak Prof. Riyanto, S.Pd., M.Si., Ph.D., selaku Dekan Fakultas Matematika dan Ilmu Pengetahuan Alam Universitas Islam Indonesia.
- 2. Bapak Dr. Edy Widodo, S.Si., M.Si., selaku Ketua Jurusan Statistika dan Dosen Pembimbing Akademik beserta jajarannya.
- 3. Bapak Achmad Fauzan, S.Pd., M.Si, selaku Dosen Pembimbing yang berjasa dalam membimbing penyelesaian tugas akhir ini.
- 4. Seluruh Dosen Pengajar Jurusan Statistika, yang telah banyak memberikan ilmu serta bimbingannya kepada penulis selama perkuliahan berlangsung.
- 5. Kedua orang tua tercinta, Bapak Aidun Harahap dan Ibu Tukinah, S.Pd, serta adik yang paling saya sayangi dan paling menjengkelkan Ahmad Rinaldi Harahap yang telah mencurahkan kasih sayang dan selalu mendoakan penulis.
- 6. Member Tongkol yaitu Rahmi Novika Harahap, Nanda Lailatul Humairoh, dan Sheilta Alphenia yang selalu menemani, mendengarkan, membantu,

memberi nasihat, mengganggu, dan membuat darah tinggi penulis selama kuliah hingga dapat menyelesaikan tugas akhir ini.

- 7. Gohwa squad yaitu Muhammad Gumelar, Fadhiila Senjaliana, dan Ghardapaty Ghaly Ghiffary yang selalu sabar menasehati, membimbing, dan memberikan dukungan kepada penulis.
- 8. Kepada Alissa Tasya Izzati, Cameliah Hamdani, dan Alfarizi Wiranata sebagai teman yang selalu meluangkan waktu untuk mendengarkan keluh kesah dan pikiran random penulis.
- 9. Kepada Adhi Sulaeman, Iqbal Deprian Prayogo, Sri Rezki Wulandari, dan Nesty Wulansari selaku teman satu daerah yang selalu memberikan hiburan dikala penulis mengalami kesulitan.
- 10. Kepada tim Eldey yang selalu memberikan pengalaman dan ilmu baru kepada penulis.
- 11. Teman-teman Jurusan Statistika Universitas Islam Indonesia Angkatan 2018 yang sedari awal berjuang bersama demi gelar S.Stat.
- 12. Semua pihak yang telah membantu yang tidak dapat penulis sebutkan satu persatu.

Penulis menyadari bahwa tugas akhir ini memiliki kekurangan. Hal tersebut dikarenakan keterbatasan ilmu dan pengetahuan yang dimiliki penulis semata. Oleh karena itu segala kritik dan saran yang sifatnya membangun selalu penulis harapkan. Semoga tugas akhir ini dapat bermanfaat bagi penulis, pembaca, maupun peneliti lain di masa yang akan datang.

# *Wassalamu'alaikum Warahmatullaahi Wabarakaatuh*

Yogyakarta, 08 Maret 2022

Afdelia Novianti

# **DAFTAR ISI**

<span id="page-5-0"></span>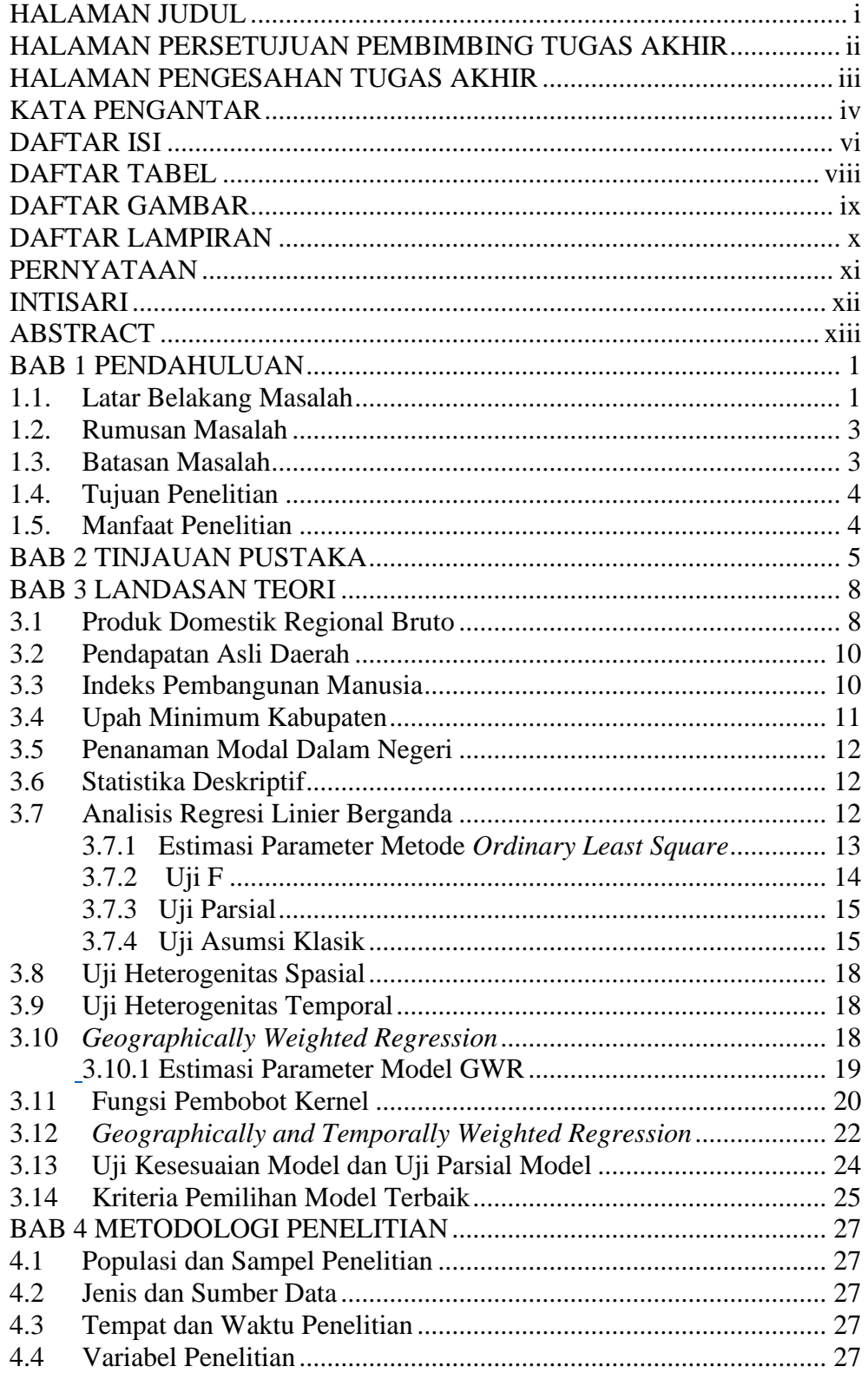

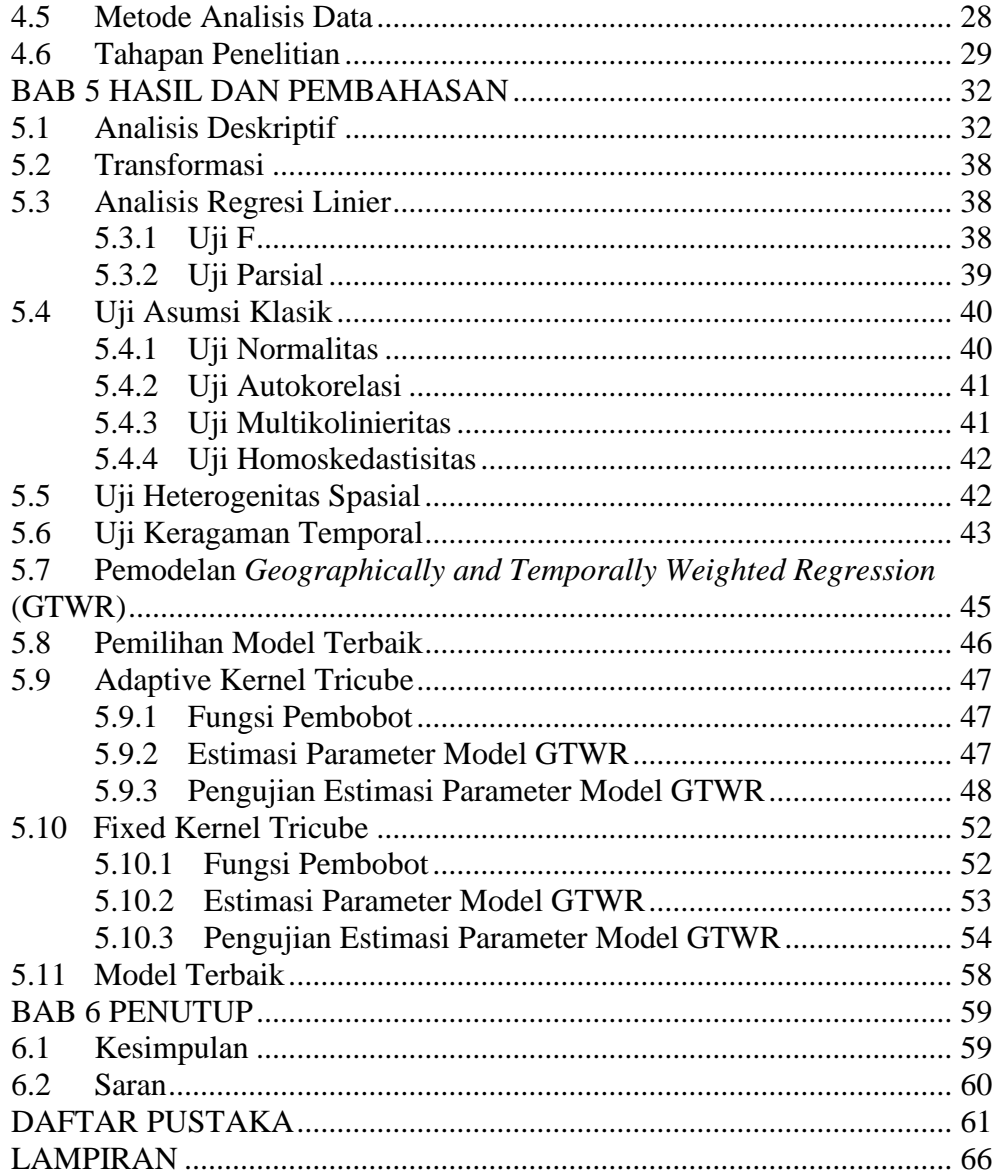

# **DAFTAR TABEL**

<span id="page-7-0"></span>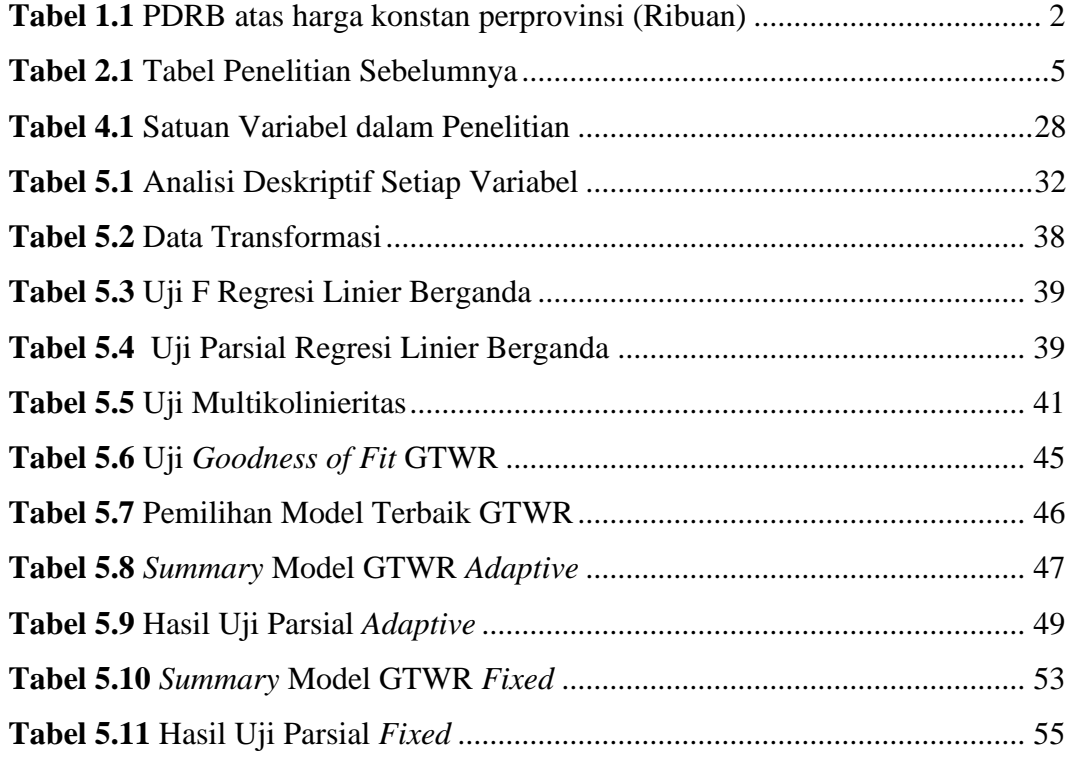

# **DAFTAR GAMBAR**

<span id="page-8-0"></span>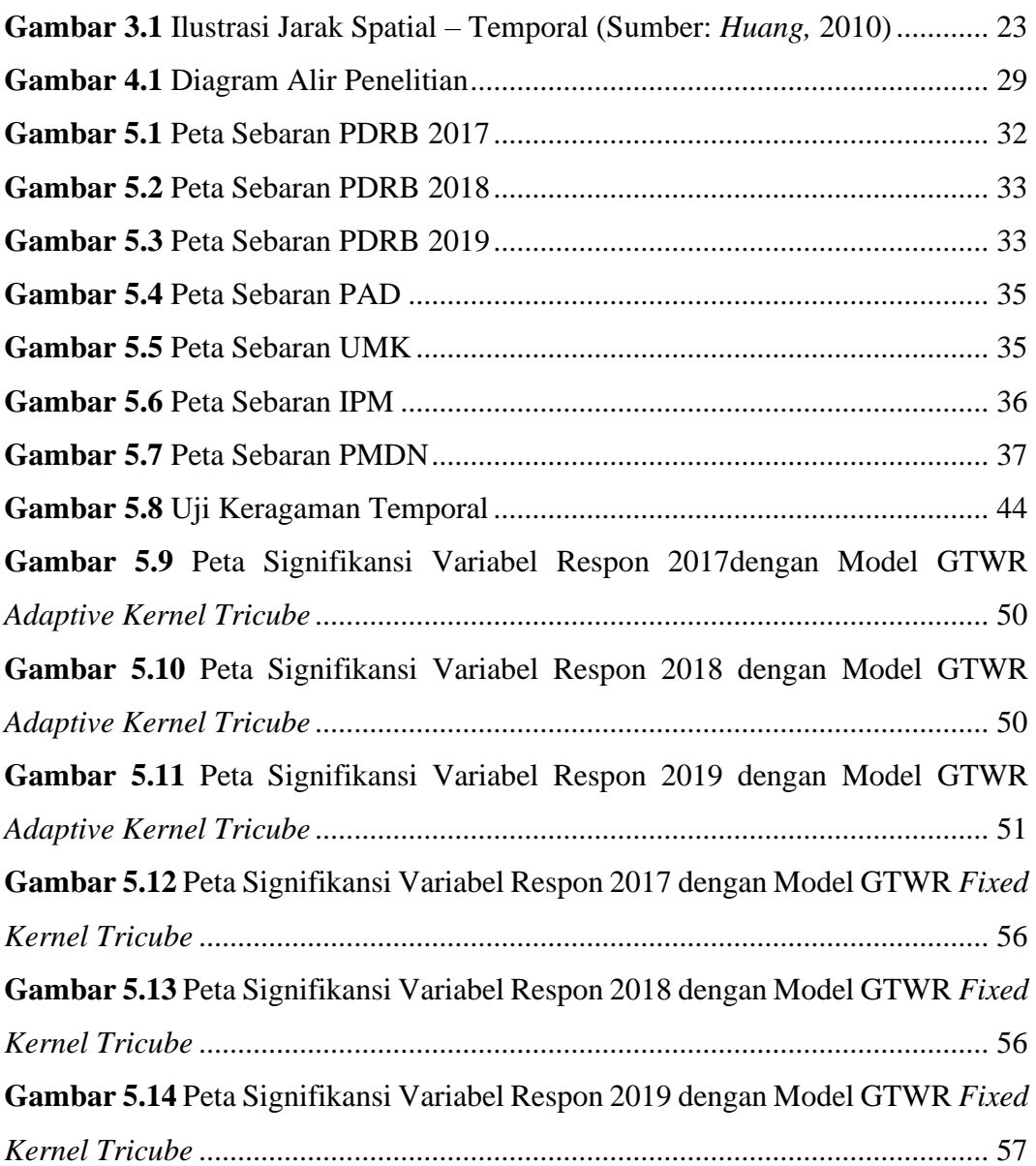

# **DAFTAR LAMPIRAN**

<span id="page-9-0"></span>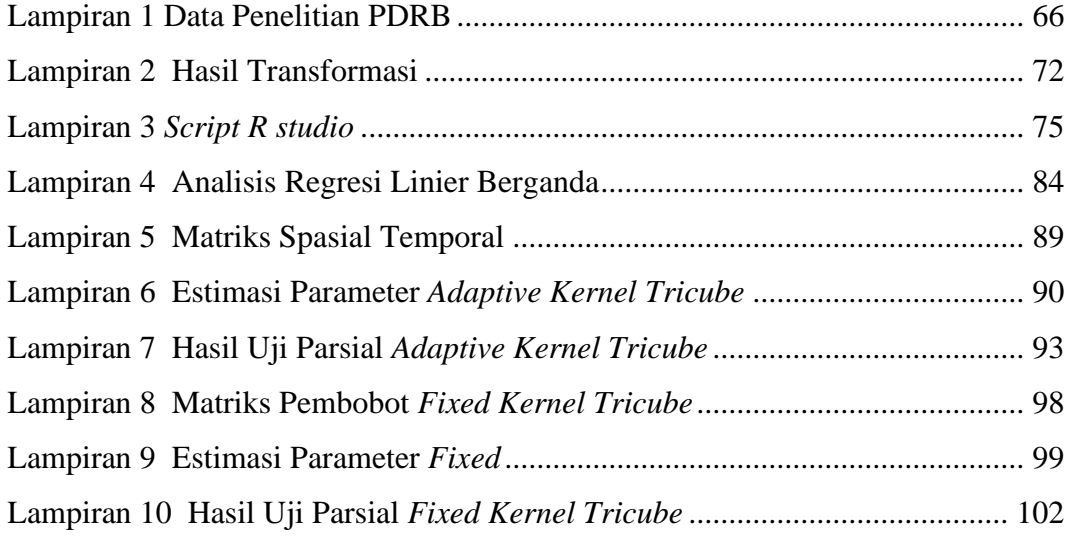

# **PERNYATAAN**

<span id="page-10-0"></span>Dengan ini saya menyatakan bahwa dalam Tugas Akhir ini tidak terdapat karya yang sebelumnya pernah diajukan untuk memperoleh gelar kesarjanaan di suatu Perguruan Tinggi dan sepanjang pengetahuan saya juga tidak terdapat karya atau pendapat yang pernah ditulis atau diterbitkan oleh orang lain, kecuali yang diacu dalam naskah ini dan disebutkan dalam daftar pustaka.

Yogyakarta, 08 Maret 2022

Afdelia Novianti

# **INTISARI**

# <span id="page-11-0"></span>**IMPLEMENTASI METODE** *GEOGRAPHICALLY AND TEMPORALLY WEIGHTED REGRESSION* **(GTWR) DALAM MENGANALISIS FAKTOR-FAKTOR YANG MEMENGARUHI PRODUK DOMESTIK REGIONAL BRUTO**

(Studi Kasus: Produk Domestik Regional Bruto Provinsi Jawa Tengah 2017- 2019)

Afdelia Novianti

Program Studi Statistika, Fakultas Matematika dan Ilmu Pengetahuan Alam Universitas Islam Indonesia

Salah satu tujuan utama setiap negara termasuk Indonesia adalah meningkatkan pertumbuhan ekonomi. Pertumbuhan ekonomi sendiri merupakan keadaan di mana produksi barang dan jasa suatu daerah bertambah sehingga kemakmuran pada negara tersebut juga bertambah yang diakibatkan oleh berkembangnya kegiatan dalam perekonomian. Realisasi pertumbuhan ekonomi suatu daerah dapat dicerminkan dalam perubahan nilai Produk Domestik Regional Bruto (PDRB). Pembangunan di daerah akan ikut menurun apabila PDRB menurun setiap tahunnya, begitu juga sebaliknya sehingga pemerintah menyusun Rancangan Pembangunan baik jangka menengah, lama, atau pendek. Demi mendukung pengoptimalan Rancangan Pembangunan yang digarap pemerintah, maka penelitian terkait faktor yang mempengaruhi PDRB pada kabupaten di Provinsi Jawa Tengah ini dilakukan. Tujuan dari penelitian ini adalah melihat gambaran kondisi PDRB pada Provinsi Jawa Tengah dan didapatkannya model terbaik yang dapat menjelaskan kondisi PDRB Provinsi Jawa Tengah yang diidentifikasi terdapat heterogenitas spasial dan temporal. Adanya heterogenitas temporal dan spasial menyebabkan adanya perbedaan pemodelan PDRB setiap daerah dan tahunnya, sehingga salah satu metode yang dapat menganalisis heterogenitas tersebut adalah *Geographically and Temporally Weighted Regression* (GTWR)*.*  Metode GTWR merupakan pengembangan dari metode *Geographically Weighted Regression* (GWR) yang merupakan pengembangan dari metode regresi linier berganda. Pada penelitian ini menggunakan variabel prediktor Indeks Pembangunan Manusia (IPM), Upah Minimum Kabupaten (UMK), Pendapatan Asli Daerah (PAD), dan Penanaman Modal Dalam Negeri (PMDN). Kesimpulan yang didapatkan adalah model terbaik untuk menggambarkan kondisi PDRB kabupaten/ kota di Jawa Tengah pada tahun 2017 – 2019 adalah GTWR dengan fungsi pembobot *Adaptive Kernel Tricube* dengan *adjusted R<sup>2</sup>* sebesar 77,69% dan MAPE sebesar 19,41%.

**Kata Kunci** : *Geographically and Temporally Weighted Regression*, Produk Domestik Regional Bruto, Jawa Tengah.

# **ABSTRACT**

# <span id="page-12-0"></span>**IMPLEMENTATION OF GEOGRAPHICALLY AND TEMPORALLY WEIGHTED REGRESSION (GTWR) METHODS IN ANALYZING FACTORS AFFECTING GROSS REGIONAL DOMESTIC PRODUCT**

(Case Study: Gross Regional Domestic Product of Central Java Province 2017- 2019)

Afdelia Novianti

Department of Statistics, Faculty of Matematics and Natural Sciences Universitas Islam Indonesia

*One of the main goals of every country including Indonesia is to increase economic growth. Economic growth itself is a condition in which the production of goods and services in a region increases so that the prosperity of the country also increases due to the development of activities in the economy. The realization of a region's economic growth can be reflected in changes in the value of the Gross Regional Domestic Product. Development in the regions will also decline if GRDP decreases every year, and vice versa so that the government prepares development plans for the medium, long, and short term. In order to support the optimization of the Development Plan that is being worked on by the government, this research related to the factors that affect GRDP in districts in Central Java Province was carried out. The purpose of this study is to see a description of the GRDP condition in Central Java Province and obtain the best model that can explain the GRDP condition of Central Java Province which is identified as having spatial and temporal heterogeneity. The existence of temporal and spatial heterogeneity causes differences in GRDP modeling for each region and year, one method that can analyze this heterogeneity is Geographically and Temporally Weighted Regression (GTWR). The GTWR method is a development of the Geographically Weighted Regression (GWR) method which is the development of the multiple linear regression method. In this study, the predictor variables were the Human Development Index, District Minimum Wage, Regional Original Income, and Domestic Investment. The conclusion obtained is that the best model to describe the GRDP conditions of districts/cities in Central Java in 2017 – 2019 is GTWR with the Adaptive Kernel Tricube weighting function with adjusted R 2 of 77.69% and MAPE of 19.41%.*

**Keywords**: *Geographically and Temporally Weighted Regression, Gross Regional Domestic Product, Central Java.*

# **BAB 1 PENDAHULUAN**

#### <span id="page-13-1"></span><span id="page-13-0"></span>**1.1. Latar Belakang Masalah**

Pembangunan suatu negara dapat dilihat keberhasilannya dengan melihat indikator pertumbuhan ekonominya, atau dapat dikatakan bahwa pertumbuhan ekonomi merupakan bertambahnya Produk Domestik Bruto (PDB) suatu negara atau meningkatnya pendapatan negara tersebut (Idham & Panarangi, 2012). Hal ini menjadi alasan mengapa salah satu tujuan utama setiap negara termasuk Indonesia adalah meningkatkan pertumbuhan ekonomi. Pertumbuhan ekonomi sendiri merupakan keadaan di mana produksi barang dan jasa suatu daerah bertambah sehingga kemakmuran pada negara tersebut juga bertambah yang diakibatkan oleh berkembangnya kegiatan dalam perekonomian (Rofii & Ardyan, 2017).

Realisasi pertumbuhan ekonomi suatu daerah dapat dicerminkan dalam perubahan nilai Produk Domestik Regional Bruto (PDRB). PDRB merupakan jumlah seluruh nilai barang dan jasa akhir yang dihasilkan oleh seluruh unit ekonomi di suatu wilayah regional baik kabupaten/ kota atau provinsi. Pembangunan di daerah akan ikut menurun apabila PDRB menurun setiap tahunnya. Bukan hanya itu, menurunnya PDRB dapat menyebabkan menurunnya kegiatan perekonomian, kemunduran pendapatan nasional, bertambahnya pengangguran, dan angka kemiskinan yang semakin meningkat. Sebaliknya, jika pertumbuhan ekonomi meningkat menggambarkan bahwa produksi baik jasa ataupun barang dan penyerapan tenaga kerja juga meningkat, yang akan mengurangi tigkat pengangguran dan kemiskinan.

Peran pemerintah dalam meningkatkan pertumbuhan ekonomi tentunya sangat besar, untuk itu setiap daerah selalu memiliki Rencana Pembangunan Jangka Panjang Daerah (RPJPD) yang detail operasionalnya dijabarkan dalam Rancangan Pembangunan Jangka Pendek Daerah (Wihana, 2017). Rancangan pembangunan sendiri dilakukan secara berkesinambungan, menyeluruh, dan tuntas demi mengoptimalkan tercapainya sasaran pembangunan. Terdapat tiga komponen utama yang ditetapkan pemerintah dalam pertumbuhan ekonomi suatu daerah yaitu akumulasi modal yang diterima, sumber daya manusia, dan kemajuan teknologi (Todaro & Smith, 2003). Sementara itu *United Nations Development Programme*  (UNDP) juga menetapkan Indeks Pembangunan Manusia (IPM) sebagai salah satu tolak ukur kesejahteraan manusia yang erat hubungannya dengan pertumbuhan ekonomi sendiri (Suriadi, 2019). Tetapi pada kenyataannya, masih terdapat banyak daerah yang kesulitan dalam meningkatkan pertumbuhan ekonomi. Salah satu faktor kesulitan tersebut adalah jumlah penduduk yang semakin tinggi dengan ketersediaan sumber daya untuk meningkatkan kesejahteraan penduduk tidak seimbang atau dapat dikatakan menurunnya Upah Minimum Daerah dan Pendapatan Asli Daerah yang besarnya memperhatikan produktivitas perekonomian daerah (Utami, 2018).

Indonesia yang berstatus sebagai negara berkembang, hingga saat ini laju pertumbuhan ekonominya masih didominasi oleh Pulau Jawa. Bahkan sebesar 56,10% penduduk Indonesia juga berada di Pulau Jawa, di mana Provinsi Jawa Tengah termasuk provinsi dengan PDRB terendah (Badan Pusat Statistika, 2021).

<span id="page-14-0"></span>

| <b>Provinsi</b> | 2017       | 2018       | 2019       |
|-----------------|------------|------------|------------|
| Yogyakarta      | 24 533,80  | 25 776,31  | 27 189,54  |
| Jawa Tengah     | 26 088,91  | 27 285,25  | 28 570,40  |
| Jawa Timur      | 37 724,29  | 39 579,95  | 41 557,31  |
| Jawa Barat      | 27970,92   | 29 160,06  | 30 244,84  |
| Banten          | 32 947,60  | 34 183,75  | 35 331,45  |
| Jakarta         | 157,636,60 | 165 769,00 | 173 918,50 |

**Tabel 1.1** PDRB atas harga konstan perprovinsi (Ribuan)

Sejak tahun 2017 hingga 2019 Provinsi Jawa Tengah yang terdiri dari 35 kabupaten/ kota menduduki posisi kedua sebagai provinsi dengan PDRB terendah di Pulau Jawa dan provinsi dengan penduduk terbanyak ketiga di Indonesia. Walaupun Provinsi Jawa Tengah mengalami kenaikan setiap tahunnya tetapi masih tertinggal jauh oleh provinsi lainnya.

Demi mendukung pengoptimalan RPJPD yang digarap pemerintah, maka penelitian terkait faktor yang mempengaruhi PDRB pada kabupaten di Provinsi Jawa Tengah banyak dilakukan. Tetapi penelitian tersebut didominasi oleh penelusuran faktor secara global tanpa mempertimbangkan adanya efek dari heterogenitas spasial dan temporal. Padahal penggunaan data spasial dan temporal pada pemodelan dapat menghasilkan model yang lebih informatif dibandingkan jika hanya menggunakan pemodelan secara global ataupun hanya secara spasial

(Baltagi, 2005). Pemodelan PDRB berdasarkan karakteristik spasial dan temporal akan dipengaruhi oleh letak geografis antar daerah dan antar waktu pengamatan. Perlunya penelitian ini dikarenakan adanya perbedaan lokasi geografis dan waktu pengamatan atau heterogenitas spasial dan temporal yang akan mempengaruhi potensi yang dimiliki suatu daerah. Sehingga diperlukan metode yang dapat membedakan karakteristik spasial dan temporal, salah satu metode yang dapat digunakan adalah *Geographically and Temporally Weighted Regression* (GTWR).

GTWR merupakan salah satu pengembangan dari metode *Geographically Weighted Regression* (GWR) yang mana juga merupakan pengembangan dari metode regresi linier. Perbedaan antara ketiga metode ini adalah, pada model regresi linier estimasi parameter hanya berlaku secara global, pada model GWR estimasi parameter bersifat lokal untuk setiap lokasi pengamatan, sedangkan model GTWR estimasi parameter bersifat lokal untuk setiap lokasi dan waktu pengamatan.

Penelitian ini diharapkan dapat menjelaskan pengimplementasian metode GTWR dalam memperoleh model GTWR yang dapat memberikan informasi terkait faktor yang mempengaruhi PDRB setiap kabupaten/ kota di Provinsi Jawa Tengah dengan waktu pengamatan 2017-2019 dengan menggunakan variabel prediktor yaitu Indeks Pembangunan Manusia (IPM), Pembangunan Modal Dalam Negeri (PMDN), Pendapatan Asli Daerah (PAD), dan Upah Minimum Kabupaten (UMK).

#### <span id="page-15-0"></span>**1.2. Rumusan Masalah**

Berdasarkan latar belakang yang telah dijabarkan, maka dapat dijabarkan rumusan masalah dalam penelitian ini adalah:

- 1. Bagaimana gambaran umum PDRB, IPM, PAD, UMK, dan PMDN di Provinsi Jawa Tengah 2017-2019?
- 2. Bagaimana hasil perbandingan pemodelan PDRB yang diperoleh menggunakan metode regresi linier berganda dan GTWR?

#### <span id="page-15-1"></span>**1.3. Batasan Masalah**

Demi menjaga konsistensi dalam pembahasan penelitian ini, maka terdapat batasan-batasan dalam penelitian ini, yaitu:

1. Dikarenakan keterbatasan data, tahun pengamatan yang digunakan adalah sebelum masa pandemi terjadi yakni 2017-2019.

2. Wilayah yang digunakan adalah seluruh kabupaten/ kota pada Provinsi Jawa Tengah.

# <span id="page-16-0"></span>**1.4. Tujuan Penelitian**

Terdapat beberapa tujuan dalam penelitian ini, yaitu:

- 1. Mengetahui gambaran umum PDRB, IPM, PAD, UMK, dan PMDN di Provinsi Jawa Tengah 2017-2019.
- 2. Mengetahui pemodelan PDRB terbaik yang menjelaskan faktor pembentuk PDRB Provinsi Jawa Tengah pada tahun 2017-2019.

# <span id="page-16-1"></span>**1.5. Manfaat Penelitian**

Berdasarkan tujuan dari penelitian ini, adapun manfaat yang dapat diambil adalah sebagai berikut:

- 1. Mengetahui faktor apa saja yang berpengaruh terhadap PDRB Provinsi Jawa Tengah dengan mempertimbangkan adanya heterogenitas spasial dan temporal, sehingga dapat menjadi salah satu pertimbangan pemerintah dalam memajukan perekonomian Provinsi Jawa Tengah.
- 2. Sebagai bahan informasi dan referensi bagi peneliti lain yang ingin melakukan penelitian dengan data yang memiliki pengaruh spasial dan temporal.

# **BAB 2 TINJAUAN PUSTAKA**

<span id="page-17-1"></span><span id="page-17-0"></span>Penelitian ini mengacu kepada beberapa referensi yang berhubungan dengan penelitian yang akan dilakukan. Berikut merupakan tinjauan pustaka yang berhubungan dengan penelitian terkait GTWR.

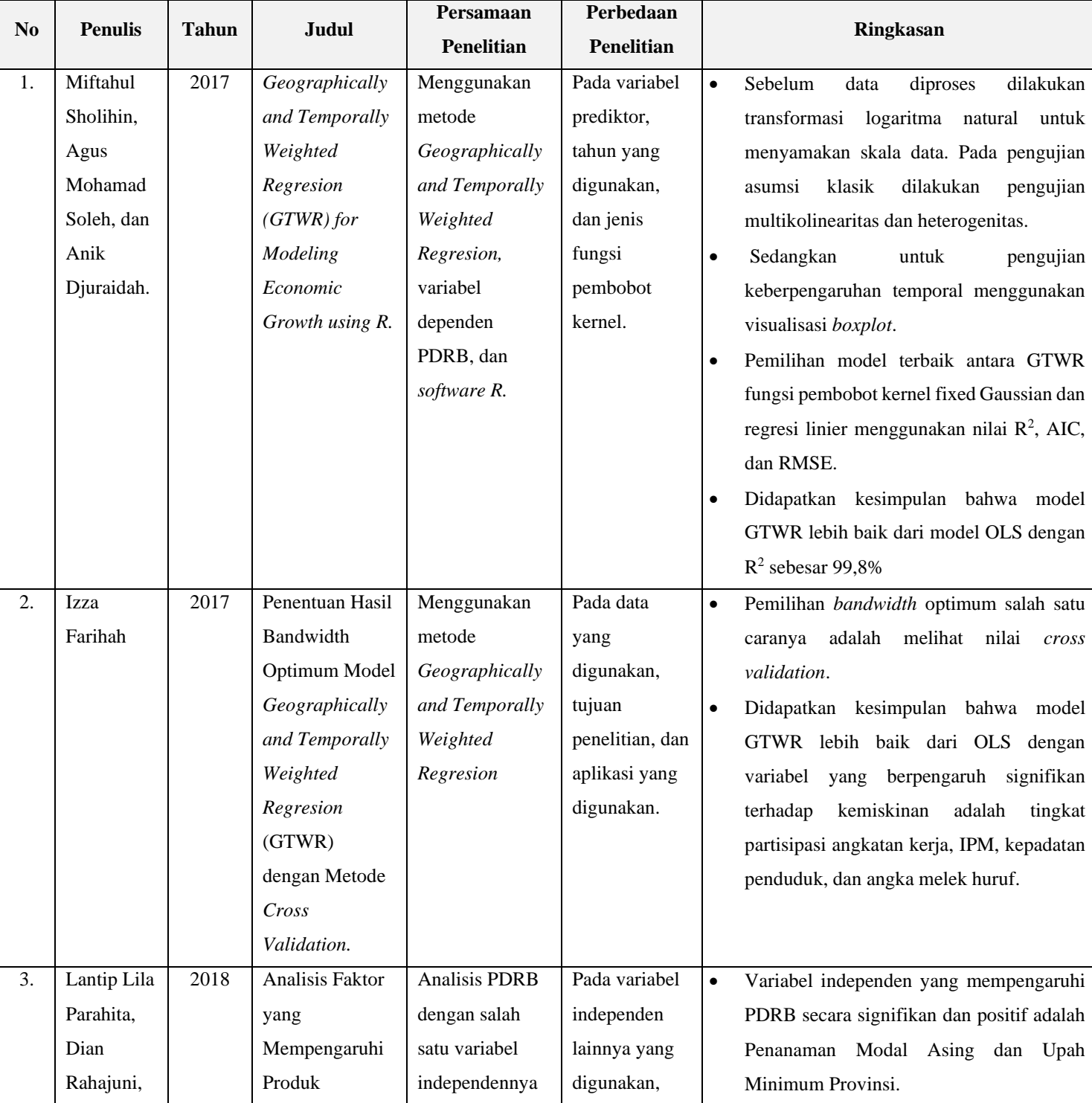

### **Tabel 2.1** Tabel Penelitian Relevan

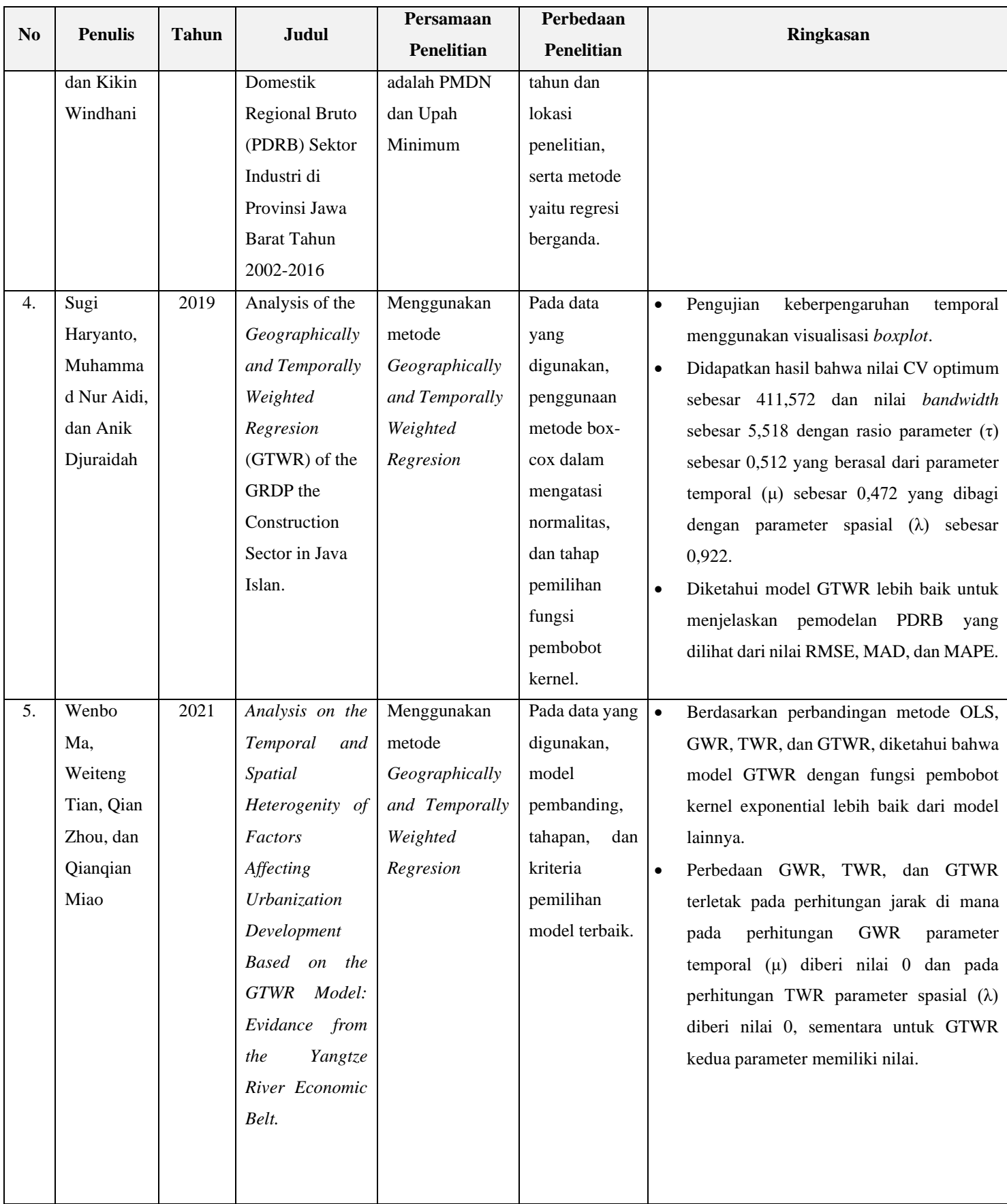

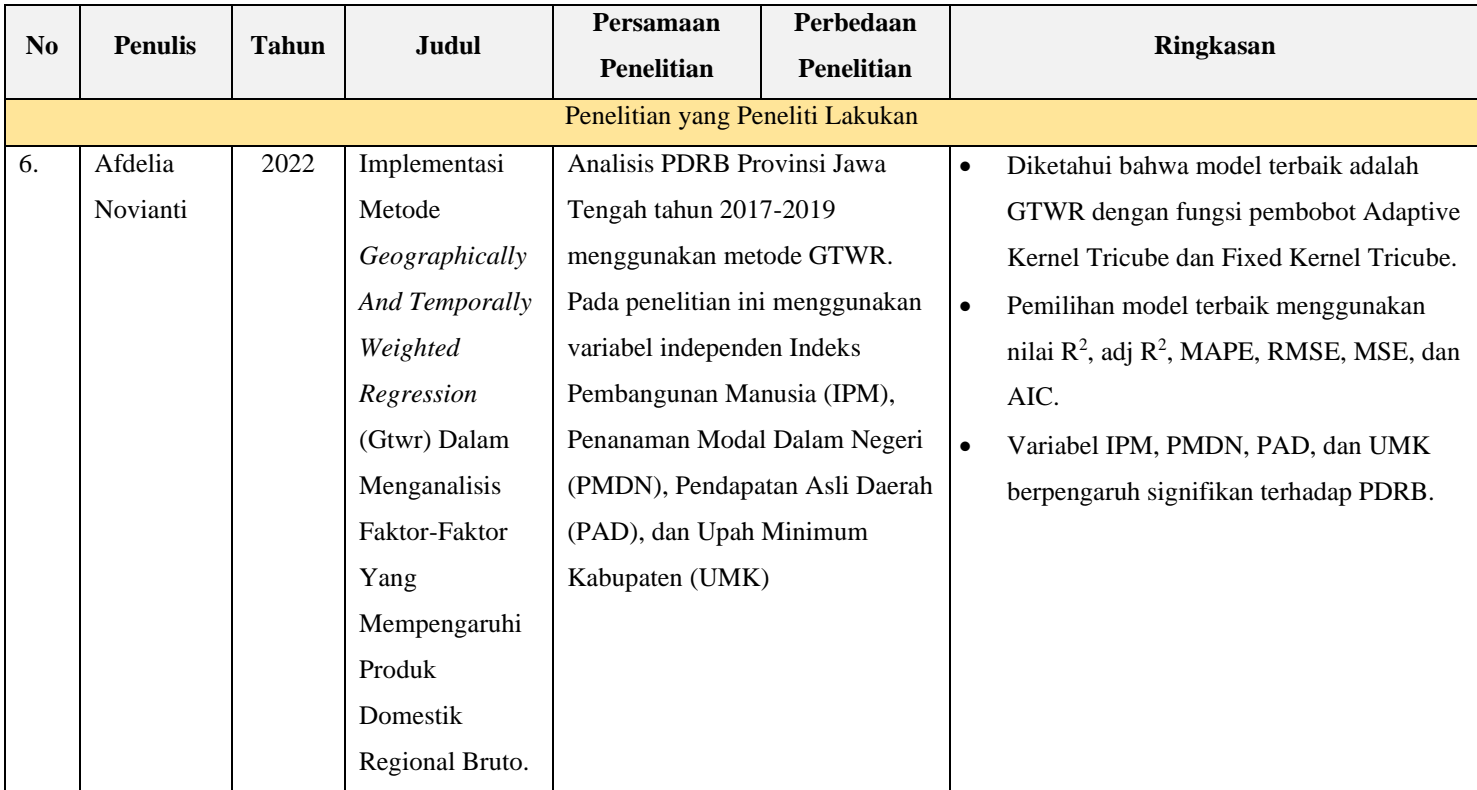

# **BAB 3 LANDASAN TEORI**

#### <span id="page-20-1"></span><span id="page-20-0"></span>**3.1 Produk Domestik Regional Bruto**

Produk Domestik Bruto (PDB) adalah salah satu indikator terpenting untuk menggambarkan kondisi ekonomi dan kinerja pembangunan di suatu negara dalam periode tertentu, baik atas dasar harga berlaku ataupun harga konstan. Sedangkan dalam pengukuran kondisi ekonomi untuk daerah provinsi dan kabupaten/ kota diukur menggunakan Produk Domestik Regional Bruto (PDRB) (Badan Perencanaan dan Pembangunan Daerah, 2021). Perhitungan PDRB atas dasar harga berlaku menggunakan harga pada tahun berjalan, sedangkan pengukuran atas dasar harga konstan menggunakan harga yang berlaku pada satu tahun tertentu sebagai tahun dasar.

PDRB sendiri merupakan jumlah nilai tambah bruto (*gross value added*) yang berasal dari seluruh sektor perekonomian di suatu wilayah, atau merupakan jumlah nilai barang dan jasa akhir yang dihasilkan oleh seluruh unit ekonomi pada suatu daerah. Nilai tambah tersebut adalah nilai yang ditambahkan dari kombinasi faktor produksi dan bahan baku dalam proses produksi. Jadi, dengan menjumlahkan nilai tambah bruto dari masing-masing sektor akan diperoleh Produk Domestik Regional Bruto atas dasar harga pasar (Badan Pusat Statistik, 2021).

Dalam perhitungan PDRB secara konseptual terdapat tiga pendekatan yang dapat digunakan, yaitu:

a. Pendekatan Produksi

Pendekatan produksi merupakan jumlah nilai tambah atas barang dan jasa yang dihasilkan oleh berbagai unit produksi di suatu daerah dalam jangka waktu tertentu (umumnya satu tahun). Unit tersebut dikelompokkan menjadi 9 sektor, yaitu:

- Pertanian, peternakan, kehutanan, dan perikanan.
- Pertambangan dan penggalian.
- Industri pengolahan.
- Listrik, gas, dan air bersih.
- Konstruksi.
- Perdagangan, hotel, dan restoran.
- Pengangguran dan komunikasi.
- Keuangan, real estate dan jasa perusahaan.
- Jasa-jasa termasuk pelayanan pemerintah.
- b. Pendekatan Pendapatan

Pendekatan pendapatan merupakan jumlah balas jasa yang diterima oleh faktor-faktor produksi yang berada di dalam proses produksi di suatu negara dalam jangka waktu tertentu (biasanya satu tahun) sebelum dipotong oleh pajak penghasilan dan pajak langsung lainnya. Balas jasa yang dimaksud adalah sewa tanah, bunga modal dan keuntungan.

c. Pendekatan Pengeluaran

Pendekatan pengeluaran memiliki 6 komponen, yaitu:

- Pengeluaran konsumsi rumah tangga dan lembaga swasta nirlaba Mencakup seluruh pengeluaran yang digunakan untuk konsumsi barang dan juga jasa kemudian dikurangi dengan penjualan neto barang bekas dan sisa yang dilakukan rumah tangga dalam kurun waktu satu tahun oleh rumah tangga.
- Pengeluaran konsumsi pemerintah

Mencakup pengeluaran yang digunakan untuk belanja pegawai, penyusutan dan belanja barang mulai dari pemerintah pusat hingga daerah, yang tidak termasuk penerimaan dari produksi barang dan jasa yang dihasilkan.

• Pembentukan modal tetap domestik bruto

Mencakup pembuatan serta pembelian barang-barang modal baru dari dalam negeri dan barang modal bekas atau baru dari luar negeri.

• Perubahan inventori

Merupakan perubahan stok yang dihitung dari PDRB hasil penjumlahan nilai tambah bruto sektoral kemudian dikurangi dengan komponen permintaan akhir lainnya.

• Ekspor barang dan jasa Merupakan ekspor barang yang dinilai menurut harga *free on board.*

## • Impor barang dan jasa

Merupakan impor barang dinilai menurut *cost insurance freight.* Ketiga pendekatan tersebut secara konsep akan menghasilkan angka yang sama. Sehingga, jumlah pengeluaran akan sama dengan jumlah barang dan jasa akhir yang dihasilkan dan harus sama juga dengan pendapatan untuk faktor produksi. Sehingga nilai PDRB yang dihasilkan dengan cara ini disebut pula sebagai PDRB harga pasar, karena sudah mencakup pajak tak langsung neto (Badan Pusat Statistik, 2021).

#### <span id="page-22-0"></span>**3.2 Pendapatan Asli Daerah**

Pendapatan Asli Daerah (PAD) merupakan penerimaan yang bersumber dari pendapatan-pendapatan daerah yang terdiri dari pajak daerah, retribusi daerah, bagian laba BUMD, penerimaan dari dinas-dinas, dan penerimaan-penerimaan lainnya (Badan Pusat Statistik, 2021).

Dalam Undang-Undang Nomor 33 Tahun 2004 Pasal 3 ayat 1 tentang Perimbangan Keuangan antara Pemerintah Pusat dan Daerah dinyatakan bahwa PAD memiliki tujuan memberikan kewenangan kepada Pemerintah Daerah untuk mendanai pelaksanaan otonomi daerah sesuai dengan potensi daerah sebagai wujud desentralisasi (Nasir, 2019).

#### <span id="page-22-1"></span>**3.3 Indeks Pembangunan Manusia**

Indeks Pembangunan Manusia (IPM) merupakan indikator untuk mengukur capaian pembangunan kualitas hidup manusia. IPM dapat menjelaskan bagaimana penduduk dapat mengakases hasil pembangunan dalam memperoleh pendapatan, kesehatan, pendidikan, dan sebagainya. Dimensi dasar pembentuk IPM yaitu Umur panjang dan hidup sehat yang digambarkan melalui Angka Harapan Hidup saat lahir, Pengetahuan yang digambarkan dari Harapan Lama Sekolah dan Rata-rata Lama Sekolah, dan Standar hidup layak yang digambarkan oleh Pengeluaran Perkapita yang disesuaikan (Badan Pusat Statistik, 2021).

Dalam pengukuran IPM mencakup indeks kesehatan, indeks pendidikan, dan indeks pendapatan, dengan rumus perhitungan sebagai berikut (Badan Pusat Statistik, 2021):

$$
IPM = \sqrt[3]{I_{Kesehatan} + I_{Pendidikan} + I_{Pengeluaran}} \times 100
$$
 (3.1)

Indeks kesehatan :

$$
I_{Kesehatan} = \frac{AHH - AHH_{min}}{AHH_{maks} - AHH_{min}}
$$
(3.2)

Indeks pendidikan :

$$
I_{HLS} = \frac{HLS - HLS_{min}}{HLS_{maks} - HLS_{min}}\tag{3.3}
$$

$$
I_{RLS} = \frac{RLS - RLS_{min}}{RLS_{maks} - RLS_{min}} \tag{3.4}
$$

$$
I_{Pendidikan} = \frac{I_{\text{HLS}} + I_{\text{RLS}}}{2} \tag{3.5}
$$

Indeks pengeluaran:

$$
I_{Pengeluaran} = \frac{\ln_{(pengeluaran)} - \ln_{(pengeluaran_{min})}}{\ln_{pengeluaran_{maks}} - \ln_{(pengeluaran_{min})}} \tag{3.6}
$$

keterangan:

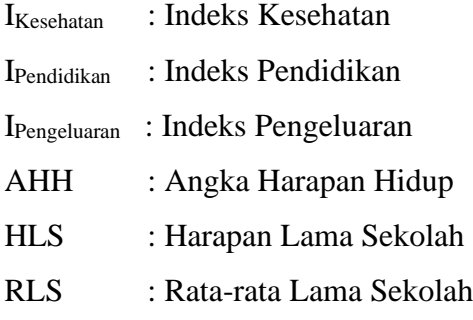

#### <span id="page-23-0"></span>**3.4 Upah Minimum Kabupaten**

Upah Minimum merupakan instrumen kebijakan pemerintah yang berfungsi untuk melaksanakan pendistribusian pendapatan (Susanti, 2013). Penetapan upah minimum memiliki tujuan utama untuk meningkatkan kesejahteraan, tetapi penerapan upah minimum juga memiliki beberapa fungsi antara lain untuk mengurangi kemiskinan dan ketidaksetaraan upah, mengurangi pekerjaan dengan upah rendah, membantu pendidikan, dan melindungi pekerja dengan daya tawar rendah.

Menurut Peraturan Pemerintah No. 78 tahun 2015 tentang pengupahan, pasal 41 ayat 2 menjelaskan bahwa upah bulanan terendah mencakup upah tanpa tunjangan atau upah pokok termasuk tunjangan tetap (Pemerintah Pusat, 2015). Sehingga, setiap kabupaten memiliki standar minimum untuk pelaku industri

memberikan upah atau gaji kepada pekerja sebagai balas jasa pekerjaan yang telah dilakukan.

#### <span id="page-24-0"></span>**3.5 Penanaman Modal Dalam Negeri**

Penanaman modal adalah segala bentuk kegiatan menanam modal, baik oleh penanam modal dalam negeri maupun penanam modal asing untuk melakukan usaha di wilayah negara Republik Indonesia (Republik Indonesia, 2007). Terkait penanaman modal tersebut, dalam Undang-Undang No. 25 tahun 2007 tentang Penanaman Modal terdapat 2 status pemodalan, salah satunya adalah Penanaman Modal Dalam Negeri yang merupakan kegiatan menanam modal untuk melakukan usaha di wilayah negara Republik Indonesia yang dilakukan oleh penanam modal dalam negeri dengan menggunakan modal dalam negeri (Republik Indonesia, 2007).

#### <span id="page-24-1"></span>**3.6 Statistika Deskriptif**

Statistika deskriptif merupakan bagian dari statistika yang mempelajari bagaimana cara pengumpulan dan penyajian data agar mudah dipahami dan memberikan informasi yang berguna (Walpole & Myers, 1995). Analisis ini bertujuan menyajikan data dengan jelas agar didapatkannya makna atau informasi tertentu berdasarkan penggambaran yang disajikan. Sesuai perannya, statistika deskriptif berkaitan dengan pengumpulan dan penyajian data untuk menghasilkan informasi yang berguna. Informasi tersebut akan memudahkan pengguna informasi atau pembaca agar dapat memahami data lebih mudah (Martias, 2021).

Penyajian statistika deskriptif dapat bervariasi berdasarkan kebutuhan peneliti untuk mengoptimalkan informasi yang mudah dicerna. Dalam statistika deskriptif, data biasanyanya disajikan dalam bentuk pemusatan dan penyebaran data. Beberapa contoh penyajian pemusatan data adalah dalam bentuk *mean, median, modus,* dan *kuartil*, sedangkan untuk penyebaran data adalah jangkauan data, standar deviasi, variansi, dan simpangan baku.

### <span id="page-24-2"></span>**3.7 Analisis Regresi Linier Berganda**

Regresi linier berganda merupakan analisis regresi dengan melibatkan hubungan antara satu variabel respon (Y) dengan minimal dua variabel prediktor (X) (Walpole & Myers, 1995). Analisis ini dapat mengukur besarnya pengaruh yang ditimbulkan oleh variabel respon kepada variabel prediktor sekaligus memprediksi variabel respon menggunakan variabel prediktor (Gujarati, 2006). Adapun persamaan model regresi linier berganda dengan sampel *n* dan jumlah prediktor *k* adalah sebagai berikut:

$$
Y_i = \beta_0 + \beta_1 X_{i1} + \beta_2 X_{i2} + \dots + \beta_k X_{ik} + \varepsilon_i ; k=1,2,...,p
$$
 (3.7)  
keterangan:

 $Y_i$ : Variabel respon

 $\beta_0, ..., \beta_k$  : Parameter regresi

 $X_i$ : Variabel prediktor

 $\varepsilon_i$ : Residual

#### <span id="page-25-0"></span>**3.7.1 Estimasi Parameter Metode** *Ordinary Least Square*

Metode pendekatan yang dapat digunakan dalam analisis regresi berganda yang umum digunakan adalah *Ordinary Least Square* (OLS). Metode ini meminimumkan jumlah kuadrat dari residual (*error*) untuk menaksir parameter regresi dari model yang dibentuk (Rahayu, 2017). Dari Persamaan (3.7) dapat dinyatakan dalam bentuk matriks berikut:

$$
Y = X\beta + \varepsilon \tag{3.8}
$$

keterangan:

$$
Y = \begin{bmatrix} y_1 \\ y_2 \\ \vdots \\ y_i \end{bmatrix} ; X = \begin{bmatrix} 1 & X_{11} & X_{12} & \dots & X_{1k} \\ 1 & X_{21} & X_{22} & \dots & X_{2k} \\ \vdots & \vdots & \ddots & \vdots \\ 1 & X_{i1} & X_{i2} & \dots & X_{ik} \end{bmatrix} ; \beta = \begin{bmatrix} \beta_0 \\ \beta_1 \\ \vdots \\ \beta_k \end{bmatrix} ; \epsilon = \begin{bmatrix} \epsilon_1 \\ \epsilon_2 \\ \vdots \\ \epsilon_i \end{bmatrix}
$$

Meminimumkan jumlah kuadrat residual (RSS) sebagai pendugaan parameter model, dengan bentuk matriks:

$$
L = (Y - X\beta)^{T} (Y - X\beta)
$$
\n(3.9)

Maka akan diperoleh estimator dari parameter sebagai berikut, (Sembiring, 2003):

$$
L = (Y - X\beta)^{T} (Y - X\beta)
$$
  
\n
$$
L = (Y^{T} - \beta^{T} X^{T}) (Y - X\beta)
$$
  
\n
$$
L = Y^{T} Y - Y^{T} X\beta - \beta^{T} X^{T} Y + \beta^{T} X^{T} X\beta
$$
\n(3.10)

Dikarenakan  $(\beta^T X^T Y)^T = Y^T X \beta$  yang disebabkan oleh  $\beta^T X^T Y$  merupakan matriks skalar sehingga diperoleh:

$$
L = Y^T Y - 2\beta^T X^T Y + \beta^T X^T X \beta \tag{3.11}
$$

Kemudian diminimumkannya **L** terhadap  $\beta$ , maka:

$$
\frac{\partial L}{\partial \beta} = -2X^T Y + 2X^T X \beta \tag{3.12}
$$

Menggunakan prinsip OLS yaitu  $\frac{\partial L}{\partial \beta} = 0$ , akan diperoleh:

$$
X^T X \beta = X^T Y \tag{3.13}
$$

Sehingga akan diperoleh estimator parameter  $\beta$  dengan rumus, (Sembiring, 2003):

$$
\beta = (X^T X)^{-1} X^T Y \tag{3.14}
$$

#### <span id="page-26-0"></span>**3.7.2 Uji F**

Uji F digunakan sebagai evaluasi pengaruh keseluruhan variabel prediktor terhadap respon dengan pernyataan tolak H<sub>0</sub> jika *p*-*value*  $\lt$   $\alpha$  atau nilai dari  $F_{hit}$  >  $F_{(\alpha;k;n-k-1)}$ . Dengan hipotesis:

H<sub>0</sub>:  $\beta_1 = \beta_2 = \cdots = \beta_k = 0$  (tidak ada pengaruh variabel independen terhadap variabel dependen)

H<sub>1</sub>: ∃<sub>k</sub>,  $β_k ≠ 0, k = 1, 2, ..., p$  (terdapat *k* sehingga  $β_k ≠ 0$ , maka model signifikan)

menggunakan statistik uji:

$$
F_{hit} = \frac{MSR}{MSE} = \frac{(\hat{y}_i - \bar{y})^2 / k}{(y_i - \bar{y})^2 / df}
$$
(3.15)

keterangan:

- MSR : *Mean Square Regression*
- MSE : *Mean Square Error*
- $\hat{y}_i$ : Data prediksi
- $y_i$ : Data aktual
- $\bar{y}$  : Rata-rata data aktual
- $k$ : Jumlah variabel bebas
- $df$  : Derajat bebas

#### <span id="page-27-0"></span>**3.7.3 Uji Parsial**

Uji parsial atau uji t merupakan uji signifikansi parameter agar dapat diketahui parameter yang signifikan terhadap model regresi linier berganda dengan pernyataan tolak H<sub>0</sub> jika *p-value* <  $\alpha$  atau nilai dari  $t_{hit} > t_{(\alpha/2, n-k-1)}$ . Adapun hipotesis uji parsial adalah sebagai berikut:  $H_0: \beta_k = 0, k = 1, 2, ..., p$  (variabel *k* tidak Signifikan)

 $H_1$  : : ∃<sub>*k</sub>*,  $β_k ≠ 0$ ,  $k = 1, 2, ..., 4$  (ada *k* di mana  $β_k ≠ 0$ , variabel *k* signifikan)</sub>

Asumsi yang harus dipenuhi dalan regresi linier berganda adalah normalitas, apabila *error* berdistribusi normal, maka Y juga akan berdistribusi normal. Menggunakan <u>Persamaan (3.7)</u> dengan *i*= 1,2,3,...,*n* maka  $\varepsilon_i \sim N(0, \sigma^2)$ , di mana  $\beta_k$  akan memiliki distribusi normal dengan rata-rata  $\beta_k$  dan variansi var $(\beta_k)$ . Sehingga akan memiliki bentuk  $\hat{\beta}_k \sim N[\beta_k, var(\beta_k)]$  (Kusumawardhani, Rizqiena, & Astuti, 2021).

Jika  $\hat{\beta}_k$  dikurang dengan rata-rata dan dibagi dengan akar variansinya maka akan didapatkan transformasi  $\hat{\beta}_k$  yang berdistribusi normal dengan variabel Z dengan nilai standar normal, yaitu:

$$
Z = \frac{\hat{\beta}_k - \beta_K}{\sqrt{var(\beta_K)}} \sim N(0,1) \text{ untuk } k=1,2,\dots,p
$$
\n(3.16)

Apabila  $var(\beta_K)$  diganti dengan  $var(\hat{\beta}_k)$ , maka variabel random t akan menjadi, (Kusumawardhani, Rizqiena, & Astuti, 2021):

$$
t = \frac{\hat{\beta}_k}{se(\hat{\beta}_k)}\tag{3.17}
$$

keterangan:

: Rata-rata koefesien regresi ke-*k*

 $\hat{\beta}_k$ : Koefisien regresi ke-*k*

 $SeB_k$ : Standar *error* 

#### <span id="page-27-1"></span>**3.7.4 Uji Asumsi Klasik**

Dalam pemodelan regresi, terdapat beberapa asumsi dasar yang dapat menghasilkan estimator terbaik dan tak bias dari model regresi dengan metode OLS, sehingga akan menghasilkan hasil yang lebih akurat dan mendekati data asli. Sehingga perlu dilakukannya uji asumsi, di antaranya:

#### a. Uji Normalitas

Terpenuhinya asumsi normalitas residual pada estimator OLS mengartikan bahwa model memiliki sifat yang tidak bias (Gujarati, 2006). Ketidaknormalian residual biasanya disebabkan oleh data yang tidak berasal dari populasi normal atau terdapat *outlier* dalam data. Data dikatakan normal jika D<sub>hitung</sub> > D<sub>tabel</sub> atau *p-value* < α. Terdapat banyak metode dalam memeriksa kenormalan residual, salah satunya adalah metode Kolmogorov-Smirnov yang digunakan untuk data dengan *n >* 50 (Sembiring, 2003). Uji normalitas memiliki hipotesis:

H0: Residual data berdistribusi normal

H1: Residual data tidak berdistribusi normal

menggunakan statistik uji:

$$
D = Max_{1 < i < N} \left( F(Y_i) - \frac{i-1}{N}, \frac{i}{N} - F(Y_i) \right) \tag{3.18}
$$

keterangan:

 $F(Y_i)$ : Nilai transformasi distribusi normal

b. Uji Autokorelasi

Uji autokorelasi digunakan untuk memastikan tidak adanya korelasi antar anggota sampel atau data pengamatan yang diurutkan waktu sehingga dapat dikatakan bahwa data yang muncul dipengaruhi oleh data sebelumnya. Salah satu metode untuk melihat ada tidaknya autokorelasi pada data adalah metode Durbin-Watson (Gujarati, 2006). Data akan dikatakan bebas dari asumsi autokorelasi jika *p-value* <  $\alpha$  = 5% atau nilai (4 – dU) < DW < dU, dengan hipotesis sebagai berikut:

 $H_0: \rho = 0$  (tidak terjadi autokorelasi)

 $H_1$ :  $\rho > 0$  (terjadi autokorelasi)

menggunakan statistik uji:

$$
d = \frac{\sum_{i=2}^{n} (e_i - e_{i-1})^2}{\sum_{i=1}^{k} e_i^2}
$$
 (3.19)

keterangan:

: Residual data ke-i

#### c. Uji Multikolinearitas

Dalam mengukur besarnya multikolinearitas salah satunya dapat dilihat dari nilai *Variance Inflation Factor* (VIF). Kriteria ini digunakan untuk mendeteksi ada tidaknya multikolinearitas pada regresi linier berganda yang mengandung dua atau lebih variabel prediktor (Ghozali, Aplikasi Analisis Multivariate dengan Program IBM SPSS 19, 2011). Variabel prediktor akan dikatakan memiliki gejala multikolinearitas apabila memiliki nilai VIF > 10, dengan hipotesis sebagai berikut:

 $H<sub>0</sub>$ : Tidak terjadi multikolinieritas

H<sub>1</sub>: Terjadi multikolinieritas

menggunakan statistik uji:

$$
VIF = \frac{1}{1 - R_k^2} \tag{3.20}
$$

keterangan:

 $R_k^2$  merupakan koefisien determinasi dari regresi variabel prediktor  $X_k$ dengan variabel prediktor lainnya, dengan *k* = 1, 2,...,*p*.

#### d. Uji Homoskedastisitas

Uji homoskedastisitas merupakan pengujian untuk mengetahui apakah terdapat keragaman varians dari residual observasi satu dengan observasi lainnya (Setiawan, 2021). Dikatakan homogen jika residual memiliki varians yang sama dan dikatakan hetero jika residual memiliki varians yang berbeda, pengujian ini dapat menggunakan uji *glejser* (Ghozali, 2013)*.* Data akan dikatakan tidak mengalami heterogenitas jika *p-value* < α, dengan hipotesis sebagai berikut:

 $H_0: \sigma_1^2 = \sigma_2^2 = \sigma_3^2 = \sigma_4^2 = 0$  (tidak terjadi heterogenitas)

H<sub>1</sub>: ∃<sub>k</sub>,  $\sigma_k^2 \neq \sigma^2$ , k = 1,2,...,*p* (minimal terdapat satu  $\sigma_k^2$  yang tidak sama dengan  $\sigma^2$ , sehingga terjadi heterogenitas)

menggunakan statistik uji:

$$
F = \frac{\left[\sum_{i=1}^{n} (|\hat{e}_i| - |\bar{e}|)^2\right] / k}{\left[\sum_{i=1}^{n} ((|e_i| - |\hat{e}_i|))^2\right] / (n - k + 1)}
$$
(3.21)

keterangan:

̂ : Taksiran nilai residual ke-*i*

: Nilai residual ke-*i*

 $\overline{e}$ : Rata-rata nilai residual

#### <span id="page-30-0"></span>**3.8 Uji Heterogenitas Spasial**

Heterogenitas spasial terjadi diakibatkan adanya perbedaan karakteristik setiap wilayah, salah satu asumsi yang harus dipenuhi dalam analisis GTWR adalah adanya heterogenitas spasial (Khusnul Yeni Widiyanti, 2014). Pengujian heterogenitas spasial dapat dilakukan dengan menggunakan statistik uji *Breusch-Pagan Test* (Purhadi & Yasin, 2008). Dikatakan data memiliki heterogenitas spasial jika nilai  $BP > Z^2_{\alpha; p}$  atau *p-value* <  $\alpha$ , adapun hipotesis dalam pengujian ini adalah: H<sub>0</sub>:  $\sigma_1^2 = \sigma_2^2 = \cdots = \sigma_k^2 = \sigma$  (tidak terdapat heterogenitas spasial)

H<sub>1</sub>: ∃<sub>k</sub>, σ<sup>2</sup> ≠ σ<sup>2</sup> (minimal terdapat satu σ<sup>2</sup><sub>k</sub> yang tidak sama dengan σ<sup>2</sup>, maka terjadi heterogenitas spasial)

menggunakan statistik uji:

$$
BP = \left(\frac{1}{2}\right) f^T Z (Z^T Z)^{-1} Z^T f \tag{3.22}
$$

keterangan:

$$
f : f_i = \left(\frac{e_i^2}{\sigma^2} - 1\right)
$$

2 : Residual observasi ke-*i* 

Z : Matriks  $n \times (k + 1)$ , verktor yang sudah dinormalisasi untuk semua observasi.

### <span id="page-30-1"></span>**3.9 Uji Heterogenitas Temporal**

Uji heterogenitas temporal dapat dilihat dengan visualisasi *boxplot*, keberagaman dapat digambarkan dari ukuran box dan juga *outlier* pada setiap waktunya. Kenaikan *outlier* dan besarnya ukuran box mengasumsikan bahwa adanya heterogenitas temporal dalam data (Sholihin, Soleh, & Djuraidah, 2017).

## <span id="page-30-2"></span>**3.10** *Geographically Weighted Regression*

*Geographically Weighted Regression* (GWR) merupakan salah satu metode statistika yang merupakan pengembangan dari regresi linier, metode ini digunakan dalam menganalisis data yang terindikasi mengalami heterogenitas spasial (Fotheringham & Charlton, 2002). Nantinya dalam pemodelan GWR akan diperoleh pendugaan parameter yang bersifat lokal untuk setiap titik pengamatan atau dengan kata lain variabel respon ditaksir menggunakan variabel prediktor yang

mana koefisien variabel prediktor bergantung kepada lokasi pengamatan (Winarso & Yasin, 2016).

Dalam GWR metode yang digunakan dalam penaksiran parameter adalah *Weighted Least Square* (WLS) dengan menggunakan pembobot (Rahayu, 2017). Model GWR adalah sebagai berikut:

$$
Y_i = \beta_0(u_i, v_i) + \sum_{i=1}^n \beta_k(u_i, v_i) x_{ki} + \varepsilon_i
$$
\n(3.23)

\nketernoan:

keterangan:

 $Y_i$ : Nilai variabel respon pada lokasi-*i* (*i =* 1,2,3,…,*n*)

n : Banyaknya lokasi penelitian

 $x_{ki}$  : Variabel prediktor ke-*k* ( $k = 1,2,...,p$ ) pada lokasi ke-*i* 

( , ) : Titik koordinat lokasi ke-*i*

 $\beta_k(u_i,v_i)$ : Koefisien regresi lokasi ke-*i* 

 $\varepsilon_i$  : Residual pada lokasi ke-*i* yang diasumsikan identik, independen, berdistribusi normal, dengan *mean* 0 dan varians konstan.

# <span id="page-31-0"></span>**3.10.1 Estimasi Parameter Model GWR**

Metode yang digunakan dalam estimasi parameter GWR adalah *Weighted Least Square* (WLS) yang bekerja dengan cara memberikan pembobot berdasarkan kedekatannya pada titik ke-*i*.

Dimisalkan pembobot untuk setiap lokasi pengamatan  $(u_i, v_i)$  adalah  $w_j(u_i, v_i)$  dengan  $j = 1, 2, ..., n$ , sehingga parameter pada lokasi  $(u_i, v_i)$ diestimasikan menggunakan unsur pembobot  $w_j(u_i, v_i)$  pada Persamaan (3.22), kemudian untuk meminimumkan jumlah kuadrat eror, maka:

 $\sum_{j=1}^{n} w_j(u_i, v_i) \varepsilon_j^2 = \sum_{j=1}^{n} w_j(u_i, v_i) [y_j - \beta_0(u_i, v_i) - \sum_{k=1}^{p} \beta_k(u_i, v_i) x_{jk}]$  $\sum_{j=1}^{n} w_j(u_i, v_i) [y_j - \beta_0(u_i, v_i) - \sum_{k=1}^{p} \beta_k(u_i, v_i) x_{jk}]^2$  (3.24) dalam bentuk matriks jumlah kuadrat residual dapat ditulis (Fotheringham & Charlton, 2002):

$$
\varepsilon^{T}W_{(u_{i},v_{i})}\varepsilon = (\gamma - X\beta_{(u_{i},v_{i})})^{T}W_{(u_{i},v_{i})}(\gamma - X\beta_{(u_{i},v_{i})})
$$
\n
$$
= (\gamma^{T} - \beta_{(u_{i},v_{i})}^{T}X^{T})W_{(u_{i},v_{i})}(\gamma - X\beta_{(u_{i},v_{i})})
$$
\n
$$
= \gamma^{T}W_{(u_{i},v_{i})}\gamma - w_{(u_{i},v_{i})}\gamma^{T}X\beta_{(u_{i},v_{i})} - \beta_{(u_{i},v_{i})}^{T}X^{T}W_{(u_{i},v_{i})}\gamma + \beta_{(u_{i},v_{i})}^{T}X^{T}W_{(u_{i},v_{i})}X\beta_{(u_{i},v_{i})}
$$
\n
$$
= \gamma^{T}W_{(u_{i},v_{i})}\gamma - W_{(u_{i},v_{i})}(\gamma^{T}X\beta_{(u_{i},v_{i})})^{T}\beta_{(u_{i},v_{i})}^{T}X^{T}W_{(u_{i},v_{i})}\gamma +
$$

$$
\beta_{(u_i, v_i)}^T X^T W_{(u_i, v_i)} X \beta_{(u_i, v_i)} \n= y^T W_{(u_i, v_i)} y - \beta_{(u_i, v_i)}^T X^T W_{(u_i, v_i)} y + \beta_{(u_i, v_i)}^T X^T W_{(u_i, v_i)} y + \n\beta_{(u_i, v_i)}^T X^T W_{(u_i, v_i)} X \beta_{(u_i, v_i)}
$$
\n(3.25)

sehingga jumlah kuadrat residualnya adalah:

$$
y^T W_{(u_i, v_i)} y - 2\beta_{(u_i, v_i)}^T X^T W_{(u_i, v_i)} y + \beta_{(u_i, v_i)}^T X^T W_{(u_i, v_i)} X \beta_{(u_i, v_i)}
$$
(3.26)

di mana:

$$
\beta_{(u_i, v_i)} = \begin{pmatrix} \beta_0(u_i, v_i) \\ \beta_1(u_i, v_i) \\ \vdots \\ \beta_p(u_i, v_i) \end{pmatrix}
$$

 $W_{(u_i, v_i)} = diag[w_1(u_i, v_i), w_2(u_i, v_i), ..., w_n(u_i, v_i)]$ 

Jika Persamaan (3.25) diturunkan terhadap  $\beta^T_{(u_i, v_i)}$ , maka:

$$
\frac{\partial \varepsilon^T W_{(u_i, v_i)} \varepsilon}{\partial \beta_{(u_i, v_i)}^T} = y^T W_{(u_i, v_i)} y - 2 \beta_{(u_i, v_i)}^T X^T W_{(u_i, v_i)} y + \beta_{(u_i, v_i)}^T X^T W_{(u_i, v_i)} X \beta_{(u_i, v_i)}
$$
  
= 0 - 2X^T W\_{(u\_i, v\_i)} y + 2X^T W\_{(u\_i, v\_i)} X \beta\_{(u\_i, v\_i)} = 0

dan hasilnya disamakan dengan 0, sehingga estimator pada koefisien regresi lokal pada GWR adalah (Fotheringham & Charlton, 2002):

$$
-2X^{T}W_{(u_{i},v_{i})}y + 2X^{T}W_{(u_{i},v_{i})}X\beta_{(u_{i},v_{i})} = 0
$$
  
\n
$$
2X^{T}W_{(u_{i},v_{i})}y = 2X^{T}W_{(u_{i},v_{i})}X\beta_{(u_{i},v_{i})}
$$
  
\n
$$
X^{T}W_{(u_{i},v_{i})}y = X^{T}W_{(u_{i},v_{i})}X\beta_{(u_{i},v_{i})}
$$
  
\n
$$
\beta_{(u_{i},v_{i})} = [X^{T}W_{(u_{i},v_{i})}X]^{-1}X^{T}W_{(u_{i},v_{i})}y \qquad (3.27)
$$

### <span id="page-32-0"></span>**3.11 Fungsi Pembobot Kernel**

Matriks pembobot spasial menunjukkan kedekatan antar pengamatan, dalam rumpun analisis *Geographically Weighted* matriks pembobot dapat diperoleh menggunakan berbagai jenis fungsi pembobot kernel. Fungsi kernel atau *K*(*u*) merupakan fungsi yang kontinu, simetris, terbatas, dan  $\int_{\infty}^{\infty} K(u) du =$ ∞ 1. Kontinu mengartikan bahwa nilai titik sampel tidak terhingga, simetris mengartikan bahwa nilai seimbang, dan terbatas mengartikan bahwa fungsi pembobot memiliki batas yaitu dari positif tak hingga hingga positif tak hingga (Walpole & Myers, 1995). Bentuk pembobot spasial adalah berupa matriks

diagonal yang mana elemen-elemenya merupakan sebuah fungsi pembobot dari setiap pengamatan (Caraka & Yasin, 2017).

Konsep dasar dari pembobot fungsi kernel adalah dengan fungsi jarak berikut:

$$
w_{ij} = \begin{cases} 1 & , jika \ d_{ij} < h \\ 0 & , jika \ d_{ij} \ge h \end{cases} \tag{3.28}
$$

 adalah jarak *euclidean* antara lokasi pengamatan ke-*i* dan titik lokasi pengamatan ke-*j,* sedangkan *h* adalah *bandwidth* (Fotheringham & Charlton, 2002). Perhitungan *dij* dapat dilakukan dengan:

$$
d_{ij} = \sqrt{(u_i - u_j)^2 + (v_i - v_j)^2}
$$
 (3.29)

keterangan:

- : *Latitude* (*degree*)
- : *Longitude* (*degree*)

Setiap jenis fungsi kernel akan memberikan *bandwidth* optimum yang berbeda, nilai *bandwidth* didapatkan dari hasil iterasi. *Bandwidth* optimum dilihat dari membandingkan nilai *CV,* dengan rumus:

$$
CV = \sum_{i=1}^{n} [y_i - \hat{y}_{\neq i}(h)]^2
$$
\n(3.30)

di mana ̂≠ (ℎ) merupakan nilai pendugaan *y<sup>i</sup>* dengan pengamatan di lokasi (*ui, vi*) diberi nilai 0 dalam proses estimasi dan *n* adalah jumlah sampel penelitian. Nilai *bandwidth* yang optimum diperoleh dari nilai *Cross Validation* (CV) yang minimum.

Fungsi kernel terdapat dua jenis yaitu *Adaptive* dan *Fixed*, yang mana fungsi kernel *Adaptive* akan memperoleh nilai *bandwidth* yang berbeda pada masingmasing lokasi pengamatan dengan menyesuaikan lokasi pengamatan, sementara fungsi kernel *Fixed* akan memperoleh satu nilai *bandwidth* untuk seluruh lokasi pengamatan.

Setiap jenis fungsi kernel terbagi lagi dalam beberapa jenis, berikut merupakan jenis-jenis rumus pembobot fungsi kernel yang dapat digunakan:

a. Kernel *Gaussian*

$$
w_j(u_i, v_i) = exp\left(-\frac{1}{2}\left(\frac{d_{ij}}{h}\right)^2\right)
$$
\n(3.31)

b. Kernel *Eksponential*

$$
w_j(u_i, v_i) = \sqrt{exp\left(-\left(\frac{d_{ij}}{h}\right)^2\right)}
$$
(3.32)

c. Kernel *Tricube*

$$
w_j(u_i, v_i) = \begin{cases} \left(1 - \left(\frac{d_{ij}}{h}\right)^3\right)^3, & \text{untuk } d_{ij} \le h\\ 0, & \text{untuk } d_{ij} > h \end{cases}
$$
\n(3.33)

d. Kernel *Bisquare*

$$
w_j(u_i, v_i) = \begin{cases} \left(1 - \left(\frac{d_{ij}}{h}\right)^2\right)^2, & \text{untuk } d_{ij} \le h\\ 0, & \text{untuk } d_{ij} > h \end{cases}
$$
\n(3.34)

keterangan:

*dij* : Jarak *Euclidian* antar lokasi *i* ke lokasi *j*

*h<sup>i</sup>* : *Bandwidth* lokasi *i*

Nantinya *wij* akan dijadikan pembobot dalam mengestimasi parameter yang memiliki heterogenitas spasial.

#### <span id="page-34-0"></span>**3.12** *Geographically and Temporally Weighted Regression*

*Geographically and Temporally Weighted Regression* (GTWR) adalah analisis yang berasal dari pengembangan metode GWR dengan tujuan untuk menangani ketidakstasioneran suatu data baik dari sisi spasial maupun temporal secara bersamaan (Wang, 2006). GTWR mengidentifikasi terdapat heterogenitas spatial dan temporal dalam data, sehingga dalam GTWR informasi temporal dan spasial akan digabungkan dalam matriks pembobot (Widiyanti, Yasin, & Sugito, 2014). Model GTWR untuk p variabel bebas dengan variabel terikat  $y_i$  pada lokasi  $\{(u_i, v_i, t_i)\}\$ untuk setiap pengamatan dituliskan sebagi berikut:

$$
Y_i = \beta_0(u_i, v_i, t_i) + \sum_{k=1}^p \beta_k(u_i, v_i, t_i) x_{ik} + \varepsilon_i
$$
\n(3.35)

dengan estimasi parameter titik pengamatan  $\{(u_i, v_i, t_i)\}$  menjadi:

$$
\widehat{\boldsymbol{\beta}}(u_i, v_i, t_i) = (\boldsymbol{X}^T \boldsymbol{W}(u_i, v_i, t_i) \boldsymbol{X})^{-1} \boldsymbol{X}^T \boldsymbol{W}(u_i, v_i, t_i) \boldsymbol{Y}
$$
\n(3.36)

di mana  $W(u_i, v_i, t_i) = diag[w_1(u_i, v_i, t_i), w_2(u_i, v_i, t_i), ..., w_n(u_i, v_i, t_i)]$  dan n adalah banyaknya pengamatan. Pendefinisian dan pengukuran kedekatan spasialtemporal dalam sistem koordinat adalah hal utama dalam pemodelan GTWR dikarenakan pada GTWR kedekatan titik observasi memiliki dua unsur, yaitu spasial dan temporal.

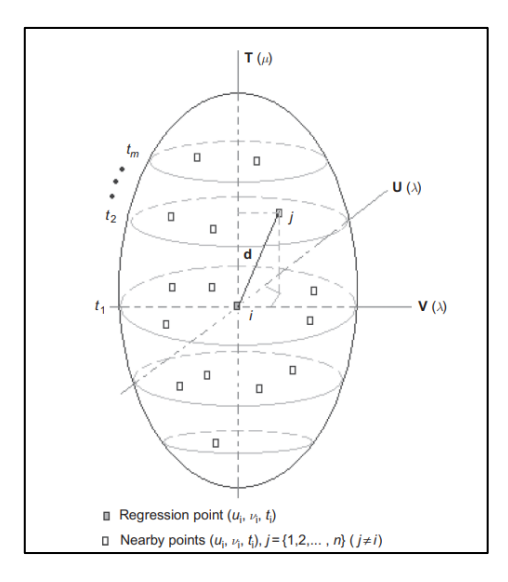

**Gambar 3.1** Ilustrasi Jarak Spatial – Temporal (Sumber: *Huang,* 2010)

<span id="page-35-0"></span>Matriks fungsi jarak spasial-temporal terdiri dari gabungan fungsi jarak spasial dan fungsi jarak temporal. Dengan fungsi jarak spasial d<sup>S</sup> dan fungsi jarak temporal d<sup>T</sup> diperoleh persamaan sebagai berikut:

$$
(d^{ST})^2 = \lambda (d^S)^2 + \mu (d^T)^2 \tag{3.37}
$$

dengan  $\lambda$  dan  $\mu$  menyatakan faktor skala penyeimbang efek yang berbeda untuk mengukur jarak spasial dan temporal. Sehingga jarak *euclidean* spatial – temporal menjadi (Huang, Wu, & Barry, 2010):

$$
\left(d_{ij}^{ST}\right)^{2} = \lambda \left\{ \left(u_{i} - u_{j}\right)^{2} + \left(v_{i} - v_{j}\right)^{2} \right\} + \mu \left(t_{i} - t_{j}\right)^{2}
$$
\n(3.38)

maka, dari Persamaan (3.37) akan diperoleh:

$$
w_{ij} = exp \left\{ -\left( \frac{\lambda \left[ (u_i - u_j)^2 + (v_i - v_j)^2 \right] + \mu (t_i - t_j)^2}{h_{ST}^2} \right) \right\}
$$
  
\n
$$
= exp \left\{ -\left( \frac{\left[ (u_i - u_j)^2 + (v_i - v_j)^2 \right]}{h_S^2} \right) + \frac{\mu (t_i - t_j)^2}{h_T^2} \right\} \text{ dengan } h_S^2 = \frac{h_{ST}^2}{\lambda} \text{ dan } h_T^2 = \frac{h_{ST}^2}{\mu}
$$
  
\n
$$
= exp \left\{ -\left( \frac{a_{ij}^S}{h_S^2} + \frac{a_{ij}^T}{h_T^2} \right) \right\}
$$
  
\n
$$
= exp \left\{ -\frac{a_{ij}^S}{h_S^2} \right\} \times exp \left\{ -\frac{a_{ij}^T}{h_T^2} \right\}
$$
  
\n
$$
= w_{ij}^S \times w_{ij}^T \text{ dengan } w_{ij}^S = exp \left\{ -\frac{a_{ij}^S}{h_S^2} \right\} \text{ dan } w_{ij}^T = exp \left\{ -\frac{a_{ij}^T}{h_T^2} \right\} \qquad (3.39)
$$
keterangan :

 $h_{ST}^2$  : parameter spasial-temporal

- $h_S^2$ : parameter spasial
- $h_T^2$ : parameter temporal

Jika  $\tau$  sisimbolkan sebagai parameter rasio dari  $\frac{\mu}{\lambda}$  dengan  $\lambda \neq 0$  maka akan diperoleh pesamaan:

$$
\frac{(d_{ij}^{ST})^2}{\lambda} = (u_i - u_j)^2 + (v_i - v_j)^2 + \tau (t_i - t_j)^2
$$
\n(3.40)

Parameter  $\tau$  memiliki fungsi yaitu untuk memperbesar atau memperkecil efek jarak temporal terhadap jarak spasial. Parameter ini didapatkan secara iterasi dengan melihat kriteria *Cross Validation* minimum. Selanjutnya estimasi parameter  $\mu$  dan  $\lambda$  bisa diperoleh dengan metode iteratif berdasarkan hasil estimasi  $\tau$  yang menghasilkan CV minimum (Yang Bai & Zhou, 2016).

## <span id="page-36-0"></span>**3.13 Uji Kesesuaian Model dan Uji Parsial Model**

Pengujian kesesuaian model dan uji parsial model GTWR digunakan untuk mengetahui kelayakan model dan variabel signifikan setiap pengamatannya. Uji kesesuaian model (*Goodness of Fit*) memiliki hipotesis sebagai berikut:

 $H_0: \beta_j(u_i, v_i, t_i) = \beta_j$  (Tidak ada perbedaan yang signifikan antara model regresi klasik dengan model GTWR)

 $H_1$ :  $\exists \beta_k(u_i, v_j, t_i) \neq \beta_j(u_i, v_j, t_i)$  (Minimal ada satu perbedaan yang signifikan antara model regresi klasik dengan model GTWR)

menggunakan statistik uji (Caraka & Yasin, 2017):

$$
F = \frac{SSE(H_0)/df_1}{SSE(H_1)/df_2}
$$
(3.41)

keterangan:

 $SSE(H_0)$  :  $Y^T(1 - H)$  dengan  $H = X(X^T X)^{-1} X^T$  $df_1$  :  $n-k-1$ 

*n* : Banyaknya lokasi penelitian dikali tahun penelitian

$$
df_2 : n - 2\text{tr}(S) + tr(S'S')
$$

dengan **I** adalah matriks identitas dengan ordo n dan **S** adalah matriks proyeksi model GTWR atau matriks yang memproyeksikan nilai y menjadi  $\hat{y}$  pada observasi  $(u_i, v_j, t_i)$ .

$$
S = \begin{bmatrix} X_1^T \left[ X^T W(u_1, v_1) X \right]^{-1} X^T W(u_1, v_1) \\ X_2^T \left[ X^T W(u_2, v_2) X \right]^{-1} X^T W(u_2, v_2) f \\ \vdots \\ X_n^T \left[ X^T W(u_n, v_n) X \right]^{-1} X^T W(u_n, v_n) \end{bmatrix}
$$
(3.42)

Jika nilai F > F<sub>tabel(α,df1,df2)</sub> maka keputusan yang dapat diambil adalah menolak H<sub>0</sub> (Caraka & Yasin, 2017).

## <span id="page-37-0"></span>**3.14 Kriteria Pemilihan Model Terbaik**

Dalam pemilihan model terbaik terdapat beberapa kriteria yang dijadikan pertimbangan, dalam penelitian ini kriteria yang digunakan adalah:

a. *Adjusted R<sup>2</sup>*

*Adjusted R<sup>2</sup>* atau koefisien determinasi (*R 2* ) dapat mengukur seberapa jauh model mampu menerangkan variabel responnya (Y) (Manurung & Haryanto, 2015). Tetapi koefisien determinasi memiliki kelemahan yaitu bias terhadap jumlah variabel prediktor, sehingga banyak peneliti yang menganjurkan untuk menggunakan Adjusted *R 2 .* Adjusted lebih mampu mengevaluasi model regresi terbaik (Ghozali, 2013). Adapun perhitungannya melalui persamaan:

Adj 
$$
R^2 = 1 - \left(\frac{MSE}{MST}\right)
$$
  
=  $1 - \frac{\sum (yi - \hat{y}_i)^2}{\sum (yi - \hat{y})^2} \frac{n-1}{n-k-1}$  (3.43)

keterangan:

- : Nilai observasi ke-*i*
- ̂ : Nilai prediksi observasi ke-*i*
- $\overline{v}$  : Rata-rata
- b. *Akaike Information Criterion*

AIC pada dasarnya merupakan ukuran kualitas setiap model pada kumpulan data tertentu karena saling terkait satu sama lain. Adapun persamaannya adalah:

$$
AIC_m = -2\ln\frac{JKS_m}{n} + 2p\tag{3.44}
$$

keterangan:

: Jumlah kuadrat sesatan untuk model ke-*m*

$$
n : Jumlah \, sample
$$

*p* : Jumlah parameter model ke-*m*

#### c. *Mean Absolute Persentage Error* (MAPE)

MAPE merupakan salah satu alat statistik yang dapat digunakan dalam mengukur keakuratan suatu model yang melakukan prediksi. MAPE dikatakan semakin baik jika nilainya semakin kecil. Adapun rumusnya adalah:

$$
MAPE = \frac{1}{n} \sum |\frac{y_i - \hat{y_i}}{y_i}|
$$
\n(3.45)

d. *Root Mean Square Error* (RMSE)

RMSE merupakan akar dari jumlah kuadrat selisih nilai aktual dan prediksi. Adapun rumusnya adalah:

$$
RMSE = \sqrt{\sum_{n} \frac{(y_i - \hat{y}_i)^2}{n}}
$$
\n(3.46)

e. *Mean Square Error* (MSE)

MSE adalah jumlah kuadrat selisih nilai aktual dan prediksi, dengan perumusan sebagai berikut:

$$
RMSE = \sum_{n} \frac{(y_i - \hat{y}_i)^2}{n}
$$
\n(3.47)

# **BAB 4 METODOLOGI PENELITIAN**

#### **4.1 Populasi dan Sampel Penelitian**

Populasi dalam penelitian ini adalah data terkait Produk Domestik Regional Bruto. Sampel dalam penelitian ini adalah Produk Domestik Regional Bruto setiap kabupaten yang ada di Provinsi Jawa Tengah sebelum masuknya pandemi ke Indonesia yaitu pada tahun 2017-2019, hal ini disebabkan keterbatasan data yang terdapat pada BPS Jawa Tengah.

#### **4.2 Jenis dan Sumber Data**

Jenis data yang digunakan dalam penelitian ini adalah data sekunder yang berasal dari *website* resmi Badan Pusat Statistika (BPS) Provinsi Jawa Tengah pada situs [www.jateng.bps.go.id](http://www.jateng.bps.go.id/) yang diakses pada tahun 2021. Data yang digunakan sebanyak 35 kabupaten/kota di Provinsi Jawa Tengah. *Sublink* terdapat pada lampiran.

## **4.3 Tempat dan Waktu Penelitian**

Penelitian ini dilakukan di Wilayah Provinsi Daerah Istimewa Yogyakarta (DIY), di mana dilakukan pengambilan data hingga pengolahan data pada Desember 2021 – Januari 2022.

#### **4.4 Variabel Penelitian**

Variabel penelitian merupakan suatu atribut yang ditetapkan oleh peneliti untuk dipelajari dan ditarik kesimpulan. Pada penelitian ini terdapat dua jenis variabel sebagai berikut:

1. Variabel Dependen (Y)

Variabel dependen atau variabel terikat yaitu variabel yang dipengaruhi oleh suatu variabel tertentu lainnya. Variabel dependen dalam penelitian ini adalah PDRB.

2. Variabel Independen (X)

Variabel independen atau variabel prediktor yaitu variabel yang memberikan pengaruh kepada variabel dependen. Variabel independen yang digunakan adalah PAD, IPM, UMK, dan PMDN.

| <b>Variabel</b>                                           | <b>Ket</b>     | <b>Satuan</b> | <b>Makna</b>                                                                                                    |
|-----------------------------------------------------------|----------------|---------------|----------------------------------------------------------------------------------------------------|
| <b>Produk Domestik</b><br><b>Regional Bruto</b><br>(PDRB) | Y              | Juta          | Jumlah nilai tambah bruto (gross value<br>added) yang timbul dari seluruh sektor<br>perekonomian di suatu wilayah atas harga<br>yang berlaku pada satu tahun tertentu<br>sebagai tahun dasar.                |
| Pendapatan<br>Asli<br>Daerah (PAD)                        | X <sub>1</sub> | Juta          | Jumlah penerimaan yang berasal dari<br>sumber-sumber pendapatan daerah yang<br>terdiri dari pajak daerah, retribusi daerah,<br>bagian laba BUMD, penerimaan dari<br>daerah-daerah, dan penerimaan lain-lain. |
| Indeks<br>Pembangunan<br>Manusia (IPM)                    | X2             | Indeks        | Indeks kemampuan penduduk<br>dapat<br>mengakses hasil pembangunan<br>dalam<br>memperoleh<br>pendapatan,<br>kesehatan,<br>pendidikan yang baik.                                                               |
| Upah Minimum<br>Kabupaten (UMK)                           | X <sub>3</sub> | Juta          | Upah terendah (termasuk tunjangan teratur<br>tetapi tidak termasuk upah lembur) yang<br>dibayarkan kepada karyawan (per jenis<br>jabatan/pekerjaan)                                                          |
| Penanaman Modal<br>Dalam Negeri<br>(PMDN)                 | X4             | Juta          | Jumlah<br>modal<br>untuk<br>penanaman<br>melakukan usaha di<br>wilayah Negara<br>Republik Indonesia yang dilakukan oleh<br>penanam modal dalam negeri dengan<br>menggunakan modal dalam negeri.              |

**Tabel 4.1** Satuan Variabel dalam Penelitian

# **4.5 Metode Analisis Data**

Metode analisis yang digunakan dalam penelitian ini secara garis besar adalah:

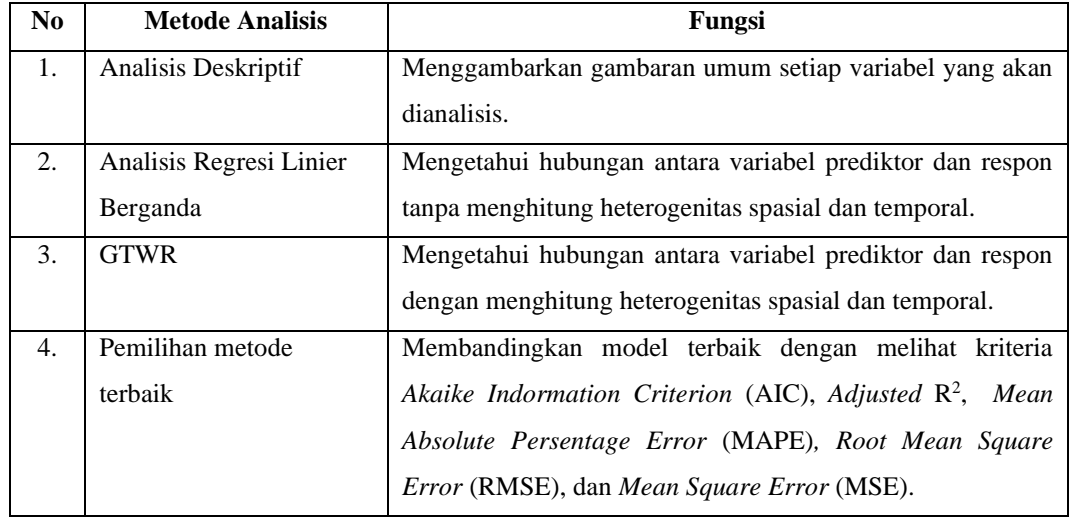

# **4.6 Tahapan Penelitian**

Adapun tahapan penelitian yang akan dilakukan dalam penelitian ini adalah terlampir dalam diagram alir berikut:

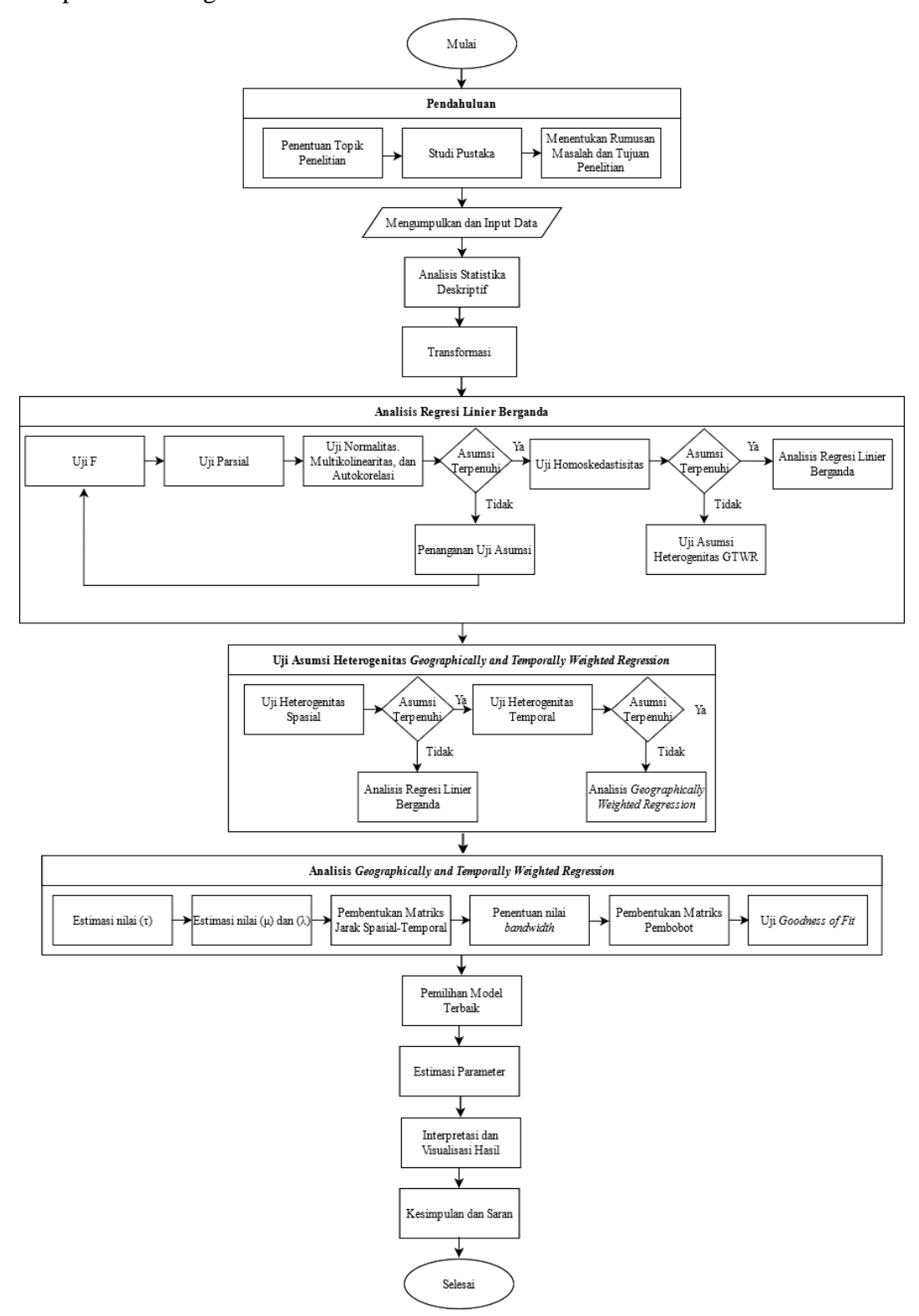

**Gambar 4.1** Diagram Alir Penelitian

Berdasarkan diagram alir yang digambarkan pada Gambar 4.1, berikut merupakan penjelasan dari setiap tahapan analisisnya:

- 1. Penentuan topik penelitian dan kajian pustaka dilanjutkan dengan penentuan rumusan masalah dan tujuan penelitian sehingga diketahui variabel prediktor dan respon yang akan digunakan dalam penelitian.
- 2. Mengumpulkan data yang berasal dari situs [www.jateng.bps.go.id,](http://www.jateng.bps.go.id/) data tersebut adalah data PDRB, PAD, IPM, UMK, dan PMDN pada setiap kabupaten di Provinsi Jawa Tengah tahun 2017-2019.
- 3. Melakukan analisis statistika deskriptif untuk melihat gambaran umum dari variabel dependen dan variabel independen berupa gambar dan grafik.
- 4. Melakukan transformasi data untuk menyamakan skala data.
- 5. Analisis regresi linier berganda untuk mengetahui apakah variabel independen berpengaruh signifikan terhadap variabel dependen.
- 6. Pengujian asumsi klasik yang meliputi uji normalitas, multikolinieritas, dan autokorelasi. Jika data tidak memenuhi asumsi baik secara teori ataupun perhitungan maka harus dilakukan penanganan pelanggaran asumsi terlebih dahulu.
- 7. Pengujian asumsi homoskedastisitas, jika data tidak memenuhi ini maka akan dilanjutkan kepada uji asumsi GTWR.
- 8. Uji heterogenitas spasial menggunakan uji *Breusch Pagan* Spasial yang bertujuan untuk mengetahui adanya keragaman spasial dalam data dengan formula seperti [Persamaan \(3.21\),](#page-30-0) jika tidak terpenuhi maka dilakukan analisis regresi klasik.
- 9. Uji heterogenitas temporal menggunakan visualisasi *Box* Plot untuk mengetahui adanya keragaman temporal dalam data, jika tidak terpenuhi maka dilakukan analisis *Geographically Weighted Regression.*
- 10. Pencarian *bandwidth* optimum setiap jenis pembobot fungsi kernel yang didasarkan pada nilai *Cross Validation* (CV) *k fold* dengan formula pada [Persamaan](#page-32-0) (3.29).
- 11. Pengujian *Goodness of Fit* dengan statistik uji F untuk mengetahui apakah terdapat perbedaan signifikan antara model GTWR dengan model regresi linier berganda dengan menggunakan [Persamaan \(3.40\).](#page-36-0)
- 12. Penentuan model terbaik berdasarkan kriteria *Akaike Indormation Criterion*  (AIC) terkecil, *Adjusted* R 2 terbesar, *Root Mean Square Error* (RMSE) terkecil, *Mean Square Error* (MSE) terkecil, dan *Mean Absolute Persentage Error* (MAPE) terkecil berdasarkan persamaan-persamaan pada [Subbab 3.14.](#page-37-0)
- 13. Estimasi parameter dari model terbaik untuk setiap lokasi dan tahun pengamatan dengan melihat variabel apa saja yang berpengaruh pada setiap pengamatan.
- 14. Interpretasi dan penarikan kesimpulan berdasarkan rumusan masalah.

# **BAB 5 HASIL DAN PEMBAHASAN**

#### **5.1 Analisis Deskriptif**

Analisis statistika deskriptif dapat digunakan sebagai alat untuk mendeskripsikan atau menggambarkan objek yang diteliti secara umum agar lebih mudah dipahami. Tabel 5.1 memuat nilai gambaran umum setiap variabel yang akan digunakan dalam penelitian ini.

|          | <b>PDRB</b> | <b>PAD</b>  | UMK     | <b>IPM</b> | <b>PMDN</b>    |
|----------|-------------|-------------|---------|------------|----------------|
| min      | 5820532     | 883184895   | 1370000 | 64,86      | $1.688e+09$    |
| $1st$ Ou | 14483255    | $2.008e+09$ | 1546493 | 68,65      | $4.257e+10$    |
| median   | 19815062    | 2267508229  | 1661632 | 70,75      | $1.658e+11$    |
| mean     | 26903818    | 2298676527  | 1686176 | 71,7914    | $7.826e+11$    |
| $3st$ Ou | 27649777    | $2.584e+09$ | 1774867 | 74,24      | $5.174e+11$    |
| std.dev  | 24918709    | 736442546   | 203926  | 4,43007    | $2.054282e+12$ |
| max      | 140209393   | 5134427774  | 2498588 | 83,19      | $1.642e+13$    |

**Tabel 5.1** Analisi Deskriptif Setiap Variabel

Tabel 5.1 menunjukkan informasi umum dari data yang digunakan dalam penelitian. Nilai min dan max dapat menggambarkan *range* data pada setiap variabel, nilai kuartil pertama, median, mean, dan kuartil ketiga dapat menggambarkan ukuran pemusatan data, sementara nilai standar deviasi merupakan gambaran persebaran data pada masing-masing variabel. Berikut merupakan penjelasan kondisi PDRB Jawa Tengah pertahunnya:

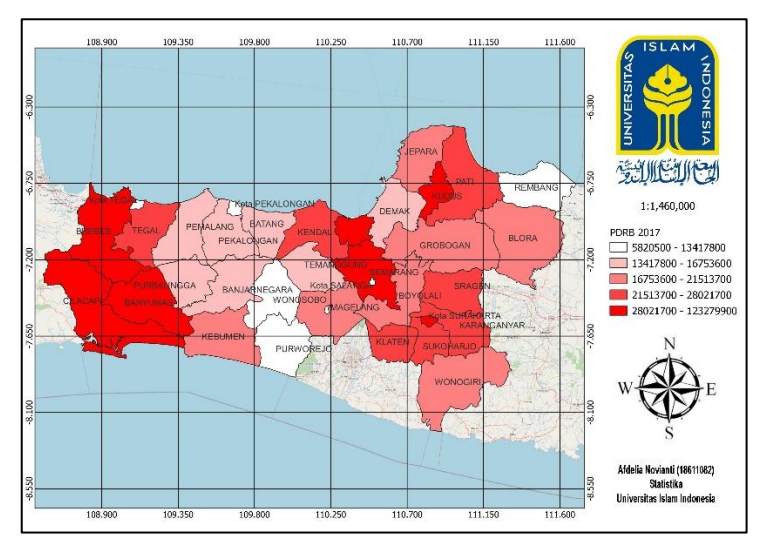

**Gambar 5.1** Peta Sebaran PDRB 2017

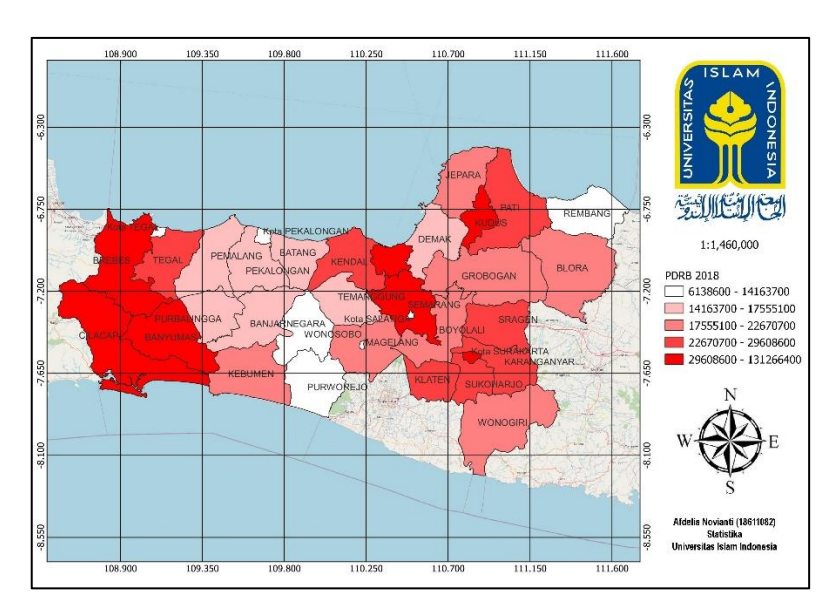

**Gambar 5.2** Peta Sebaran PDRB 2018

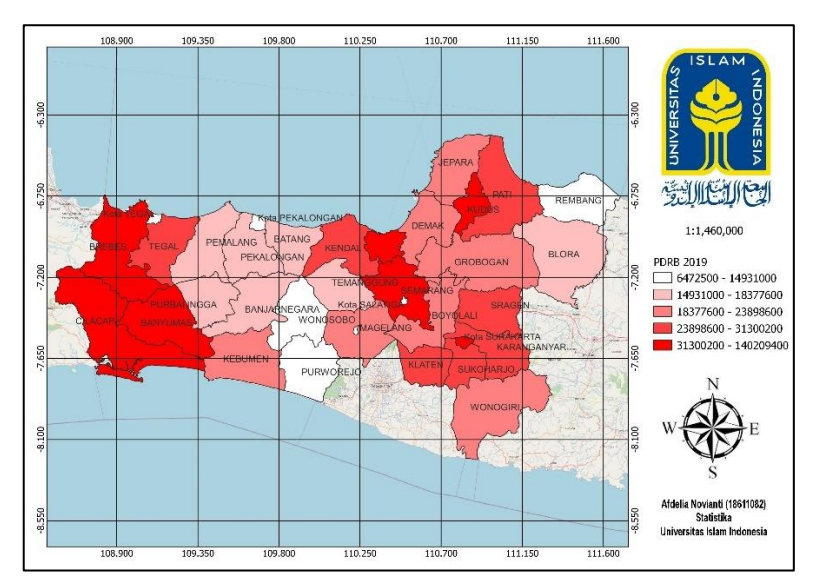

**Gambar 5.3** Peta Sebaran PDRB 2019

Pada Gambar 5.1 hingga Gambar 5.3 merupakan gambaran penyebaran PDRB pada kabupaten/ kota di Provinsi Jawa Tengah. Terlihat pada Gambar 5.1 hingga Gambar 5.3 dari tahun 2017 hingga 2019 Kota dengan nilai PDRB tertinggi adalah Kota Semarang sementara nilai PDRB terendah adalah pada Kota Magelang.

Kota Semarang merupakan Ibu Kota Provinsi Jawa Tengah yang juga termasuk salah satu dari 5 kota metropolitan terbesar di Indonesia, sehingga fungsinya sangat beragam mulai dari pusat pemerintahan, perdagangan, jasa, pendidikan, kota transit wisata, hingga salah satunya adalah pusat industri. Hal ini menjadikan Semarang sebagai gerbang pintu Jawa Tengah dan pusat perekonomian karena memiliki sarana perhubungan yang sangat lengkap (Palang Merah Indonesia, 2018).

Kontribusi terbesar perekonomian Provinsi Jawa Tengah adalah pada sektor industri, yang mana pusatnya adalah pada Kota Semarang. Selain sektor industri, perekonomian Provinsi Jawa Tengah juga didongkrak oleh sektor pertanian (Riandoko, Kurniawan, & Sugiyanto, 2013).

Sebagai kota dengan pusat industri menjadikan Semarang menjadi daerah dengan PDRB tertinggi karena luasnya lapangan kerja mengartikan bahwa tingginya penyerapan tenaga kerja sehingga pengangguran dan kemiskinan berkurang sementara pendapatan daerah meningkat. Wali Kota Semarang yaitu Hendrar Prihadi menyatakan optimismenya dalam mempertahankan Laju Pertumbuhan Ekonomi (LPE) Kota Semarang. Kota Semarang pada tahun 2018 dan 2019 terus mengalami peningkatan LPE yaitu dari 6,52% menjadi 6,86%. Kemampuan kota semarang dalam menjaga konsistensi LPE di atas LPE Provinsi dan Nasional dibuktikan juga dengan tercapainya RPJMD seperti terpenuhinya target pada indikator LPE, IPM, Investasi dan PDRB, kemiskinan hingga jumlah pengangguran (Pemerintah Semarang, 2020).

Sementara itu Kota Magelang yang merupakan kota kecil di Provinsi Jawa Tengah karena hanya memiliki luas sebesar  $18.12 \text{ Km}^2$  memiliki letak yang sangat strategis karena berada di tengah Provinsi Jawa Tengah sehingga ditetapkan sebagai salah satu Pusat Kegiatan Wilayah (PKW). Mata pencarian yang banyak dijalani oleh penduduk Kota Magelang adalah pada sektor jasa, buruh industri, pengusaha, dan buruh bangunan. Walaupun menjadi daerah dengan status PDRB terendah, tidak menjadikan Kota Magelang kota yang tertinggal, hal ini disebabkan oleh luas wilayahnya yang kecil sehingga tidak banyak kegiatan ekonomi yang berpusat di daerah ini dan kondisi perekonomiannya dipengaruhi oleh kawasan yang lebih luas di sekitarnya (Ditjen Cipta Karya, 2018).

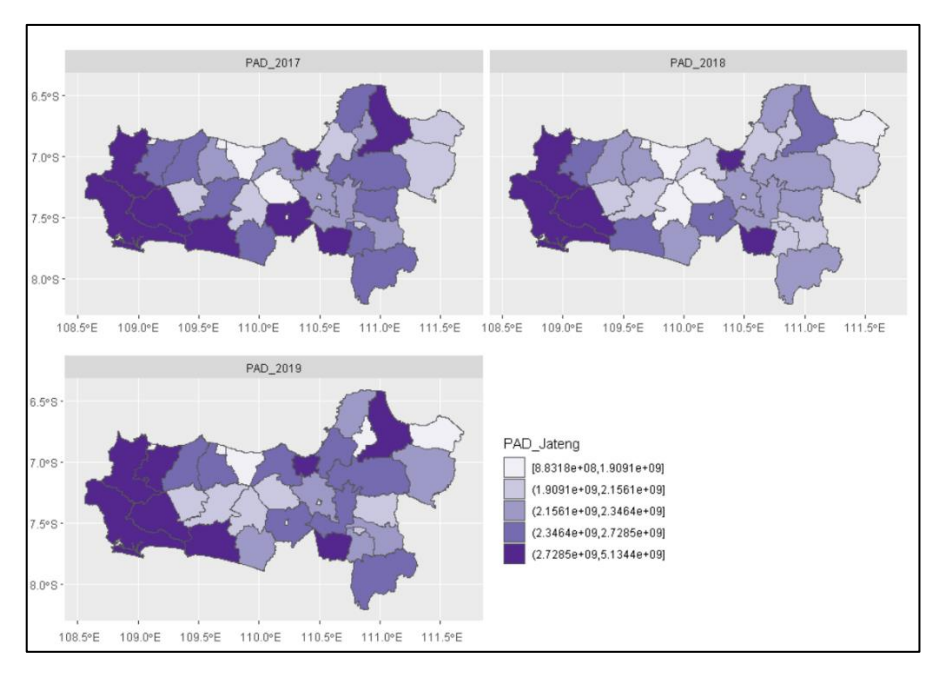

**Gambar 5.4** Peta Sebaran PAD

Berdasarkan Gambar 5.4 di atas pada tahun 2017 – 2019 Pendapatan Asli Daerah tertinggi berada pada daerah Kota Semarang dan terendah yaitu pada Kota Pekalongan 2017 – 2018 sementara 2019 pada daerah Kota Salatiga. Tahun 2017 Pemerintah Provinsi Jawa Tengah mampu menaikkan PAD hingga mencapai angka lebih dari 4 triliun, pencapaian ini melebihi target yang sebelumnya dirancang oleh pemerintah. Sumber terbesar pencapaian ini adalah pada pendapatan pajak daerah pada komponen pajak kendaraan bermotor dan bea balik nama kendaraan bermotor (Jateng H. , 2018).

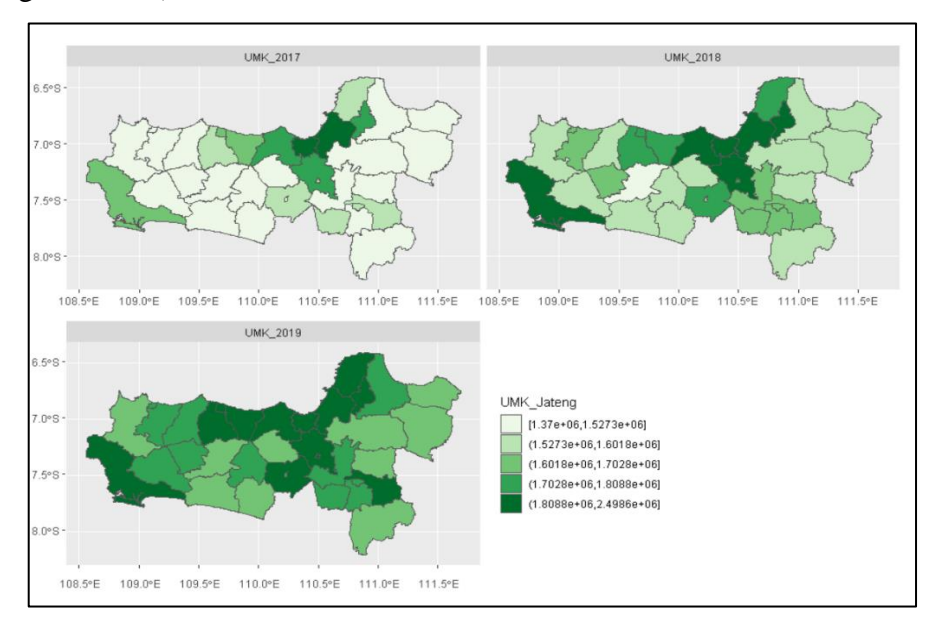

**Gambar 5.5** Peta Sebaran UMK

Upah Minimum Kabupaten yang gambaran kondisinya tergambarkan dalam Gambar 5.5 memiliki nilai tertinggi pada tahun 2017 – 2019 adalah pada daerah Kota Semarang, sementara terendah 3 tahun berturut-turut adalah Kabupaten Banjarnegara. Pada 1 Januari 2017 Gubernur Jawa Tengah yaitu Ganjar Pranowo menetapkan UMK baru yang besarnya merupakan hasil pertimbangan bupati, walikota, dan dewan pertimbangan provinsi. Perubahan UMK pada saat itu ratarata naik dengan UMK tertinggi pada Kota Semarang. Tingginya UMK pada Kota Semarang menarik daerah sekitarnya untuk mengalami kenaikan yang signifikan pula yaitu pada Kabupaten Demak dan Kabupaten Kendal (Nurdin, 2016).

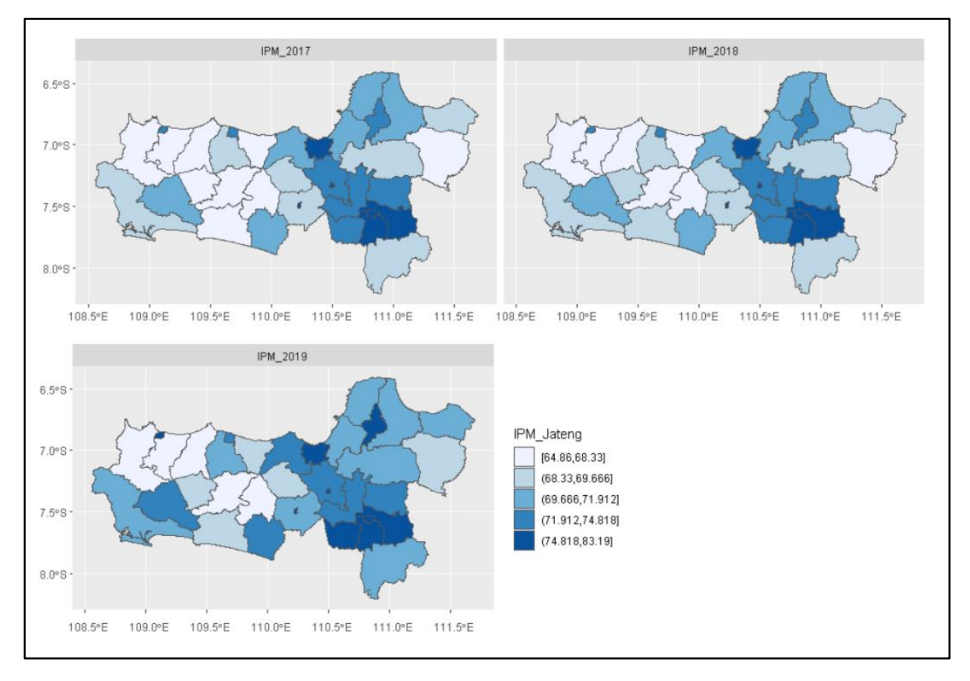

**Gambar 5.6** Peta Sebaran IPM

Gambar 5.6 merupakan peta penyebaran IPM pada tahun 2017 – 2019 di Provinsi Jawa Tengah. Indeks Pembangunana Manusia merupakan indeks yang mengukur kesejahteraan masyarakat dalam suatu daerah. Indeks ini didapat dari melihat dimensi kesehatan, pendidikan, dan pendapatan. Kepala BPS Provinsi Jawa Tengah Sentot Bangun Widoyono menyatakan bahwa pada tahun 2017, status IPM Jawa Tengah sudah berada pada kategori "tinggi" (IPM di atas 70), sementara antara tahun 2010 - 2016, masih berada pada kategori sedang yaitu 60  $\leq$  IPM  $<$  70. IPM tertinggi selama tahun 2017 – 2019 adalah pada Kota Semarang, sementara terendah dalam 2017 dan 2019 adalah Kabupaten Brebes, tahun 2018 adalah Kabupaten Purbalingga. Pernyataan ini selaras dengan hasil pemetaan IPM Jawa

Tengah yang digambarkan pads Gambar 5.6. Pada 2018 Jawa Tengah menjadi Provinsi dengan IPM terendah kedua, tetapi pada segala aspek tetap mengalami kenaikan yaitu naiknya rata-rata harapan lama sekolah anak berusia 7 tahun, ratarata pendidikan penduduk yang berusia 25 tahun, serta naiknya pendapatan perkapita sebesar 400.000 (Rizqi, Kabar Jateng & DIY, 2019).

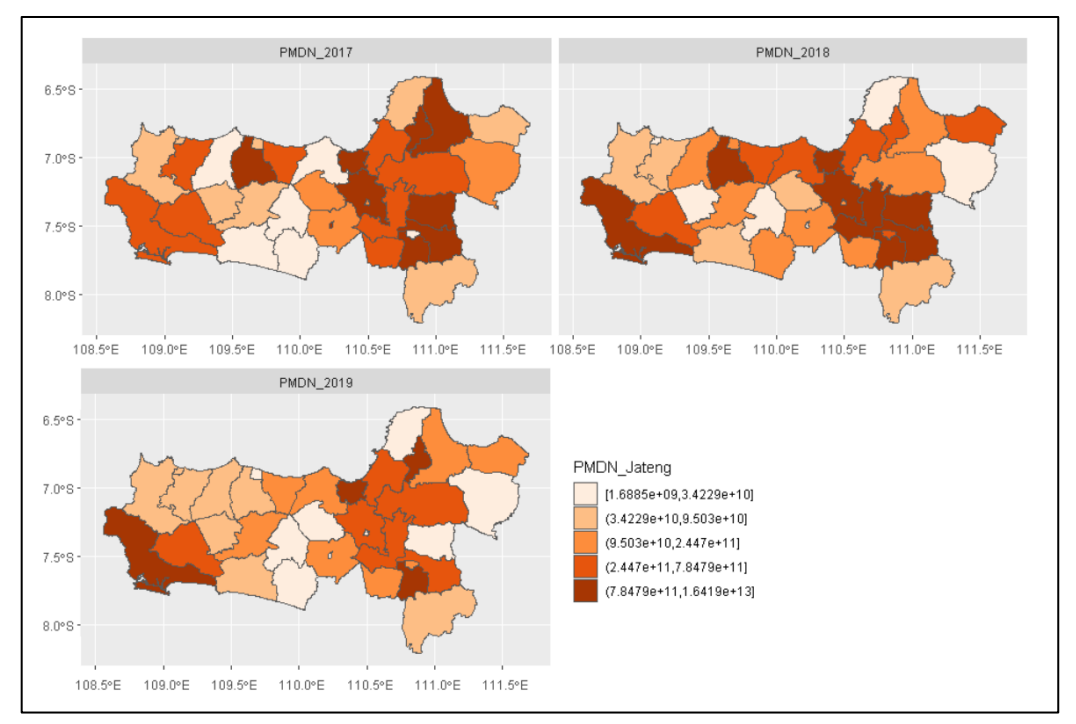

**Gambar 5.7** Peta Sebaran PMDN

Merujuk pada Gambar 5.7 Penanaman Modal Dalam Negeri pada tahun 2017 hingga 2018 tertinggi pada Provinsi Jawa Tengah adalah pada Kota Magelang, sementara 2019 pada Kabupaten Cilacap. Sementara PMDN terendah 3 tahun berturut-turut adalah pada Kabupaten Wonosobo, Kabupaten Jepara, dan Kabupaten Blora. PMDN merupakan kegiatan penanaman modal untuk melakukan usaha pada suaru daerah tertentu yang dilakukan oleh penanam modal domestik baik peorangan atau badan organisasi yang nantinya dapat dijalankan dalam bentuk badan usaha hukum, non hukum, perseorangan, sesuai dengan peraturan perundang-undangan. Pada 2019 realisasi terbesar investasi PMDN adalah pada sektor listrik, gas, dan air yaitu pada daerah Cilacap. Hal ini dikarenakan Cilacap merupakan daerah kilang minyak dan pembangkit listrik tenaga uap. Cilacap sendiri merupakan penyuplai kebutuhan DDM dan listrik Indonesia. Pada 2019, Pemerintah Cilacap menciptakan sistem investasi baru yang mempermudah

investor dalam berinvestasi yaitu dengan sistem *Online Single Submission* (OSS), hal inilah yang menyebabkan terjadinya peningkatan investasi sebesar 800% (Ridlo, 2019).

# **5.2 Transformasi**

Sebelum melakukan analisis regresi linier, analisis *Geographically Weighted Regression*, dan analisis *Geographically and Temporally Weighted Regression*  dilakukan transformasi logaritma natural terlebih dahulu untuk menyamakan skala data antara variabel prediktor dan respon, penggunaan transformasi logaritma natural didasari pada penelitian terdahulu dengan topik ekonomi yang menggunakan transformasi logaritma natural. Pada Tabel 5.2 berisi hasil dari transformasi data, di mana untuk hasil lengkapnya dapat dilihat pada [Lampiran 2.](#page-78-0)

| N <sub>0</sub> | Kabupaten       | Tahun | <b>PDRB</b> | <b>PAD</b> | <b>UMK</b> | <b>IPM</b> | <b>PMDN</b> |
|----------------|-----------------|-------|-------------|------------|------------|------------|-------------|
|                | Banjarnegara    | 2017  | 16,43022    | 21,58349   | 14,13032   | 4,187531   | 24,64811    |
| 2              | <b>Banvumas</b> | 2017  | 17,37506    | 22,00725   | 14.19491   | 4.259153   | 26,81376    |
| 3              | Batang          | 2017  | 16,4305     | 21.236     | 14.28739   | 4.209903   | 26,49602    |
|                |                 |       |             |            |            |            |             |
| 103            | Wonogiri        | 2019  | 16,85316    | 21,60842   | 14,31931   | 4,248209   | 24,79272    |
| 104            | Wonosobo        | 2019  | 16,44009    | 21,43042   | 14,35346   | 4,22347    | 23,41213    |
| 105            | Jepara          | 2019  | 16,87817    | 21,56995   | 14,44627   | 4,274998   | 23,59234    |

**Tabel 5.2** Data Transformasi

#### **5.3 Analisis Regresi Linier**

Analisis regresi linier digunakan untuk mengetahui apakah terdapat pengaruh dari variabel faktor/ independen (X) terhadap variabel dependen (Y). pada penelitian ini akan dilihat apakah terdapat pengaruh antara variabel PAD, UMK, IPM, dan PMDN terhadap variabel PDRB menggunakan analisis regresi linier berganda.

#### **5.3.1 Uji F**

Pengujian kelayakan model secara keseluruhan dilakukan menggunakan uji F, uji ini memiliki hipotesis sebagai berikut:

 $H_0$ :  $\beta_1 = \beta_2 = \beta_3 = \beta_4 = 0$  (model tidak signifikan)

H<sub>1</sub>:  $\exists_k$ ,  $β_k ≠ 0$ ,  $k = 1, 2, 3, 4$  (terdapat *k* sehingga  $β_k ≠ 0$ , maka model signifikan)

H<sub>0</sub> akan ditolak jika F<sub>hitung</sub> > Ft<sub>tabel</sub>(0,05;4,100) = 2,462615 atau *p-value* <  $\alpha$  = 5%. Tabel 5.3 adalah hasil yang didapatkan dengan menggunakan *software* R,

dengan *script* pengujian dan perhitungan manual terdapat pada [Lampiran 3 dan](#page-78-0)  [Lampiran 4.](#page-78-0)

| <b>Model</b>        | <b>Nilai</b> | <b>Tingkat Signifikansi</b> | Keputusan            |
|---------------------|--------------|-----------------------------|----------------------|
| F <sub>hitung</sub> | 79,13        | 2,462615                    | Tolak H <sub>0</sub> |
| P-Value             | $2,2e^{-16}$ | 0,05                        | Tolak $H_0$          |
| $R^2$               | 75,99%       |                             |                      |
| Adj- $R^2$          | 75,03%       |                             |                      |

**Tabel 5.3** Uji F Regresi Linier Berganda

Tabel 5.3 menunjukkan bahwa data mampu untuk menolak  $H_0$  karena memiliki *p-value* sebesar  $2.2e^{-16} < \alpha = 5\%$  dan Fhitung = 79,13 > F<sub>tabel</sub>(0,05;4;100) = 2,462615, sehingga dapat disimpulkan bahwa model secara keseluruhan signifikan. Model memiliki nilai *Adjusted R 2* sebesar 75,03% yang artinya bahwa variabel independen yang diuji mampu menjelaskan varians dari variabel dependennya sebesar 75,03% dan sisanya yaitu sebesar 24,97% dijelaskan oleh variabel lain yang berada di luar model.

#### **5.3.2 Uji Parsial**

Uji parsial dilakukan untuk mengetahui apakah variabel independen (X) berpengaruh secara signifikan terhadap variabel dependen (Y), uji ini memiliki hipotesis:

 $H_0$ :  $\beta_k = 0$ ,  $k = 1, 2, 3, 4$  (variabel *k* tidak Signifikan)

 $H_1$  : ∃<sub>*k</sub>*,  $β_k ≠ 0$ ,  $k = 1, 2, 3, 4$  (ada *k* di mana  $β_k ≠ 0$ , variabel *k* signifikan)</sub>

H<sub>0</sub> akan ditolak jika *p-value*  $\alpha$  = 5% atau T<sub>hitung</sub> > T<sub>tabel</sub>(0,025;100) = 1,983972. Tabel 5.4 adalah hasil yang didapatkan dengan menggunakan *software* R, dengan *script* pengujian terdapat pada [Lampiran 3:](#page-78-0)

| <b>Variabel</b>                   | $T_{\text{hitung}}$ | P-value      | Keputusan   | Kesimpulan |
|-----------------------------------|---------------------|--------------|-------------|------------|
| Pendapatan Asli Daerah (X1)       | 12,847              | $< 2e^{-16}$ | Tolak $H_0$ | Signifikan |
| Upah Minimum Kabupaten (X2)       | 4,080               | $9,08e^{-5}$ | Tolak $H_0$ | Signifikan |
| Indeks Pembangunan Manusia (X3)   | 3,110               | 0,00244      | Tolak $H_0$ | Signifikan |
| Penanaman Modal Dalam Negeri (X4) | 2,867               | 0,00505      | Tolak $H_0$ | Signifikan |

**Tabel 5.4** Uji Parsial Regresi Linier Berganda

Berdasarkan Tabel 5.4 dapat diperoleh kesimpulan bahwa semua variabel independen yang digunakan dalam penelitian signifikan berpengaruh terhadap variabel dependen.

Model regresi dapat diperoleh setelah melakukan uji parsial, sehingga dapat dibentuk pemodelan regresi linier berganda sebagai berikut:

 $Y = -39.96220 + 1.33581X_1 + 1.26969X_2 + 1.99512X_3 + 0.05394X_4$ 

Pemodelan di atas dapat mengartikan bahwa jika Pendapatan Asli Daerah (X1) mengalami kenaikan sebesar 1.000 satuan maka Produk Domestik Regional Bruto juga akan mengalami kenaikan sebesar 1335,81. Kemudian jika Upah Minimum Kabupaten (X2) mengalami kenaikan 10.0000 satuan maka Produk Domestik Regional Bruto akan mengalami kenaikan sebesar 126969. Jika terjadi kenaikan 100 satuan pada Indeks Pembangunan Manusia maka Produk Domestik Regional Bruto akan mengalami kenaikan pula sebesar 199,512. Kemudian jika Penanaman Modal Dalam Negeri mengalami kenaikan sebesar 100,75 satuan maka Produk Domestik Regional Bruto akan bertambah sebesar 5,434455.

# **5.4 Uji Asumsi Klasik**

#### **5.4.1 Uji Normalitas**

Pada pemodelan analisis regresi linier akan dilanjutkan dengan pengujian normalitas, pada penelitian ini pengujian dilakukan dengan metode *Kolmogorov Smirnov* (Sembiring, 2003)*,* dengan hipotesis:

 $H_0$ : Residual berdistribusi normal

H1: Residual tidak berdistribusi normal

Menggunakan *Rstudio* dengan *script* pengujian terdapat pada [Lampiran 3,](#page-78-0) dan dengan syarat H<sub>0</sub> akan ditolak jika D<sub>hitung</sub> > D<sub>tabel</sub> atau *p-value* <  $\alpha = 5\%$ didapatkan nilai *p-value* = 7,662e-05 dan nilai Dhitung = 0,13436. Maka dapat diambil kesimpulan bahwa tolak H<sub>0</sub> dikarenakan *p-value* = 7,662e<sup>-05</sup> <  $\alpha$  = 5% dan D<sub>hitung</sub>  $= 0.13436 > D_{table} = 1.1317$ , sehingga dapat disimpulkan bahwa data tidak berdistribusi normal.

Data panel memiliki keunggulan di mana tidak membutuhkan pengujian asumsi klasik (Gujarati, 2006). Selain itu, uji normalitas hanya digunakan pada observasi dengan data kurang dari 30, jika lebih maka distribusi mendekati normal

(Ajija & dkk, 2011). Pada penelitian ini menggunakan 105 observasi sehingga data dapat diasumsikan normal.

# **5.4.2 Uji Autokorelasi**

Pengujian untuk mengetahui apakah terjadi korelasi antar variabel independen dapat dilakukan dengan melakukan uji autokorelasi menggunakan metode *Durbin-Watson* (Gujarati, 2006), yang memiliki hipotesis sebagai berikut:  $H_0: \rho = 0$  (tidak terjadi autokorelasi)

 $H_1$ :  $\rho > 0$  (terjadi autokorelasi)

H<sup>0</sup> akan ditolak jika *p-value* < α = 5% atau nilai (4 – dU) < DW < dU. Dalam pengujian yang sudah dilakukan menggunakan *R studio* dengan *script*  pengujian terdapat pada [Lampiran 3,](#page-78-0) didapatkan nilai *p-value* = 0,05702 dan nilai DW = 1,7167, dengan n = 105 dan k = 4 berdasarkan *Durbin Watson* tabel didapatkan nilai dL = 1,62371 dan dU = 1,74106. Diputuskan bahwa gagal tolak H<sub>0</sub> dikarenakan *p-value* = 0,05702 >  $\alpha$  =0,05, dU = 1,74106 > DW = 1,7167 dan DW  $= 1,7167 < 4 - dU = 2,25894$ . Sehingga dapat disimpulkan bahwa tidak terjadi autokorelasi antar variabel independen.

#### **5.4.3 Uji Multikolinieritas**

Tujuan dalam uji multikolinieritas adalah untuk mengetahui apakah terdapat kolinearitas antar variabel independen dengan melihat nilai *Variance Influence Factor* (VIF) dengan hipotesis sebagai berikut:

 $H<sub>0</sub>$ : Tidak terjadi multikolinieritas

H<sub>1</sub>: Terjadi multikolinieritas

 $H_0$  akan ditolak jika variabel independen memiliki nilai VIF  $> 10$ , berikut merupakan nilai VIF setiap variabel independen yang didapatkan menggunakan *R studio* dengan *script* pengujian terdapat pada [Lampiran 3:](#page-78-0)

| Variabel                          | VIF      |
|-----------------------------------|----------|
| Pendapatan Asli Daerah (X1)       | 1,330056 |
| Upah Minimum Kabupaten (X2)       | 1,335133 |
| Indeks Pembangunan Manusia (X3)   | 1,553244 |
| Penanaman Modal Dalam Negeri (X4) | 1,306480 |

**Tabel 5.5** Uji Multikolinieritas

Pada Tabel 5.5 menunjukkan semua variabel independen memiliki nilai VIF kurang dari 10, sehingga dapat diputuskan bahwa gagal menolak  $H_0$  yang artinya tidak terjadi multikolinearitas.

#### **5.4.4 Uji Homoskedastisitas**

Dalam uji homoskedastisitas dapat diketahui apakah keragaman residual dipengaruhi oleh faktor-faktor yang lain. Metode dalam pengujian ini adalah *Gletser*. Uji *glejser* merupakan uji statistika untuk meregresikan nilai absolut residual terhadap variabel independen (Gujarati, 2006) dengan hipotesis sebagai berikut:

 $H_0: \sigma_1^2 = \sigma_2^2 = \sigma_3^2 = \sigma_4^2 = 0$  (tidak terjadi heterogenitas) H<sub>1</sub>: ∃<sub>k</sub>,  $\sigma_k^2 \neq \sigma^2$  (minimal terdapat satu  $\sigma_k^2$  yang tidak sama dengan  $\sigma^2$ ),  $k = 1,2,3,4$ 

H<sup>0</sup> akan ditolak jika *p-value* < α = 5%, dari uji yang dilakukan menggunakan *R studio* dengan *script* pengujian terdapat pada [Lampiran 3](#page-78-0) didapatkan nilai *p-value*  $= 0,00681$ . Keputusan yang diperoleh adalah tolak H<sub>0</sub> dikarenakan *p-value* = 0,00681 <  $\alpha$  = 5% yang artinya terjadi heteroskedastisitas dalam residual. Dikarenakan adanya heterogenitas dalam data yang akan digunakan maka dapat disimpulkan bahwa setiap observasi memiliki karakteristik yang berbeda pula, hal ini dapat diatasi salah satunya menggunakan metode *Weignted Regression* yang dapat menangani permasalahan heterogenitas karena setiap observasi akan diberikan bobot yang berbeda. Data yang digunakan dalam penelitian ini adalah data panel sehingga peneliti perlu mengetahui heterogenitas spasial dan temporalnya untuk mengetahui pembobotan dari segi apa saja yang akan dihitung, apakah spasial saja, temporal saja, atau spasial-temporal.

#### **5.5 Uji Heterogenitas Spasial**

Uji heterogenitas spasial digunakan untuk mengetahui apakah data yang digunakan dalam studi kasus terjadi heterogenitas spasial atau tidak. Hal ini dapat menjelaskan jika terjadi homogenitas spasial maka dikatakan bahwa setiap daerah memiliki variansi yang sama, dan sebaliknya jika tidak terjadi homogenitas maka disimpulkan bahwa variansi setiap daerah berbeda. Perbedaan variansi ini dapat mengartikan bahwa setiap daerah memiliki model regresi yang berbeda atau memiliki faktor-faktor pembentuk PDRB yang berbeda karena setiap wilayah

memiliki karakteristik yang berbeda. Sehingga perlu dilanjutkan untuk mengetahui heterogenitas spasialnya. Metode yang digunakan dalam pengujian ini adalah *Breusch Pagan* Spasial (Munikah, Pramoedyo, & Fitriani, 2014). Hal ini dikarenakan metode *Geographically and Temporally Weighted Regression*  digunakan untuk menganalisis heterogenitas spasial. Hipotesis yang digunakan adalah:

 $H_0: \sigma_1^2 = \sigma_2^2 = \sigma_3^2 = \sigma_4^2 = 0$  (tidak terjadi heterogenitas spasial)  $H_1$ : ∃<sub>k</sub>,  $\sigma_k^2 \neq \sigma^2$  (terjadi heterogenitas spasial)

H<sub>0</sub> akan ditolak jika *p-value* <  $\alpha$  = 5% atau BP<sub>hitung</sub> >  $X^2$ <sub>(0,05;4</sub>), dari hasil pengujian menggunakan *R studio* dengan *script* pengujian terdapat pada Lampiran 3 didapatkan *p-value* = 1,363e<sup>-05</sup> dan BP<sub>hitung</sub> = 27,81 sehingga diputuskan tolak H<sub>0</sub> dikarenakan *p-value* = 1,363e<sup>-05</sup> <  $\alpha$  = 5% dan BP<sub>hitung</sub> = 27,81 >  $X^2$ <sub>(0,05;4)</sub> = 9,4877 yang artinya terjadi heterogenitas spasial pada data.

#### **5.6 Uji Heterogenitas Temporal**

Uji keragaman temporal bertujuan untuk menunjukkan apakah data yang digunakan memiliki keragaman temporal atau perubahan nilai dari waktu ke waktu atau tidak. Jika terjadi homogenitas temporal maka diartikan bahwa setiap tahun memiliki karakteristik yang sama, dan sebaliknya jika tidak terjadi homogenitas maka diartikan setiap tahun memiliki karakteristik yang berbeda. Selain uji heterogenitas spasial, uji keragaman temporal diperlukan untuk pengaplikasian metode *Geographically and Temporally Weighted Regression.* Dalam penelitian ini, untuk mengetahui keragaman temporal digunakan visualisasi *boxplot* dengan hasil sebagai berikut:

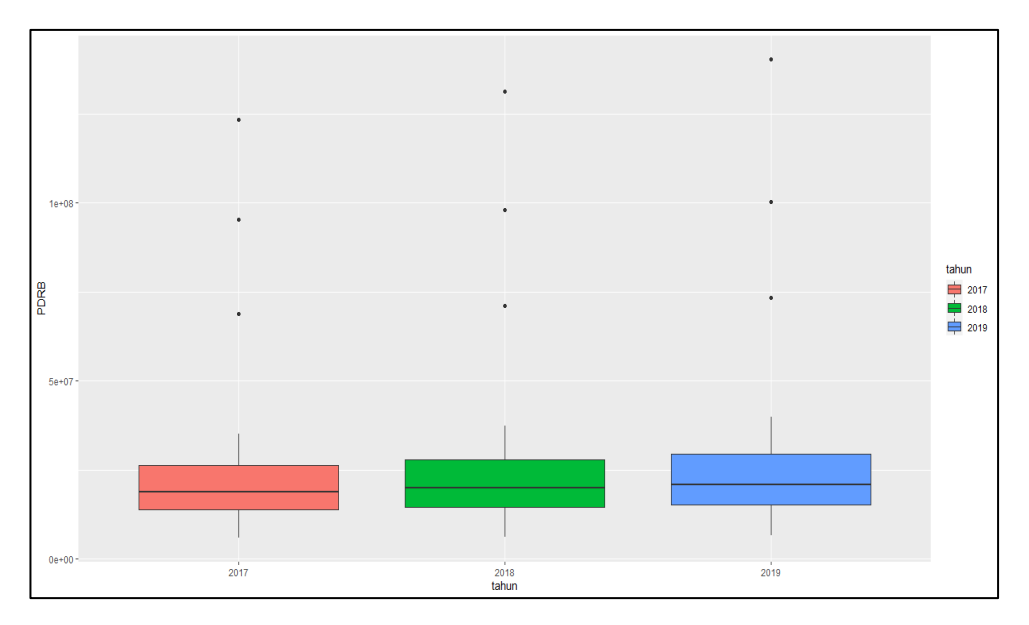

**Gambar 5.8** Uji Keragaman Temporal

Berdasarkan Gambar 5.8, *boxplot* menunjukkan adanya perubahan nilai PDRB dari waktu ke waktu yaitu dari tahun 2017 hingga 2019, hal ini terlihat dari nilai maksimum *outlier* yang meningkat setiap tahunnya dan besarnya *boxplot* yang terbentuk. Berdasarkan hal tersebut, peneliti melakukan eksplorasi lebih lanjut khususnya pada keragaman temporal pada data sehingga diketahu bahwa *outlier*  terjadi pada daerah Kota Semarang, Cilacap, dan Kudus dalam tiga tahun berturutturut. Hal ini mengartikan bahwa setiap tahunnya terjadi kenaikan dari segi pembangunan yang dicerminkan oleh PDRB. Kenaikan ini terjadi tentunya tidak luput dari kondisi ekonomi pada tahun tersebut. Penyebab naik signifikannya angka PDRB pada 2019 disebabkan karena naiknya nilai investasi dan ekspor di Jawa Tengah (Hafiyyan, 2019), pada 2018 pencapaian ekonomi didongkrak oleh sektor industri (Jateng P. , Ekonomi, 2019), sementara pada tahun 2017 memiliki laju inflasi sebesar 3,71% akibat dari naiknya harga beberapa bahan pangan, hal ini menjadikan tahun 2017 menjadi tahun dengan PDRB terendah dari dibanding tahun 2018 dan 2019 (Statistik, 2018). Perbedaan kondisi ekonomi setiap tahunnya dan perbedaan pada hasil pengujian mengasumsikan bahwa adanya heterogenitas temporal pada data yang digunakan. *Script* pengujian terdapat pada [Lampiran 3.](#page-78-0)

# **5.7 Pemodelan** *Geographically and Temporally Weighted Regression*  **(GTWR)**

Pada metode *Geographically and Temporally Weighted Regression* terdapat dua asumsi yang harus terpenuhi yaitu adanya heterogenitas spasial dan heterogenitas temporal. Pada tahapan sebelumnya sudah diketahui bahwa pada data penelitian ini terdapat heterogenitas spasial dan keragaman temporal. Selanjutnya adalah melakukan pemodelan *Geographically and Temporally Weighted Regression* dengan mencari nilai parameter τ terlebih dahulu untuk mendapatkan jarak spasial-temporal yang selanjutnya digunakan untuk mencari *bandwidth*  optimum agar dapat menghitung matriks pembobot setiap pengamatan. Terdapat beberapa metode yang dapat digunakan untuk mencari *bandwidth*, salah satunya yaitu dengan menggunakan fungsi kernel (*kernel function*).

Terdapat dua jenis *bandwidth* yaitu *adaptive* dan *fixed.* Ada beberapa jenis cara untuk menentukan pembobot, dalam analisis *weighted regression* yang memiliki heterogenitas spasial umumnya menggunakan jenis pembobot kernel, yang mana setiap jenis *bandwidth* memiliki empat jenis fungsi kernel yaitu *Bisquare, Gaussian, Exponensial,* dan *Tricube*. Pada penelitian ini, untuk mengetahui fungsi pembobot yang dapat digunakan maka akan dilakukan uji *goodness of fit* kepada setiap jenis fungsi kernel, uji ini untuk mengetahui apakah terdapat pebedaan antara OLS dan GTWR menggunakan *R Studio* dengan *script*  terdapat pada [Lampiran 3.](#page-78-0) Hipotesis pengujian sebagai berikut:

 $H_0: \beta_j(u_i, v_i, t_i) = \beta_j$  (Tidak ada perbedaan yang signifikan antara model regresi linier berganda dengan model GTWR)

H<sub>1</sub>: ∃  $β_k(u_i, v_j, t_i) ≠ β_j(u_i, v_j, t_i)$  (Minimal ada satu perbedaan yang signifikan antara model regresi linier berganda dengan model GTWR)

Hasil pengujian *Goodness of Fit* terlampir pada Tabel 5.6 di bawah:

| <b>Fungsi Pembobot</b>          | $\mathbf{F}_{\text{hitung}}$ | Keputusan            |
|---------------------------------|------------------------------|----------------------|
| <b>Adaptive Kernel Gaussian</b> | 1,089907                     | Tolak $H_0$          |
| Fixed Kernel Gaussian           | 1,090304                     | Tolak $H_0$          |
| Adaptive Kernel Exponensial     | 1.056522                     | Tolak $H_0$          |
| Fixed Kernel Exponensial        | 1,054454                     | Tolak H <sub>0</sub> |

**Tabel 5.6** Uji *Goodness of Fit* GTWR

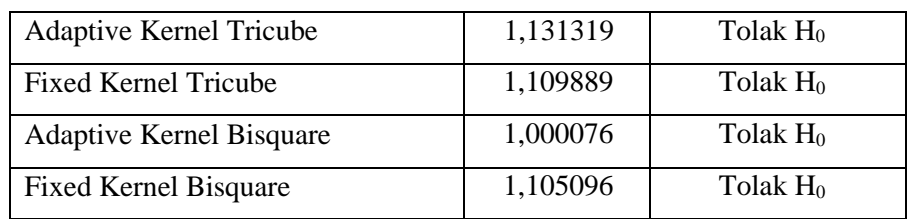

Hasil pengujian *goodness of fit* dari delapan jenis fungsi pembobot yang berfungsi untuk mengetahui fungsi pembobot yang cocok dalam penelitian ini ditunjukkan oleh Tabel 5.6. Berdasarkan hasil tersebut diketahui bahwa ke delapan jenis fungsi pembobot tolak H0 yang artinya ada perbedaan antara model OLS dan model GTWR sehingga model GTWR layak digunakan.

# **5.8 Pemilihan Model Terbaik**

Berdasarkan hasil pengujian *Goodness of Fit* yang sudah dilakukan, diketahui bahwa semua jenis fungsi kernel layak digunakan untuk menganalisis data menggunakan metode GTWR, sehingga akan dilakukan terlebih dahulu pemilihan model terbaik dari 9 model yang terbentuk untuk kemudian dianalisis lebih lanjut. Hasil pengujian terlampir pada tabel di bawah ini:

| Model                              | Adj $\mathbb{R}^2$ | AIC      | <b>RMSE</b> | <b>MSE</b>     | <b>MAPE</b> |
|------------------------------------|--------------------|----------|-------------|----------------|-------------|
| Regresi Global                     | 0,7503             | 63,07239 | 13119639    | 1.721249e+14   | 21.177      |
| <b>Adaptive Kernel Gaussian</b>    | 0,7684651          | 44,77365 | 12180503    | 1.483646e+14   | 19,50114    |
| <b>Fixed Kernel Gaussian</b>       | 0,7685588          | 44,88646 | 12172354    | $1.481662e+14$ | 19,50963    |
| <b>Adaptive Kernel Exponensial</b> | 0,7609598          | 47,71441 | 12384477    | $1.533753e+14$ | 19,62778    |
| Fixed Kernel Exponensial           | 0,7606857          | 48,04731 | 12415320    | $1.541402e+14$ | 19,68952    |
| <b>Adaptive Kernel Tricube</b>     | 0,7769316          | 41,32164 | 11917788    | 1.420337e+14   | 19,41424    |
| <b>Fixed Kernel Tricube</b>        | 0,772672           | 43,73364 | 12100435    | $1.464205e+14$ | 19,48916    |
| <b>Adaptive Kernel Bisquare</b>    | 0,7478129          | 56,06246 | 13118858    | $1.721044e+14$ | 21,17536    |
| <b>Fixed Kernel Bisquare</b>       | 0.771664           | 43,76294 | 12079051    | 1.459035e+14   | 19,48206    |

**Tabel 5.7** Pemilihan Model Terbaik GTWR

Pada Tabel 5.7 di atas diketahui bahwa model terbaik berdasarkan 5 kriteria adalah *Adaptive Kernel Tricube*, untuk mengetahui perbedaan antara *Adaptive* dan *Fixed* lebih lanjut maka peneliti akan menjelaskan model *Fixed Kernel Tricube* pula.

#### **5.9 Adaptive Kernel Tricube**

#### **5.9.1 Fungsi Pembobot**

Fungsi pembobot *Adaptive Kernel Tricube* didapatkan dengan memasukkan hasil *bandwidth* setiap observasi dan jarak *Euclidean* spasial-temporal pada [Persamaan \(3.32\).](#page-32-0) Jika jarak spasial temporal dari lokasi ke-*i* waktu ke-*i* dan lokasi ke-*j* waktu ke-*j* lebih kecil atau sama dengan *bandwidth* maka pembobot akan mendekati 1 karena dianggap memiliki pengaruh ketetanggaan.

Dalam fungsi pembobot *Adaptive Kernel Tricube,* hasil *bandwidth* akan langsung diaplikasikan dalam pemodelan GTWR. Perhitungan *bandwidth* yang dilakukan memiliki nilai *Cross Validation* (CV) optimum sebesar 10,11623 dan nilai parameter jarak spasial (λ) sebesar 0,05. Matriks jarak spasial-temporal terdapat dalam [Lampiran 5.](#page-78-0)

#### **5.9.2 Estimasi Parameter Model GTWR**

Setelah mencari *bandwidth* optimal maka selanjutnya adalah mencari estimasi parameter model GTWR, berikut ini adalah hasil dari ringkasan data estimasi parameter yang terbentuk dengan metode GTWR:

| <b>Parameter</b> | Min        | $1st$ Qu.  | <b>Median</b> | $3rd$ Qu.    | <b>Max</b> |
|------------------|------------|------------|---------------|--------------|------------|
| Intercept        | -49,962690 | -48,052938 | -41,530197    | $-34,070022$ | $-31,7090$ |
| Log PAD          | 1,167081   | 1,187277   | 1,276638      | 1,410957     | 1,4300     |
| Log UMK          | 0,882107   | 1,015578   | 1,494476      | 1,800314     | 1,9900     |
| Log IPM          | 1,633820   | 1,856738   | 1,910680      | 1,988141     | 2,2016     |
| Log PMDN         | 0.020619   | 0,022926   | 0,053854      | 0,094443     | 0,1053     |

**Tabel 5.8** *Summary* Model GTWR *Adaptive*

Nilai pada Tabel 5.8 merupakan estimasi parameter setiap titik pengamatan dan tidak berlaku secara global, dikarenakan setiap pengamatan memiliki pembobot yang berbeda satu sama lain.

Pada 105 titik penelitian, *intercept* memiliki nilai minimum dan maksimum berturut-turut sebesar -49,962690 dan -31,7090. Sementara untuk variabel PAD

memiliki nilai minimum dan maksimum sebesar 1,167081 dan 1,4300, variabel UMK 0,882107 dan 1,9900, variabel IPM 1,633820 dan 2,2016, dan variabel PMDN sebesar 0.020619 dan 0,1053. Keempat variabel independen memiliki nilai positif yang artinya berpengaruh secara positif terhadap variabel respon yaitu PDRB.

# **5.9.3 Pengujian Estimasi Parameter Model GTWR**

Berdasarkan estimasi parameter yang sudah didapatkan, akan diperoleh pula hasil estimasi parameter dari pemodelan GTWR *Adaptive Kernel Bisquare* untuk setiap Kabupaten Kota pertahunnya yang terdapat pada [Lampiran 6.](#page-78-0) Selanjutnya akan dilakukan pengujian parsial untuk melihat variabel independen apa saja yang berpengaruh terhadap variabel respon setiap wilayah dan tahun. Nilai *p-value* akan dilihat untuk dibandingkan dengan α = 0,05, dikatakan tolak H0 jika *p-value* < α = 0,05 yang artinya variabel signifikan berpengaruh terhadap model pada wilayah dan tahun tersebut.

Dari pengujian parsial tersebut maka akan diperoleh model GTWR setiap titik penelitiannya, yang ditampilkan pada [Lampiran 7.](#page-78-0) Dengan mempertimbangkan kriteria pemilihan model maka dalam penelitian ini tidak melakukan eliminasi terhadap variabel respon yang tidak signifikan. Sebagai contoh, berikut adalah model GTWR yang diperoleh untuk Kabupaten Cilacap tahun 2017:

*yCilacap2017* = -49,96269 + 1,418333*PAD* + 1,990038*UMK* + 1,687530*IPM* + 0,02640028*PMDN*

Model di atas menunjukkan dengan menganggap faktor lain konstan jika Pendapatan Asli Daerah mengalami kenaikan sebesar  $\sqrt{3}$  satuan maka PDRB akan mengalami kenaikan sebesar 2,456619. Apabila Upah Minimum Kabupaten mengalami kenaikan 10<sup>6</sup> satuan, maka PDRB akan naik sebesar 1.990.038. Apabila Indeks Pembangunan Manusia naik  $\frac{11}{21}$  satuan maka PDRB akan naik sebesar 0,8839. Begitu juga dengan variabel Penanaman Modal Dalam Negeri, jika mengalami kenaikan 10<sup>5</sup> satuan maka PDRB akan mengalami kenaikan sebesar 2640,028.

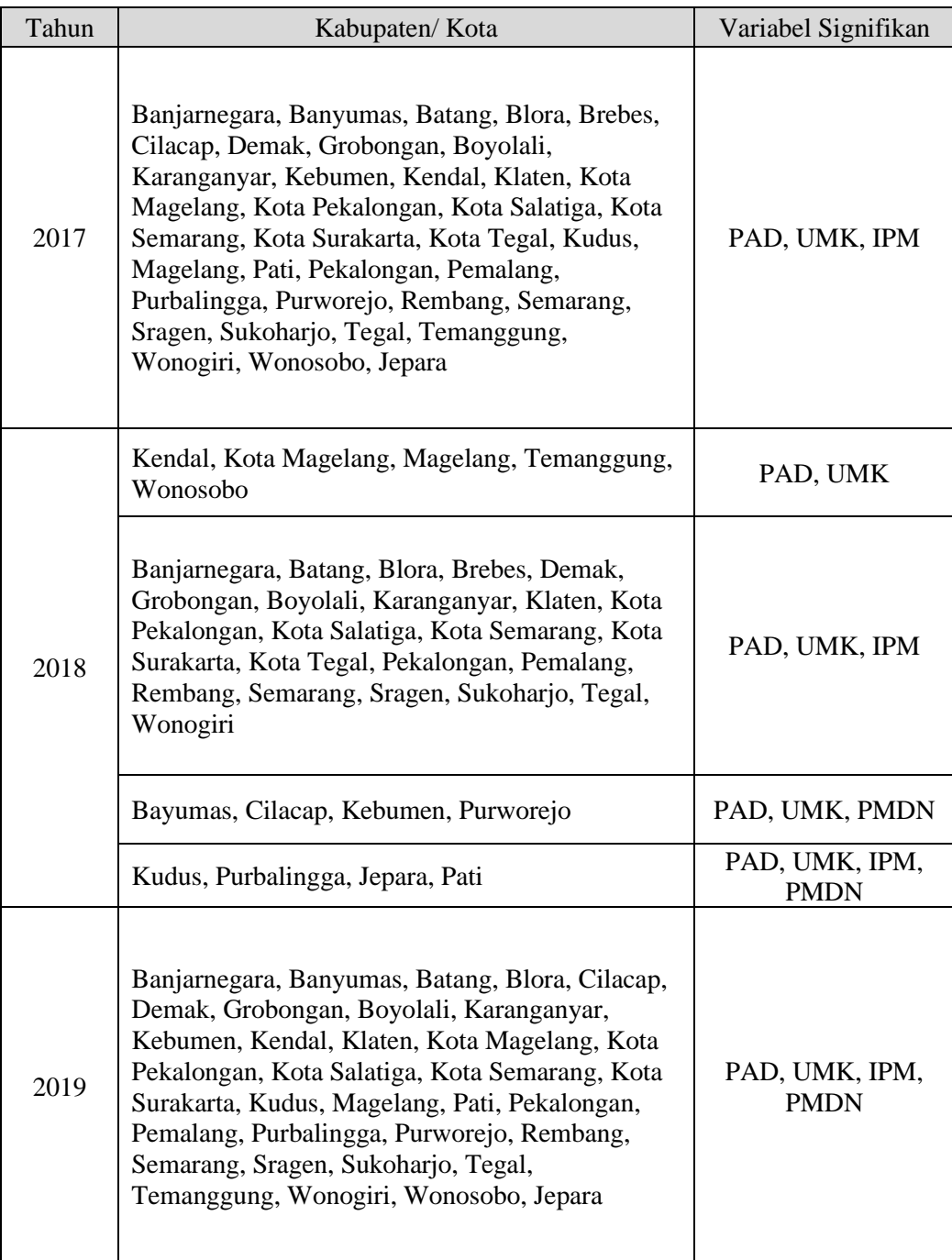

# **Tabel 5.9** Hasil Uji Parsial *Adaptive*

Tabel 5.9 merupakan hasil pengelompokan berdasarkan variabel signifikan berpengaruh terhadap PDRB setiap Kabupaten/ Kota pertahunnya, sehingga pemetaannya dapat digambarkan sebagai berikut:

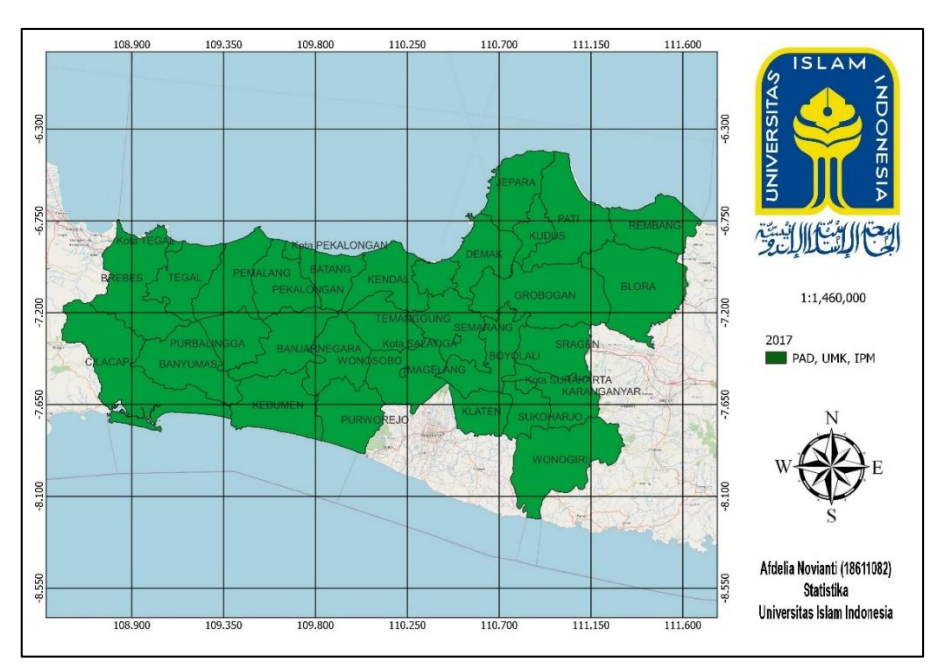

**Gambar 5.9** Peta Signifikansi Variabel Respon 2017dengan Model GTWR *Adaptive Kernel Tricube*

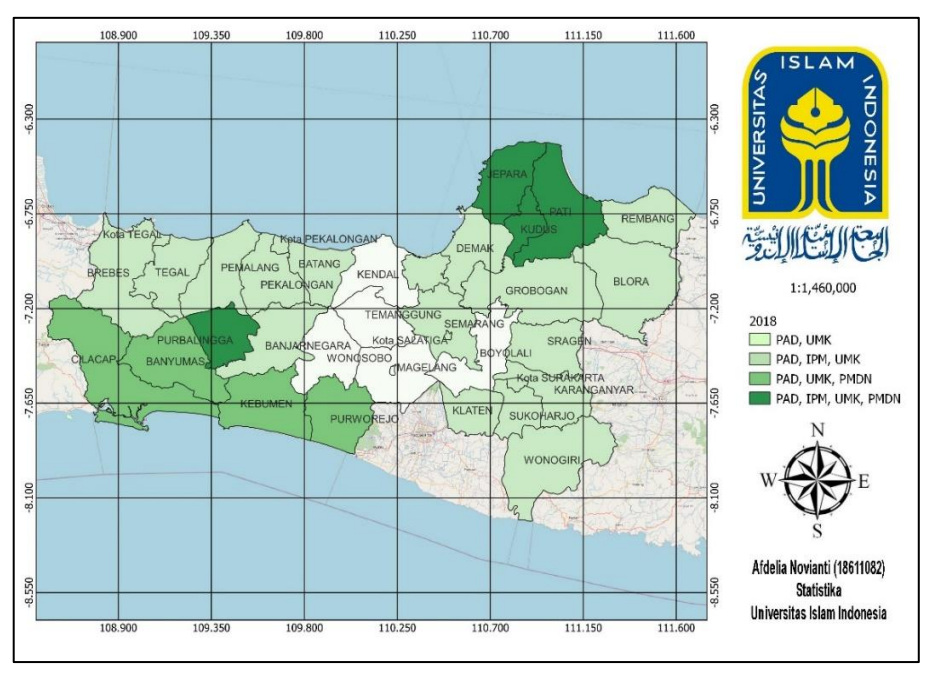

**Gambar 5.10** Peta Signifikansi Variabel Respon 2018 dengan Model GTWR *Adaptive Kernel Tricube*

Melihat pemetaan pada Gambar 5.10 memperlihatkan bahwa terdapat perbedaan variabel yang berpengaruh pada tahun 2018, Pada tahun 2018 bidang produksi Provinsi Jawa Tengah didominasi oleh sektor industri sehingga mengalami kenaikan pertumbuhan ekonomi menjadi 5,32% dari tahun 2017 (Rizqi, Bisnis Jateng & DIY, 2019). Hal ini tak luput dari berjalannya beberapa kebijakan

pemerintah yang berperan besar dalam pertumbuhan ekonomi yaitu dalam hal pembangunan infrastruktur. Infrastruktur yang dibangun pada tahun 2018 adalah pembangunan jalan tol baru dengan ruas Semarang – Solo – Ngawi, Pejagan – Pemalang – Batang – Semarang. Bahkan pegoperasian kereta api Joglosemarkerto juga turun mengambil peran besar dalam pertumbuhan ekonomi karena mempermudah pendistribusian barang (Jateng P. , Ekonomi, 2019).

Pembangunan jalan tol mengakibatkan perluasan pada bidang listrik, air, dan juga berimbas pada pelabuhan. Hal ini menyebabkan terbukanya lowongan kerja lebih besar, sehingga dapat terlihat bahwa pada daerah pembangunan tol memiliki variabel signifikan yaitu UMK dan PAD akibat dari pajak dari sektor infrastruktur yang meningkat. Tidak hanya itu, pada 2018 juga realisasi investasi penanaman modal mencapai 2,166 triliun atau tumbuh sebesar 150%, investasi didominasi oles sektor listrik, gas, dan air (Bintoro, 2018). Sehingga dapat dilihat pada 2018 PMDN berpengaruh signifikan terhadap PDRB. Perbedaan sumber kenaikan pertumbuhan ekonomi pada tahun 2018 ini tentunya berimbas pada nilai *bandwidth* optimum yang digunakan setiapdaerah berbeda-beda. Semakin suatu daerah memiliki banyak kesamaan karakteristik ekonomi dengan daerah lain akan memiliki radius yang luas, semakin sedikit maka radiusnya semakin kecil.

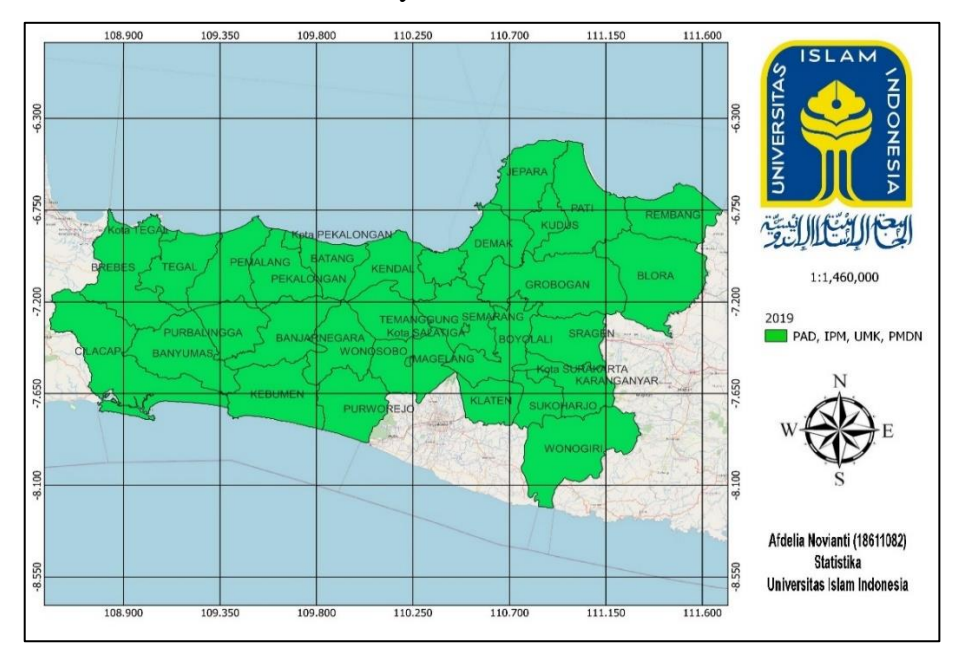

**Gambar 5.11** Peta Signifikansi Variabel Respon 2019 dengan Model GTWR *Adaptive Kernel Tricube*

#### **5.10 Fixed Kernel Tricube**

#### **5.10.1 Fungsi Pembobot**

Fungsi pembobot *Fixed Kernel Tricube* didapatkan dengan memasukkan hasil *bandwidth* dan jarak *Euclidean* spatial-temporal pada [Persamaan](#page-32-0) (3.32). Diketahui pada fungsi pembobot kernel *Fixed Kernel Tricube* nilai *bandwidth*  adalah sebesar 2,660485 yang menghasilkan nilai *CV score* sebesar 10,23563 dengan proses pembobotan sebagai berikut:

Matriks jarak spasial  $(d_{ij}^S)$ :

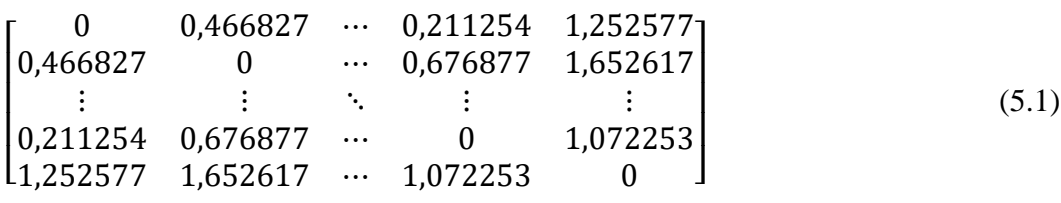

matriks temporal  $(d_{ij}^T)$ :

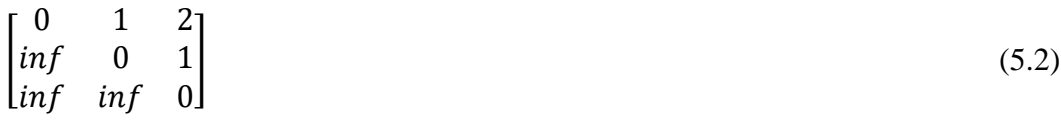

Melakukan subtitusi antara [Persamaan](#page-34-0) (3.39), Persamaan (5.1), dan Persamaan (5.2), dengan nilai parameter jarak spasial (λ) sebesar 0,05 dan parameter jarak temporal (µ) maka akan menghasilkan matriks *dijt* sebagai berikut:

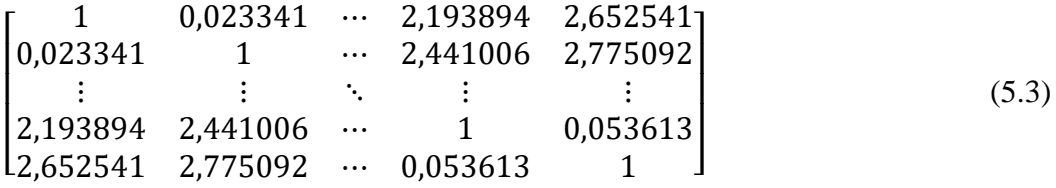

Jika jarak spasial temporal dari lokasi ke-*i* waktu ke-*i* dan lokasi ke-*j* waktu ke-*j* lebih kecil atau sama dengan *bandwidth* maka pembobot akan mendekati 1 karena dianggap memiliki pengaruh ketetanggaan, daerah yang tidak termasuk tetangga akan diberi bobot 0. Sehingga akan dihasilkan matriks *Wijt* sebagai berikut:

$$
\begin{bmatrix}\n1 & 0.999998 & \cdots & 0.084753 & 7.12e - 07 \\
0.999998 & 1 & \cdots & 0.11795 & 0 \\
\vdots & \vdots & \ddots & \vdots & \vdots \\
0.084753 & 0.11795 & \cdots & 1 & 0.999975 \\
7.12e - 07 & 0 & \cdots & 0.999975 & 1\n\end{bmatrix}
$$
\n(5.4)

Kemudian hasil *Wijt* akan langsung diaplikasikan dalam pemodelan GTWR. Adapun *syntax* dan lampiran hasil lengkap terdapat dalam [Lampiran 8.](#page-78-0)

Pada perhitungan nilai *CV Score* akan dibentuk matriks diagonal pembobot setiap daerah dengan memberi nilai 0 pada daerah ke-*i.* Sebagai contoh untuk menghitung  $\hat{y}_{baniarnegara2017}$  maka akan dibentuk matriks:

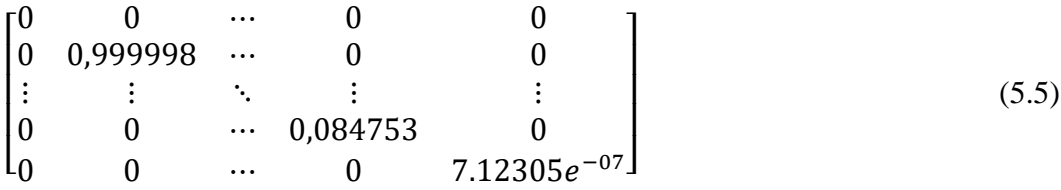

dengan matriks tersebut kemudian akan disubtitusikan ke dalam [Persamaan \(3.36\)](#page-34-0) sehingga akan menghasilkan  $\hat{y}_{\text{haniarnegara2017}} = 16,49435995$ , dan begitu seterusnya hingga nilai *CV* didapatkan melalui [Persamaan \(3.30\),](#page-32-0) kemudian nilai *CV* setiap *bandwidth* akan dibandingkan dan diambil yang terkecil.

#### **5.10.2 Estimasi Parameter Model GTWR**

Setelah mencari *bandwidth* optimal maka selanjutnya adalah mencari estimasi parameter model GTWR, dengan menggunakan [Persamaan \(3.35\)](#page-34-0) untuk mendapatkan pendugaan parameter sehingga berikut ini adalah hasil dari ringkasan data estimasi parameter yang terbentuk dengan metode GTWR:

| Parameter | Min        | $1st$ Qu.  | Median       | $3rd$ Qu.    | Max        |
|-----------|------------|------------|--------------|--------------|------------|
| Intercept | -50,918619 | -48,385032 | $-40,085479$ | $-33,713511$ | $-31,1867$ |
| Log PAD   | 1,160136   | 1,183621   | 1,319481     | 1,416024     | 1,4320     |
| Log UMK   | 0,864994   | 0,999139   | 1,305194     | 1,823715     | 2,0645     |
| Log IPM   | 0,017984   | 0,021741   | 0,053450     | 0,096901     | 0,1110     |
| Log PMDN  | 1,633638   | 1,870911   | 1,929939     | 2,002912     | 2,0856     |

**Tabel 5.10** *Summary* Model GTWR *Fixed*

Nilai pada Tabel 5.10 merupakan estimasi parameter setiap titik pengamatan dan tidak berlaku secara global, dikarenakan setiap pengamatan memiliki pembobot yang berbeda satu sama lain.

Pada 105 titik penelitian, *intercept* memiliki nilai minimum dan maksimum berturut-turut sebesar -50,918619 dan -31,1867. Sementara untuk variabel PAD memiliki nilai minimum dan maksimum sebesar 1,160136 dan 1,4320, variabel UMK 0,864994 dan 2,0645, variabel IPM 0,017984 dan 0,1110, dan variabel

PMDN sebesar 1,633638 dan 2,0856. Keempat variabel independen memiliki nilai positif yang artinya berpengaruh secara positif terhadap variabel respon yaitu PDRB.

### **5.10.3 Pengujian Estimasi Parameter Model GTWR**

Berdasarkan estimasi parameter yang sudah didapatkan, akan diperoleh pula hasil estimasi parameter dari pemodelan GTWR *Fixed Kernel Bisquare* untuk setiap Kabupaten Kota yang terdapat pada [Lampiran 9.](#page-78-0) Selanjutnya akan dilakukan pengujian parsial untuk melihat variabel independen apa saja yang berpengaruh terhadap variabel respon setiap wilayah dan tahun. Nilai *p-value* akan dilihat untuk dibandingkan dengan α = 0.05, dikatakan tolak H0 jika *p-value* < α = 0.05 yang artinya variabel signifikan berpengaruh terhadap model pada wilayah dan tahun tersebut.

Dari pengujian parsial tersebut maka akan diperoleh model GTWR setiap titik penelitiannya, yang ditampilkan pada [Lampiran 10.](#page-78-0) Dengan mempertimbangkan kriteria pemilihan model maka dalam penelitian ini tidak melakukan eliminasi terhadap variabel respon yang tidak signifikan. Sebagai contoh, berikut adalah model GTWR yang diperoleh untuk Kabupaten Banjarnegara 2017:

*YBanjarnegara2017* = -49,01257 + 1,421535*PAD* + 1,874131*UMK* + 0,02129123 *PMDN* + 1,991933*IPM*

Model di atas menunjukkan dengan menganggap faktor lain konstan jika Pendapatan Asli Daerah mengalami kenaikan sebesar 2,66 satuan maka PDRB akan mengalami kenaikan sebesar 3,7812831. Kemudian jika Indeks Pembangunan Manusia naik 10<sup>3</sup> satuan maka PDRB akan naik sebesar 1991,933. Apabila Upah Minimum Kabupaten mengalami kenaikan 5,3 satuan maka PDRB akan mengalami kenaikan sebesar 9,9328943. Begitu juga dengan variabel Penanaman Modal Dalam Negeri jika mengalami kenaikan 10 satuan, maka PDRB akan naik sebesar 0,2129123.

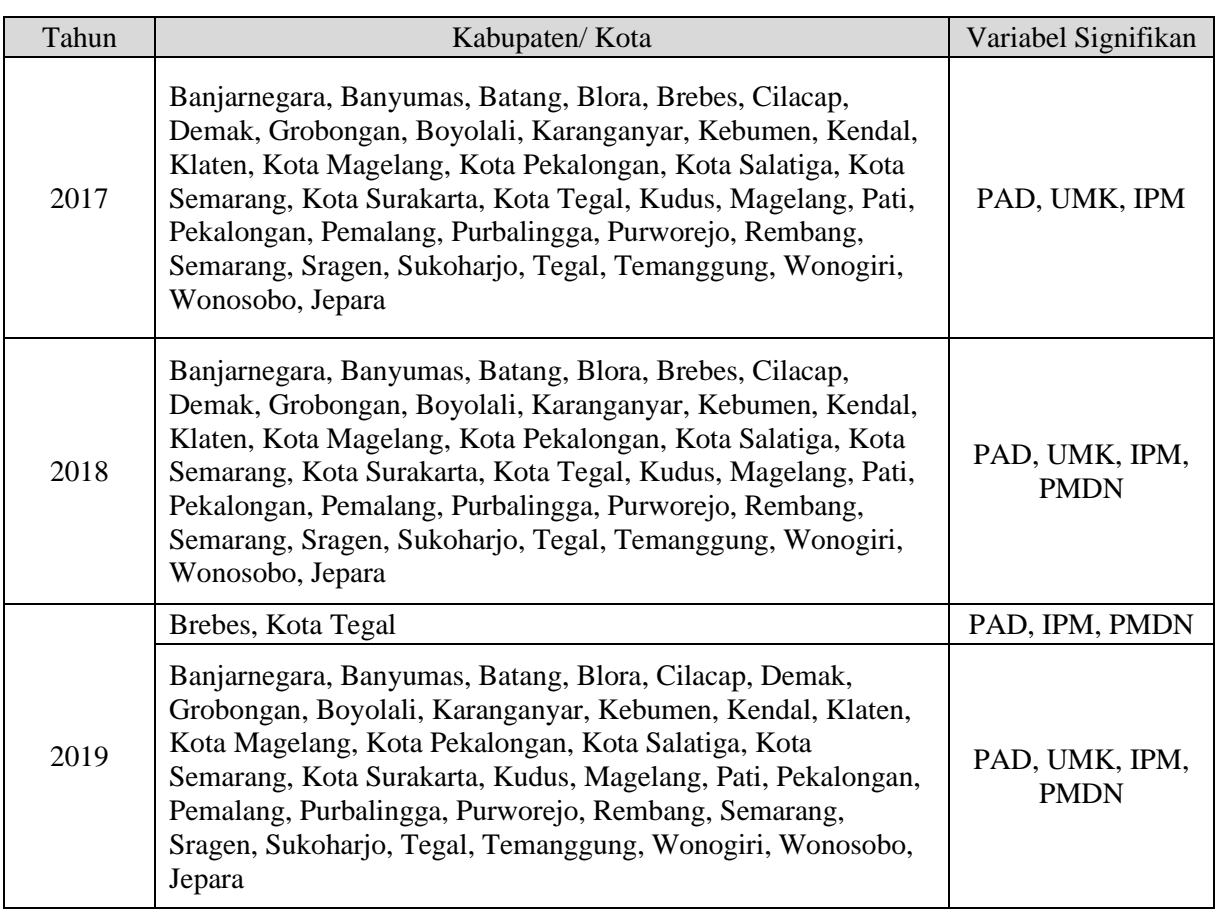

# **Tabel 5.11** Hasil Uji Parsial *Fixed*

Tabel 5.11 merupakan hasil pengelompokan berdasarkan variabel signifikan berpengaruh terhadap PDRB setiap Kabupaten/ Kota pertahunnya, sehingga pemetaannya dapat digambarkan sebagai berikut:

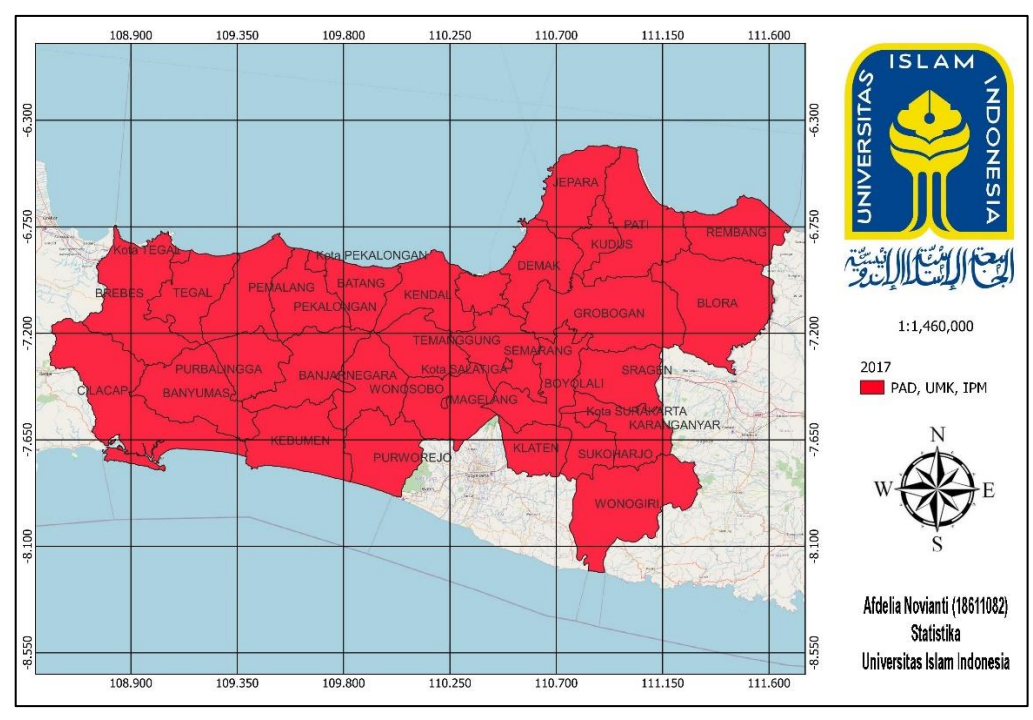

**Gambar 5.12** Peta Signifikansi Variabel Respon 2017 dengan Model GTWR *Fixed Kernel Tricube*

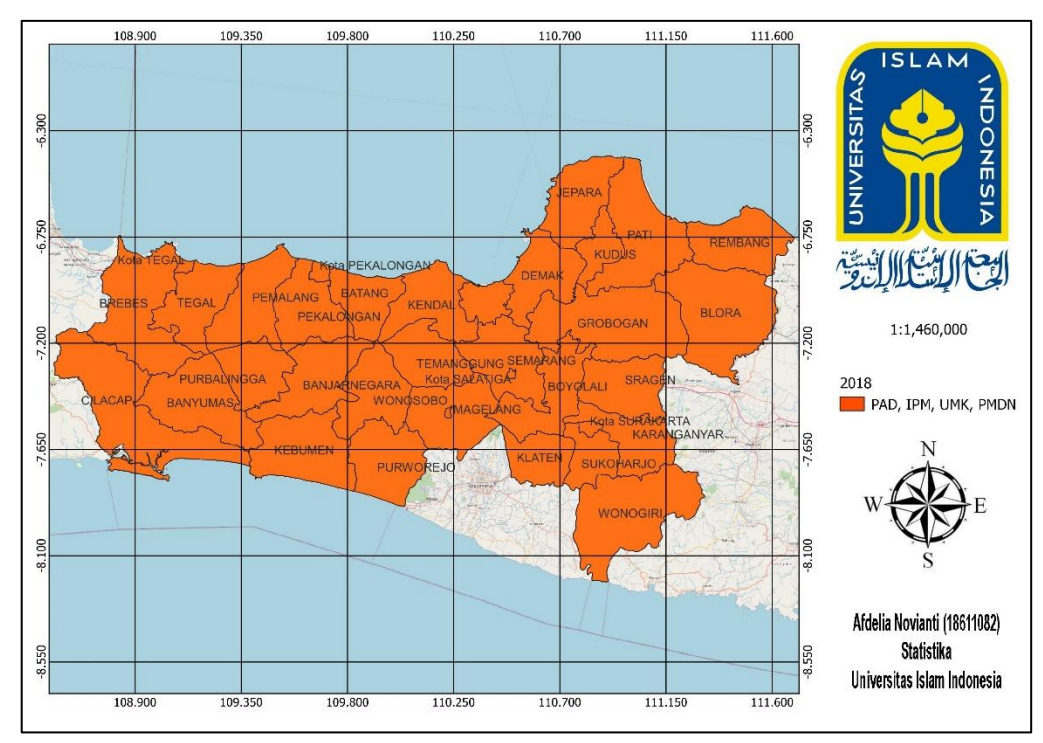

**Gambar 5.13** Peta Signifikansi Variabel Respon 2018 dengan Model GTWR *Fixed Kernel Tricube*

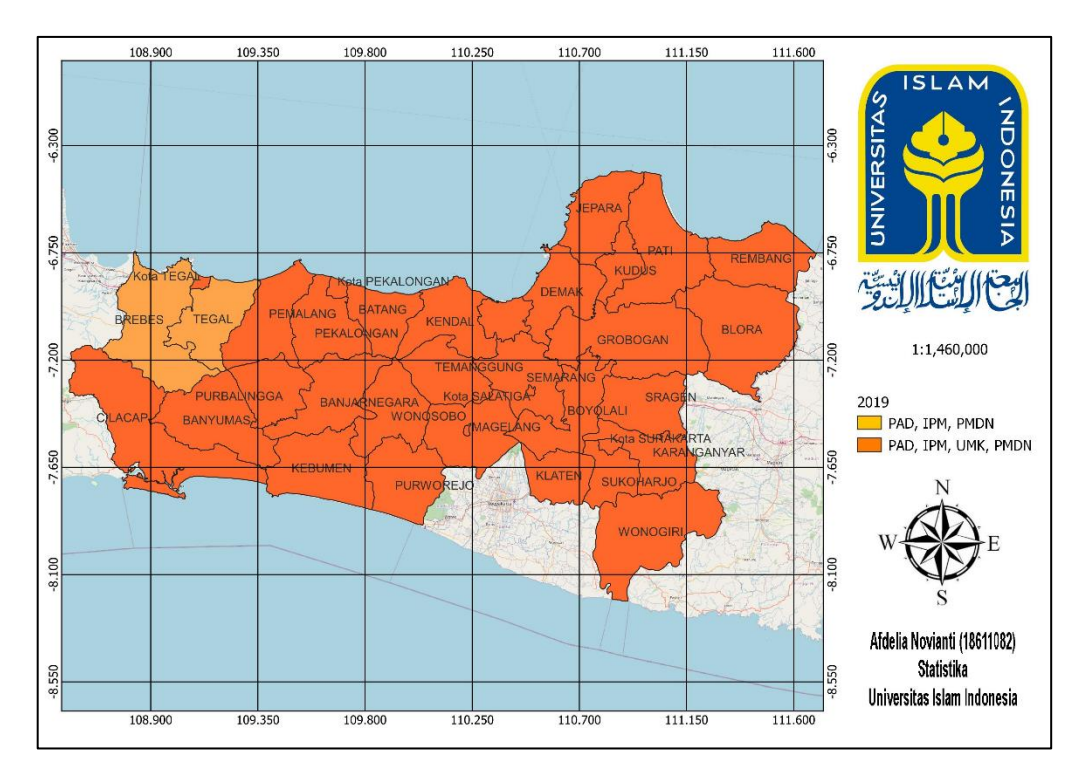

**Gambar 5.14** Peta Signifikansi Variabel Respon 2019 dengan Model GTWR *Fixed Kernel Tricube*

Merujuk pada Gambar 5.14, terdapat perbedaan variabel signifikan pada tahun 2019. Pada tahun 2019 terjadi perubahan UMK sesuai dengan Surat Keputusan (SK) Gubernur Jawa Tengah Nomor 560/68 Tahun 2018. Perubahan pada tahun ini mengalami kenaikan hanya 8,03% (Saputra, 2018). Kabupaten Brebes dan Kota Tegal hanya mengalami kenaikan masing-masing sebesar Rp. 123.850; dan Rp. 131.500. Kenaikan ini terbilang kecil dibandingkan dengan daerah lainnya dan UMK termasuk rendah jika dibandingkan dengan Kota Semarang, Kabupaten Kudus, Kota Pekalongan, Kabupaten Batang, dan daerah lainnya yang naik lumayan tinggi. Kecilnya UMK pada beberapa daerah menimbulkan daya pikat tersendiri bagi investor, hal inilah yang menyebabkan signifikannya variabel PMDN dibandingkan dengan UMK.

#### **5.11 Model Terbaik**

Berdasarkan pengujian menggunakan metode regresi linier berganda, GTWR *Adaptive Kernel Tricube,* dan *Fixed Kernel Tricube* dapat disimpulkan bahwa metode terbaik yang menggambarkan kondisi PDRB pada Provinsi Jawa Tengah tahun 2017 – 2019 adalah GTWR *Adaptive Kernel Tricube* dengan salah satu contoh model:

*yCilacap2017* = -49,96269 + 1,418333*PAD* + 1,990038*UMK* + 1,687530*IPM* + 0,02640028*PMDN*

Model ini memiliki nilai *Adj R<sup>2</sup>* 77,69% yang artinya model mampu menjelaskan PDRB sebesar 77,69% sementara 22,31% dijelaskan faktor lain, kemudian memiliki nilai AIC sebesar 41,32, RMSE sebesar 11917788, MSE sebesar 1,420337e+14, dan MAPE sebesar 19,41%. Model GTWR lebih baik jika dibandingkan dengan model regresi linier berganda yang memiliki *Adj R<sup>2</sup> sebesar*  75,03% dan MAPE sebesar 21,177%.

# **BAB 6 PENUTUP**

#### **6.1 Kesimpulan**

Beberapa kesimpulan yang dapat ditarik dari hasil analisis penelitian ini, yaitu sebagai berikut:

- 1. Berikut adalah gambaran umum dari variabel-variabel yang digunakan dalam penelitian ini, yaitu PDRB, PAD, IPM, UMK, dan PMDN pada Provinsi Jawa Tengah tahun 2017 -2019:
	- a. Berdasarkan hasil statistika deskriptif dapat diketahui bahwa pada variabel respon yaitu PDRB, nilai tertinggi diperoleh oleh Kota Semarang selama tiga tahun berturut-turut yaitu 2017 – 2019. Hal ini disebabkan karena Kota Semarang yang menjadi Ibu Kota Provinsi Jawa Tengah merupakan pusat perekonomian Jawa Tengah di mana terdapat banyak sektor industri, pertanian, jasa, transportasi, dan wisata di dalamnya. Banyaknya lapangan pekerjaan mengartikan bahwa tingginya penyerapan tenaga kerja sehingga pengangguran dan kemiskinan berkurang sementara pendapatan daerah meningkat.
	- b. Di sisi lain, daerah dengan PDRB terendah adalah Kota Magelang, hal ini disebabkan karena Kota Magelang merupakan kota yang kecil sehingga perekonomiannya banyak bergantung kepada daerah sekitarnya yang lebih luas. Kota Magelang sendiri mayoritas penduduknya bekerja pada sektor jasa.
	- c. Selain PDRB, variabel lainnya yaitu PAD, UMK, dan IPM nilai tertinggi pada tahun 2017-2019 pada Kota Semarang juga, sementara variabel PMDN pada tahun 2017 dan 2018 nilai maksimum ada pada Kota Magelang dan 2019 pada kota Cilacap.
	- d. Sementara untuk nilai minimum variabel PAD 2017 dan 2018 diperoleh oleh Kota Pekalongan dan 2019 pada Kota Salatiga. Nilai minimum UMK tiga tahun berturut-turut diperoleh oleh Kabupaten Banjar. Nilai minimum IPM tahun 2017 pada Kabupaten Brebes, 2018 pada Kabupaten Purbalingga, dan 2019 pada Kabupaten Brebes. Terakhir yaitu variabel PMDN memiliki nilai minimum pada tahun 2017 pada Kabupaten Wonosobo, 2018 Kabupaten Jepara, dan 2018 Kabupaten Blora.
- 2. Pemodelan PDRB Provinsi Jawa Tengah tahun 2017 2019 yang didapatkan dalam penelitian ini adalah sebagai berikut:
	- a. Pada metode regresi linier berganda diketahui bahwa semua variabel prediktor berpengaruh signifikan terhadap variabel respon dengan model: *y* = -39,96220 + 1,33581 *PAD* + 1,26969 *UMK* + 0,05394 *IPM* + 1,99512 *PMDN*
	- b. Pada metode GTWR dengan pembobot *Adaptive Kernel Tricub,* salah satu contoh modelnya adalah sebagai berikut:

*yCilacap2017* = -49,96269 + 1,418333*PAD* + 1,990038*UMK* + 1,687530*IPM* + 0,02640028*PMDN*

c. Pada metode GTWR dengan pembobot *Fixed Kernel Tricube,* salah satu contoh modelnya adalah sebagai berikut:

*YBanjarnegara2017* = -49,01257 + 1,421535*PAD* + 1,874131*UMK* + 0,02129123 *PMDN* + 1.991933*IPM*

d. Perbandingan keseluruhan model dilihat berdasarkan nilai adj  $R^2$ , AIC, MAPE, RMSE, dan MAE. Berdasarkan kriteria pemilihan model terbaik diperoleh bahwa model GTWR dengan fungsi pembobot *Adaptive Kernel Tricube* merupakan model terbaik yang menggambarkan kondisi PDRB pada Provinsi Jawa Tengah tahun 2017 – 2019.

## **6.2 Saran**

Berdasarkan hasil analisis yang dilakukan dalam penelitian ini, Adapun beberapa saran yang dapat diberikan yaitu sebagai berikut:

- 1. Sebaiknya melakukan pengujian terhadap seluruh jenis pembobot kernel, agar dapat dibandingkan dan dapat diketahui model terbaik.
- 2. Karena metode GTWR mampu memperoleh model yang berbeda pada setiap lokasi pengamatan dan tahun pengamatan, maka dapat diterapkan pada data dengan waktu dan wilayah yang lebih spesifik agar lebih menghasilkan model yang jelas.
- 3. Menggunakan data yang memiliki heterogenitas temporal dengan perbedaan yang jauh agar menghasilkan model yang baik.

## **DAFTAR PUSTAKA**

- Ajija, S. R., & dkk. (2011). *Cerdas Menguasai Eviews.* Jakarta: Salemba Empat.
- Badan Perencanaan dan Pembangunan Daerah. (2021). Diambil kembali dari bappeda.jatengprov.go.id: http://bappeda.jatengprov.go.id/dokumenpublik/publikasi/
- Badan Pusat Statistik. (2021). *Indeks Pembangunan Manusia*. Diambil kembali dari bps.go.id: https://www.bps.go.id/subject/26/indeks-pembangunanmanusia.html
- Badan Pusat Statistik. (2021). *Istilah*. Diambil kembali dari bps.go.id: https://www.bps.go.id/istilah/index.html?Istilah\_page=28&Istilah\_sort=ke yword\_ind.desc
- Badan Pusat Statistik. (2021). *Produk Domestik Bruto (Lapangan Usaha)*. Diambil kembali dari bps.go.id: https://www.bps.go.id/subject/52/produk-domestikregional-bruto--lapangan-usaha-.html
- Badan Pusat Statistika. (2021). *Produk Domestik Regional Bruto Provinsi-Provinsi di Indonesia Menurut Lapangan Usaha 2016-2020.* Badan Pusat Statistik.
- Baltagi, B. (2005). *Econometric Analysis of Panel Data* (3th ed.). Wiley: Chichester.
- Bintoro, R. (2018). *Berita*. Diambil kembali dari kominfo.cilacap.go.id: https://kominfo.cilacapkab.go.id/semester-pertama-realisasi-investasi-2018-lampaui-target/
- Caraka, R. E., & Yasin, H. (2017). *Geographically Weighted Regression (GWR)* (1st ed.). Yogyakarta: Mobius.
- Ditjen Cipta Karya. (2018). *Dokumen.* Diambil kembali dari sippa.ciptakarya.pu.go.id: https://sippa.ciptakarya.pu.go.id/sippa\_online/ws\_file/dokumen/rpi2jm/D OCRPIJM\_1504155648BAB\_II.pdf
- Fotheringham, A. B., & Charlton, M. (2002). Geographically Weighted Regression: Analysis of Spatially Varying Relationship.
- Ghozali, I. (2011). *Aplikasi Analisis Multivariate dengan Program IBM SPSS 19* (5th ed.). Semarang: Badan Penerbit Universitas Diponegoro.
- Ghozali, I. (2013). *Aplikasi Analisis Multivariate dengan Program IBM SPSS 21 Update PLS Regresi.* Semarang: Badan Penerbit Universitas Diponegoro.
- Gujarati, D. N. (2006). *Ekonometrika Dasar.* Penerbit Erlangga.
- Hafiyyan. (2019, November 7). *Bisnis Jateng & DIY*. Diambil kembali dari Bisnis.com: https://semarang.bisnis.com/read/20191107/536/1168072/pertumbuhanekonomi-jateng-2019-diprediksi-lampaui-2018
- Huang, B., Wu, B., & Barry, M. (2010). Geographically Weighted Regression for Modelling Spatio-Temporal Variation in Houses Prices. *International Journal of Geographical Information Science*, 385-388.
- Idham, A., & Panarangi, A. (2012). Pengaruh Pertumbuhan Ekonomi Terhadap Tingkat Kemiskinan. *Jurnal Plano Madani, 1*(1), 29-38.
- Jateng, H. (2018). *Portal Berita*. Diambil kembali dari jatengprov.go.id: https://jatengprov.go.id/publik/2017-pendapatan-pemprov-jateng-naik-rp- $4-t/$
- Jateng, P. (2019, February 9). *Ekonomi*. Diambil kembali dari SuaraMerdeka.com: https://www.suaramerdeka.com/ekonomi/pr-0487260/2018 perekonomian-di-jawa-tengah-tumbuh-sebesar-532-persen
- Jateng, P. (2019, February 9). *Ekonomi*. Diambil kembali dari SuaraMerdeka.com: https://www.suaramerdeka.com/ekonomi/pr-0487260/2018 perekonomian-di-jawa-tengah-tumbuh-sebesar-532-persen
- Khusnul Yeni Widiyanti, H. Y. (2014). Pemodelan Proporsi Penduduk Miskin Kabupaten dan Kota di Provinsi Jawa Tengah Menggunakan Geographically and Temporally Weighted Regression. *Jurnal Gaussian, 3*(4), 691-700.
- Kusumawardhani, R., Rizqiena, Z. D., & Astuti, S. P. (2021). *Ekonometrika Suatu Pengantar* (1st ed.). Surakarta: CV Gerbang Media Aksara.
- Manurung, H. T., & Haryanto, A. M. (2015). Analisis Pengaruh ROE, EPS, NPM, dan MVA Terhadap Harga Saham (Studi Kasus pada Perusahaan Manufaktur Go Public Sektor Food dan Baverage di Beli Tahun 2009- 2013). *Journal of Management, 4*(4), 1-6.
- Martias, L. D. (2021). Statistika Deskriptif Sebagai Kumpulan Informasi. *Jurnal Ilmu Perpustakaan dan Informasi, 16*(1).
- Munikah, T., Pramoedyo, H., & Fitriani, R. (2014). Pemodelan Geographically Weighted Regression dengan Pembobot Fixed Gaussian Kernel pada Data Spasial (Studi Kasus Ketahanan Pangan di Kabupaten Tanah Laut Kalimantan Selatan). *Natural, 2*(3), 296-302.
- Nasir, M. S. (2019). Analisis Sumber-Sumber Pendapatan Asli Daerah Setelah Satu Dekadeotonomi Daerah. *Jurnal Dinamika Ekonomi Pembangunan*, 30-45.
- Nurdin, N. (2016, November 21). *Regional*. Diambil kembali dari kompas.com: https://regional.kompas.com/read/2016/11/21/23443601/umk.jateng.2017. ditetapkan.semarang.masih.tertinggi?page=all
- Palang Merah Indonesia. (2018, Oktober). *Artikel*. Diambil kembali dari pmikotasemarang.or.id: https://pmikotasemarang.or.id/artikel-enam/
- Pemerintah Pusat. (2015). *Peraturan Pemerintah.* Diambil kembali dari bpk.go.id: https://peraturan.bpk.go.id/Home/Details/5656/pp-no-78-tahun-2015
- Pemerintah Semarang. (2020, Maret). *Berita*. Diambil kembali dari semarangkota.go.id:

https://semarangkota.go.id/p/1729/laju\_pertumbuhan\_ekonomi\_kota\_sema rang\_terus\_mengalami\_peningkatan

- Purhadi, & Yasin, H. (2008). Mixed Geographically Weighted Regression Model (Case Study: The Percentage of Poor Households in Mojokerto 2008). *European Journal*.
- Rahayu, N. S. (2017). *Geographically Weighted Panel Regression Untuk Pemodelan Persentase Penduduk Miskin di Provinsi Jawa Tengah.* Surabaya: Institut Teknologi Sepuluh Nopember.

Republik Indonesia. (2007). *Undang-Undang Republik Indonesia.*

Riandoko, B., Kurniawan, A., & Sugiyanto, F. (2013). Pengaruh Pertumbuhan Ekonomi, Share Sektor Industri dan Pertanian Serta Tingkat Jumlah Orang yang Bekerja Terhadap Ketimpangan Wilayah antar Kabupaten di Jawa Tengah Tahun 2002-2010. *Jurnal Ekonomi, 2*(1), 1-14.

- Ridlo, M. (2019, November 27). *Jawa Tengah-DIY*. Diambil kembali dari liputan6.com: https://www.liputan6.com/regional/read/4119396/wownilai-investasi-cilacap-2019-capai-rp72-triliun
- Rizqi, A. N. (2019, February 6). *Bisnis Jateng & DIY*. Diambil kembali dari bisnis.com: https://semarang.bisnis.com/read/20190206/536/885850/pertumbuhanekonomi-jateng-532-menguat-dari-2017
- Rizqi, A. N. (2019, April 15). *Kabar Jateng & DIY*. Diambil kembali dari Bisnis.com: https://semarang.bisnis.com/read/20190415/535/911950/indekspembangunan-manusia-jateng-lampaui-jatim-tapi-di-bawah-nasional
- Rofii, A. M., & Ardyan, P. S. (2017, Maret). Pengaruh Inflasi, Penanaman Modal Asing (PMA) dan Tenaga Kerja Terhadap Pertumbuhan Ekonomi di Jawa Timur. *Jurnal Ekonomi \$ Bisnis, 2*(1), 303-316.
- Saputra, I. Y. (2018, November 22). *News*. Diambil kembali dari harianjogja.com: https://m.harianjogja.com/news/read/2018/11/22/500/954232/tak-sesuaikeinginan-buruh-ganjar-tetapkan-umk-jateng-2019-naik-8
- Sembiring, R. (2003). *Analisis Regresi* (2nd ed.). Bandung: Penerbit ITB.
- Setiawan. (2021, Januari). Analisis Pengaruh Kebijakan Deviden Terhadap Nilai Perusahaan pada Perusahaan Farmasi di BEI. *Jurnal Inovasi Penelitian, 1*, 1581-1590.
- Sholihin, M., Soleh, A. M., & Djuraidah, A. (2017, Desember). Geographically and Temporally Weighted Regression (GTWR) for Modeling Economic Growth Using R. *International Journal of Computer Science and Network, 6*(6), 800-805.
- Statistik, B. P. (2018, January 2). *Press Release*. Diambil kembali dari bps.go.id: https://jateng.bps.go.id/pressrelease/2018/01/02/970/laju-inflasi-tahunkalender-2017-jawa-tengah-sebesar-3-71-persen.html
- Suriadi, M. (2019). *Pengaruh Indeks Pembangunan Manusia Terhadap Pertumbuhan Ekonomi di Kabupaten Wajo.* Makassar: Universitas Muhammadiyah Makassar.
- Susanti, E. (2013). Efektifitas Upah Minimum di Kabupaten Bandung. 12-25.
- Todaro, M. P., & Smith, S. C. (2003). *Pembangunan Ekonomi di Dunia Ketiga* (8th ed.). Jakarta: Penerbit Erlangga.
- Utami, P. S. (2018). *Pengaruh Upah Minimum Terhadap Pertumbuhan Ekonomi Provinsi Banten 2010-2016.* Universitas Islam Negeri.
- Walpole, E., & Myers, H. (1995). *Ilmu Peluang dan Statistika untuk Insinyur dan Ilmuwan.* Bandung: ITB.
- Walpole, R., & Myers, R. (1995). Ilmu Peluang dan Statistika untuk Insinyur dan Ilmuwan Edisi ke-4.
- Wang, P. (2006). *Exploring spatial effects on housing price: the case study of the city of Calgary.* Canada: University of Calgary.
- Widiyanti, K. Y., Yasin, H., & Sugito. (2014). Pemodelan Proporsi Penduduk Miskin Kabupaten dan Kota di Provinsi Jawa Tengah Menggunakan Geographically and Temporally Weighted Regression. *Jurnal Gaussian, 3*(4), 691-700.
- Wihana. (2017, Desember). Peranan Badan Perencanaan Pembangunan Daerah dan Penelitian Pengembangan Dalam Pembangunan Bidang Ekonomi di Kabupaten Ogan Komering Ulu Timur. *Jurna; Aktual STIE Trisna Negara, 15*(2), 75-86.
- Winarso, K., & Yasin, H. (2016, July). Modeling of Air Pollutants So2 Elements Using Geographically Weighted Regression (GWR), Geographically Temporal Weighted Regression (GTWR) and Mixed Geographically Temporalweighted Regression (MGTWR). *Journal of Engineering and Applied Sciences, 11*(13), 8080-8084.
- Yang Bai, L. W., & Zhou, Y. (2016). A Geographically and Temporally Weighted Regression Model for Ground-Level PM2.5 Estimation from Satellite-Derived 500m Resolution AOD. *Remote Sensing, 8*(262).

# **LAMPIRAN**

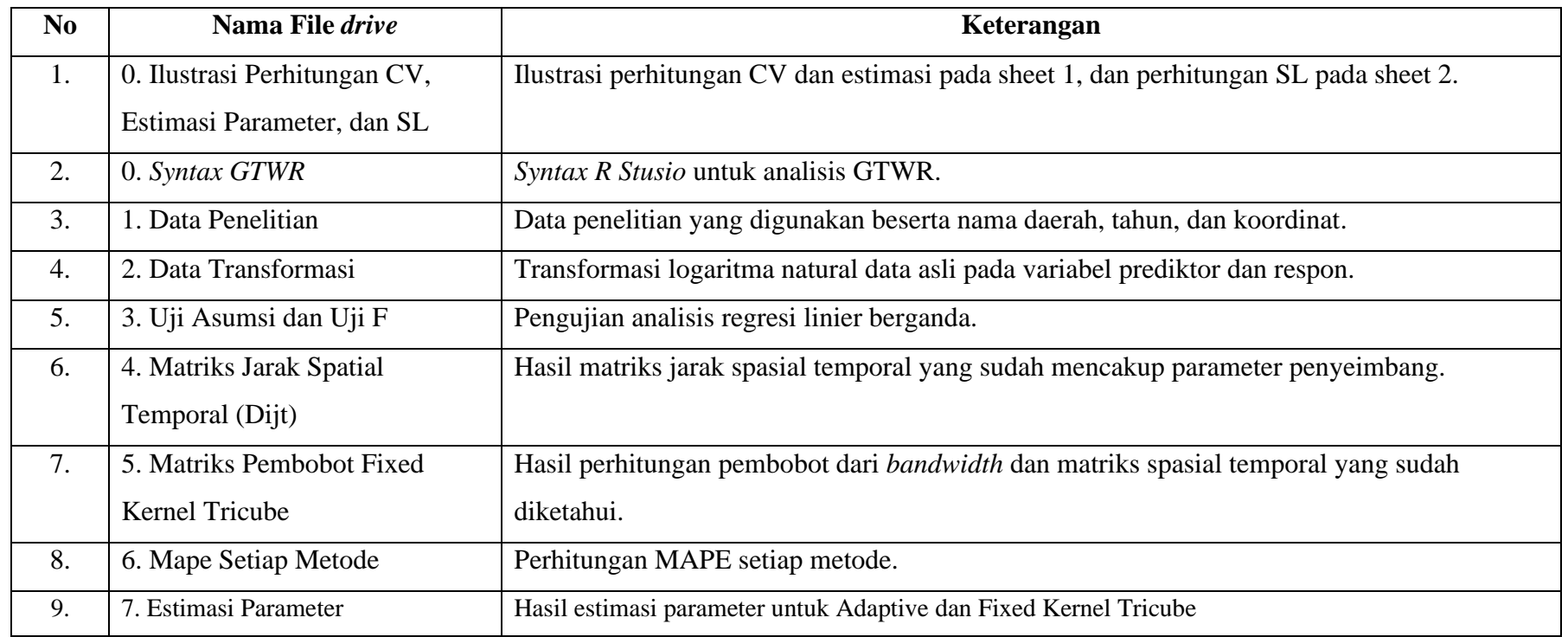

Lampiran 1 Data Penelitian PDRB

Data dapat diakses pada<https://s.id/PerhitunganSKRIPSI>

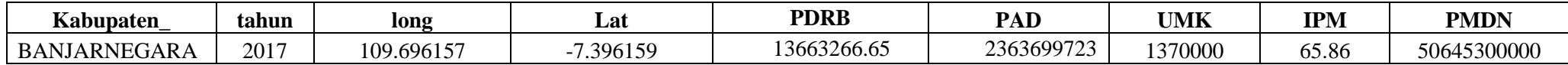

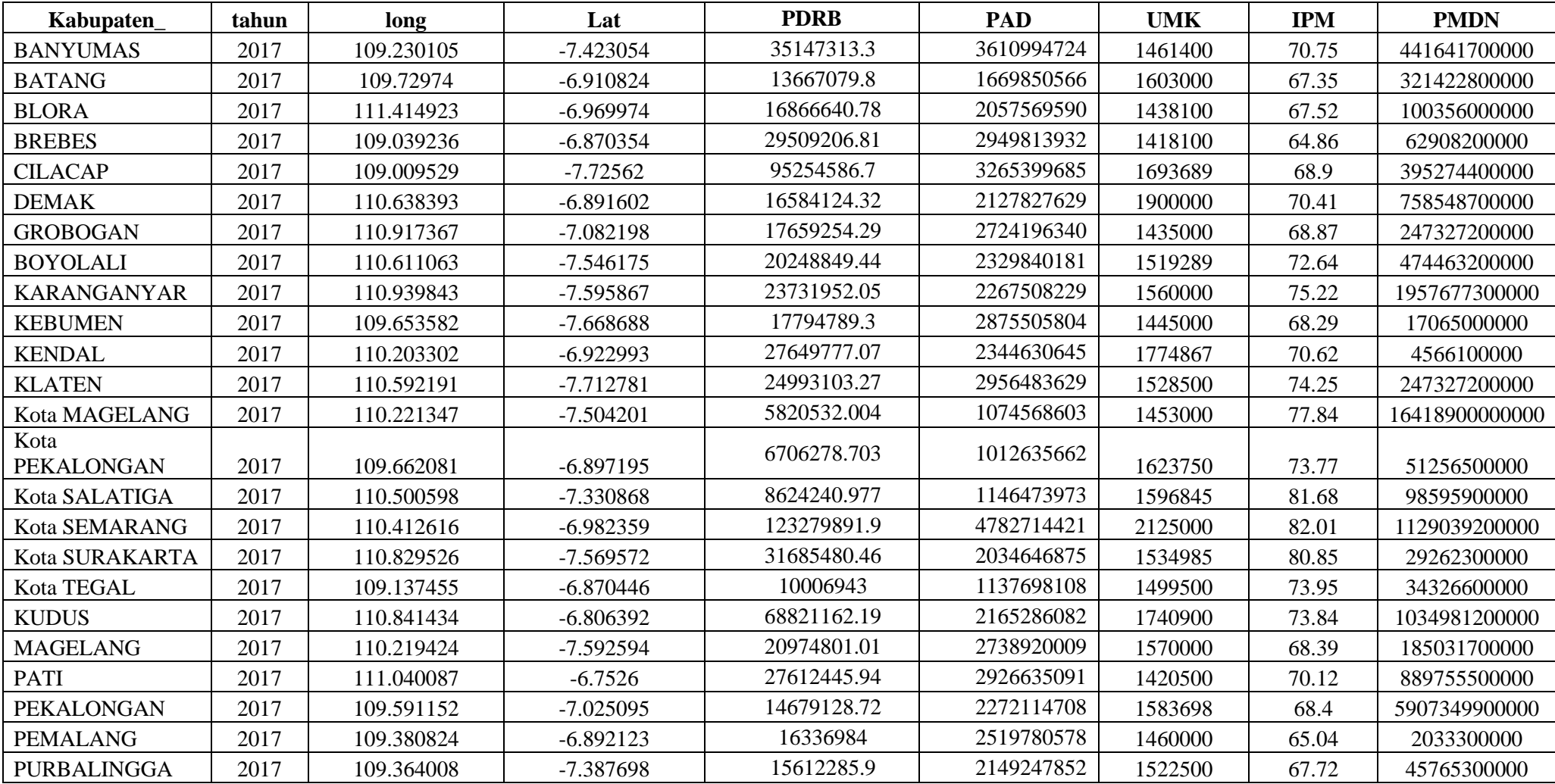

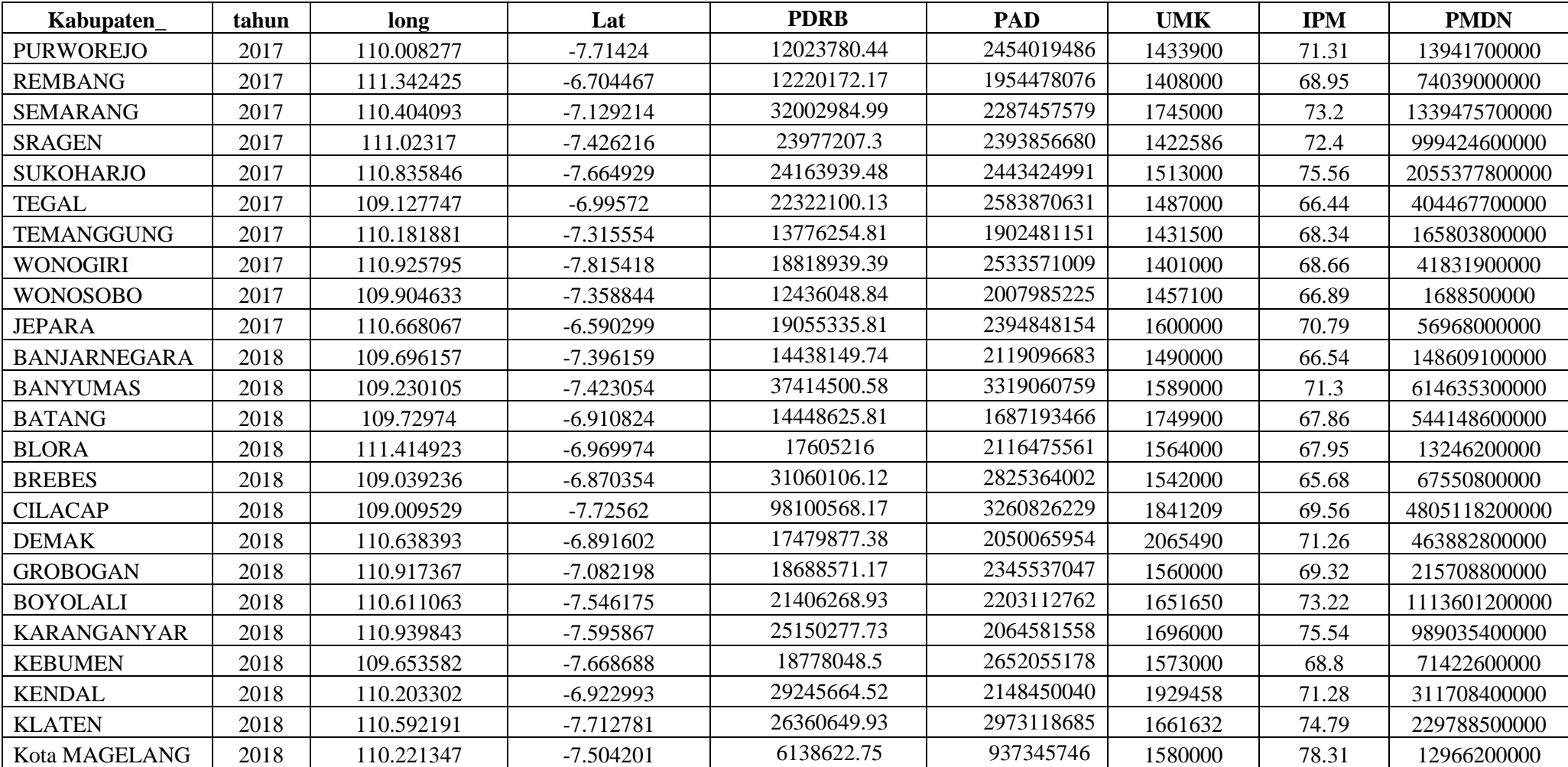

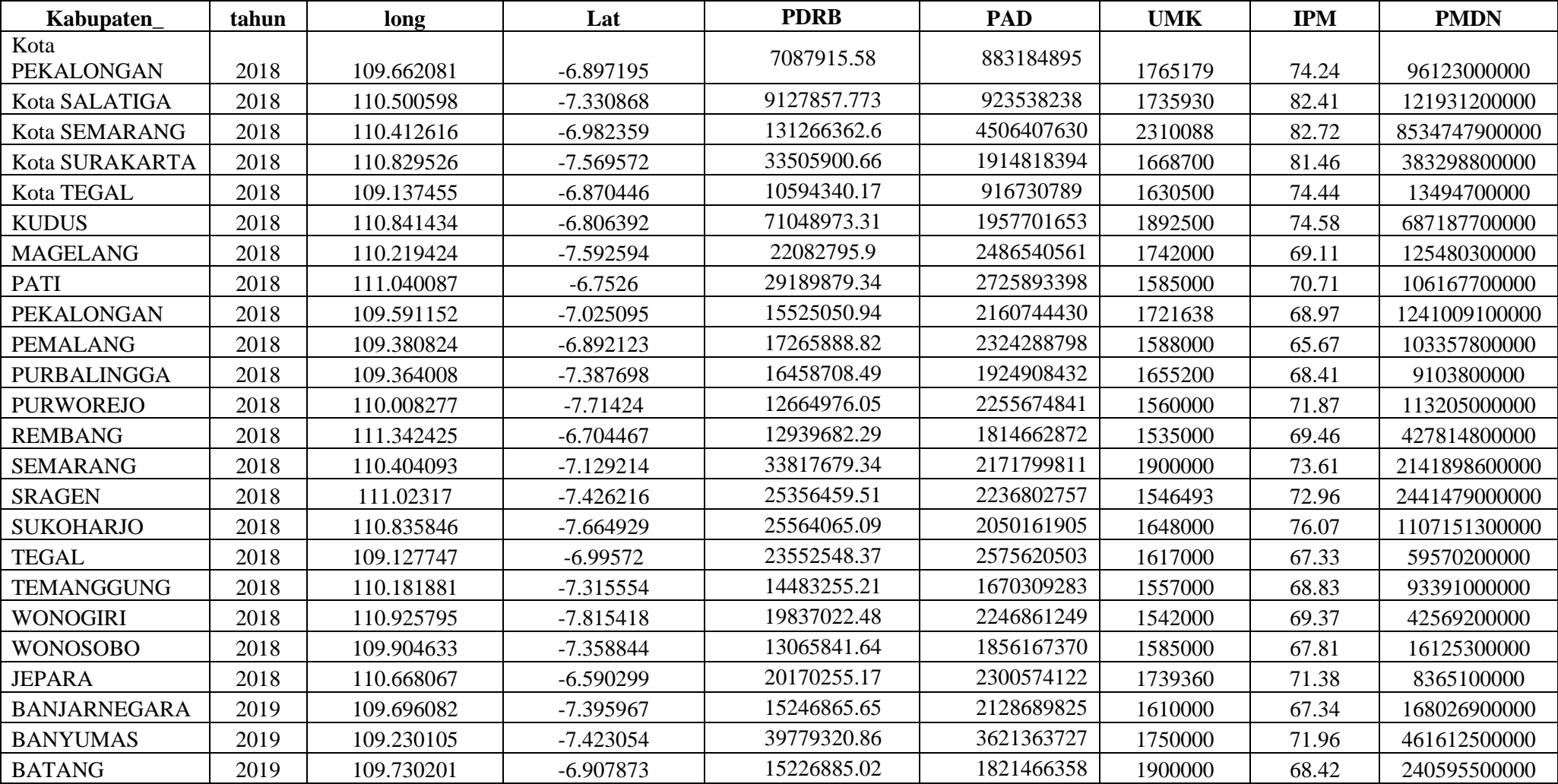

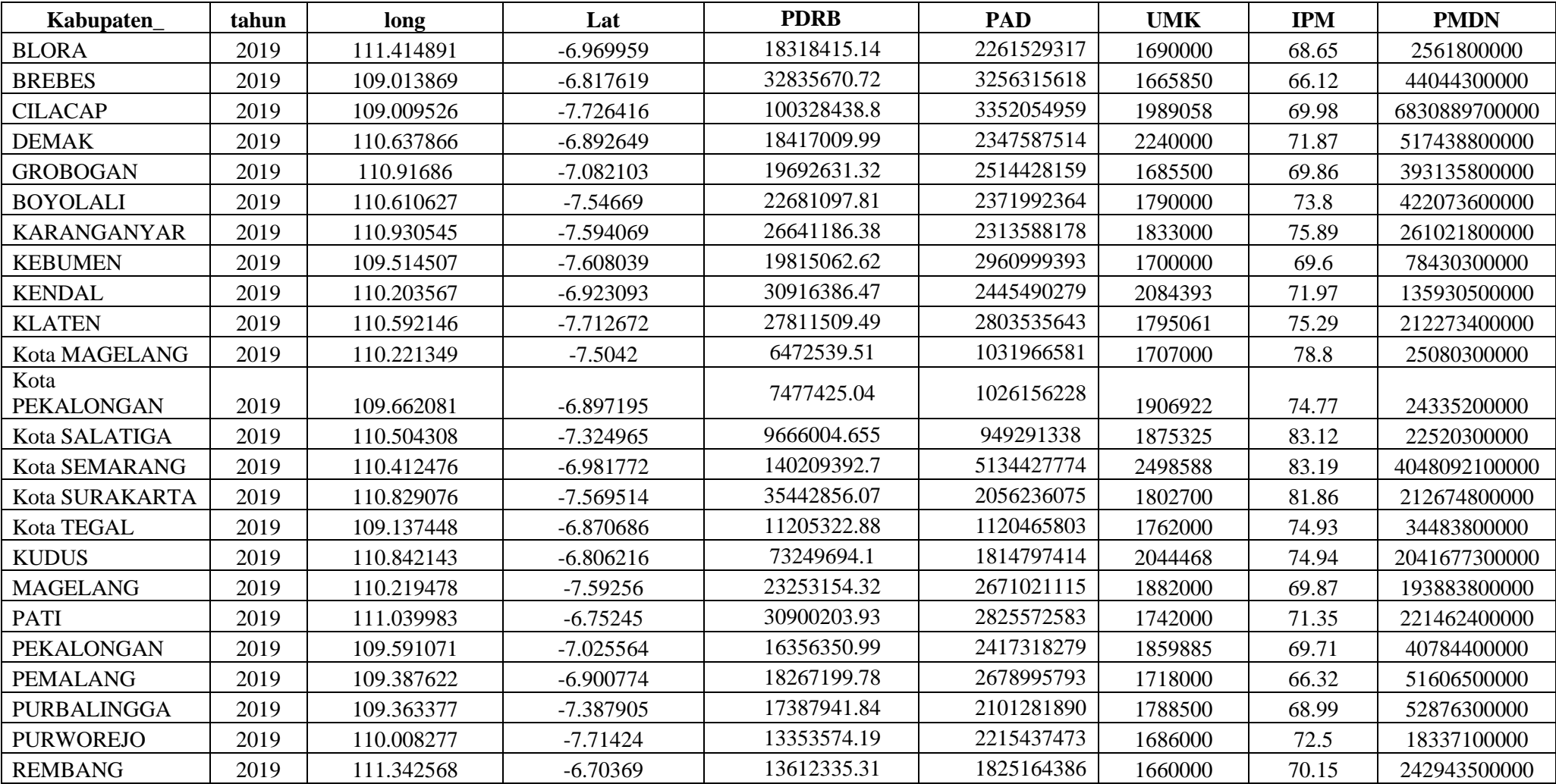

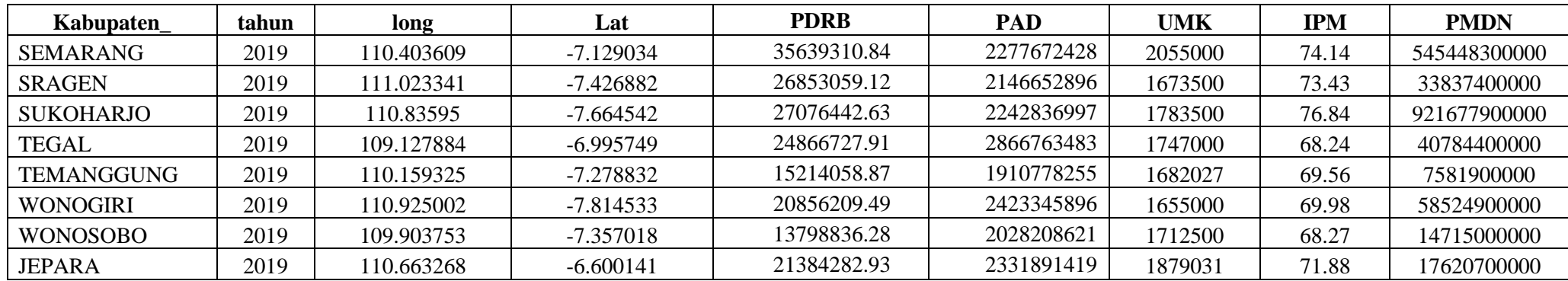

Data berasal dari BPS Provinsi Jawa Tengah dengan alamat *website*:

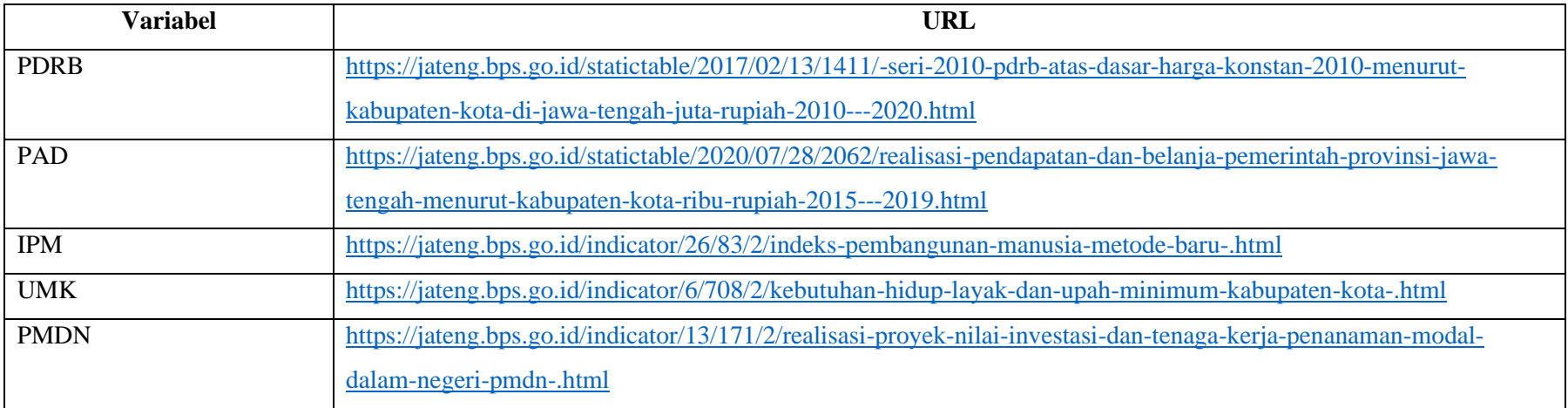

Lampiran 2 Hasil Transformasi

| <b>PDRB</b> | <b>PAD</b> | <b>UMK</b> | <b>IPM</b> | <b>PMDN</b> |
|-------------|------------|------------|------------|-------------|
| 16.43022    | 21.58349   | 14.13032   | 4.187531   | 24.64811    |
| 17.37506    | 22.00725   | 14.19491   | 4.259153   | 26.81376    |
| 16.4305     | 21.236     | 14.28739   | 4.209903   | 26.49602    |
| 16.64085    | 21.44479   | 14.17883   | 4.212424   | 25.33199    |
| 17.20021    | 21.80501   | 14.16483   | 4.172231   | 24.86494    |
| 18.37206    | 21.90665   | 14.34242   | 4.232656   | 26.70285    |
| 16.62396    | 21.47837   | 14.45736   | 4.254335   | 27.35467    |
| 16.68677    | 21.72544   | 14.17668   | 4.232221   | 26.23398    |
| 16.82361    | 21.56907   | 14.23375   | 4.285516   | 26.88545    |
| 16.98233    | 21.54195   | 14.2602    | 4.320417   | 28.30278    |
| 16.69442    | 21.77949   | 14.18362   | 4.223763   | 23.5603     |
| 17.13513    | 21.57539   | 14.38924   | 4.257313   | 22.24193    |
| 17.03411    | 21.80727   | 14.2398    | 4.307438   | 26.23398    |
| 15.5769     | 20.79519   | 14.18914   | 4.354655   | 30.42945    |
| 15.71855    | 20.73582   | 14.30025   | 4.300952   | 24.66011    |
| 15.97009    | 20.85996   | 14.28354   | 4.402809   | 25.3143     |
| 18.62997    | 22.28827   | 14.56928   | 4.406841   | 27.75239    |
| 17.27137    | 21.43359   | 14.24403   | 4.392596   | 24.09957    |
| 16.11879    | 20.85227   | 14.22064   | 4.303389   | 24.25919    |
| 18.04702    | 21.49582   | 14.36991   | 4.301901   | 27.6654     |
| 16.85883    | 21.73083   | 14.26659   | 4.225227   | 25.94379    |
| 17.13378    | 21.79712   | 14.16652   | 4.250208   | 27.51421    |
| 16.50194    | 21.54398   | 14.27527   | 4.225373   | 29.40722    |
| 16.60894    | 21.64744   | 14.19395   | 4.175002   | 21.43293    |
| 16.56357    | 21.48838   | 14.23586   | 4.215382   | 24.54679    |
| 16.3024     | 21.62099   | 14.17591   | 4.267037   | 23.35815    |
| 16.3186     | 21.39339   | 14.15768   | 4.233382   | 25.02786    |
| 17.28134    | 21.55071   | 14.37227   | 4.293195   | 27.9233     |
| 16.99261    | 21.59617   | 14.16799   | 4.282206   | 27.63045    |
| 17.00037    | 21.61667   | 14.2296    | 4.324927   | 28.35148    |
| 16.92109    | 21.67255   | 14.21227   | 4.196299   | 26.72584    |
| 16.43846    | 21.36642   | 14.17423   | 4.224495   | 25.83407    |
| 16.75037    | 21.6529    | 14.1527    | 4.229167   | 24.45693    |
| 16.33611    | 21.4204    | 14.19196   | 4.203049   | 21.24711    |
| 16.76286    | 21.59659   | 14.28551   | 4.259718   | 24.76576    |
| 16.48538    | 21.47426   | 14.21429   | 4.197803   | 25.72459    |
| 17.43757    | 21.92295   | 14.27862   | 4.266896   | 27.14429    |
| 16.48611    | 21.24633   | 14.37507   | 4.217447   | 27.02249    |
| 16.68371    | 21.47302   | 14.26276   | 4.218772   | 23.30698    |
| 17.25143    | 21.7619    | 14.24859   | 4.184794   | 24.93615    |
| 18.4015     | 21.90525   | 14.42593   | 4.24219    | 29.2007     |

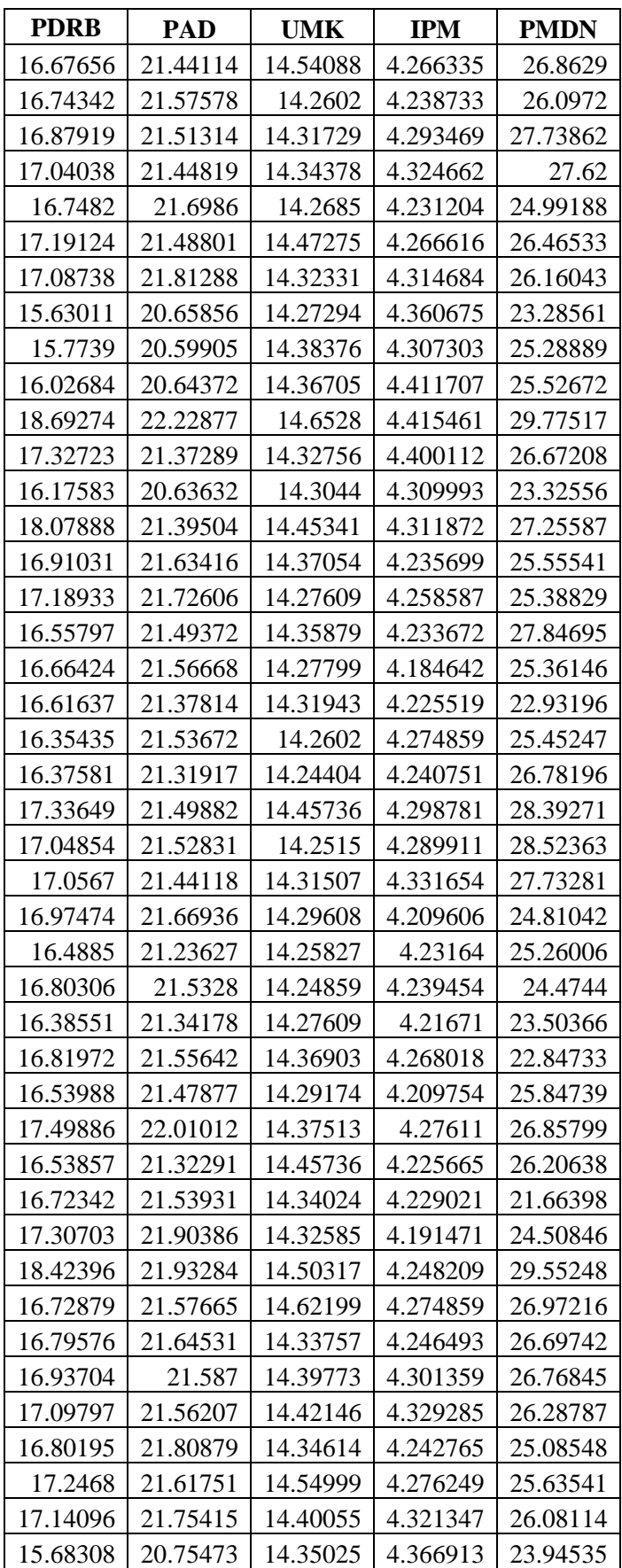

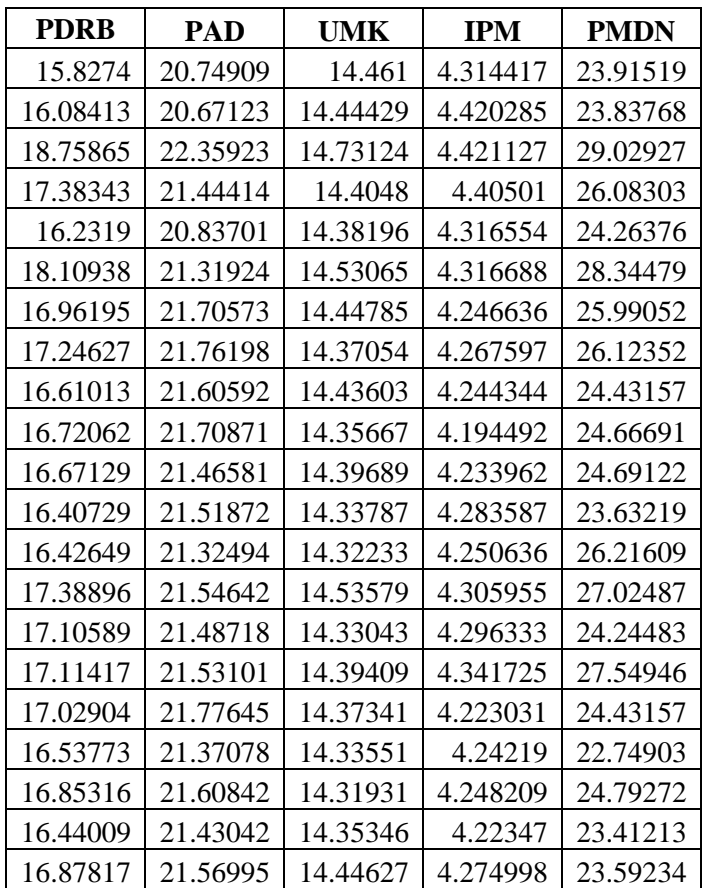

### Lampiran 3 *Script R studio*

```
Syintax dapat diakses pada https://s.id/PerhitunganSKRIPSI
```

```
#Install Package Spasial dan GTWR
library(GWmodel)
library(spdep)
#Package Uji Asumsi
library(lmtest) #Uji Homokedastisitas - BP test
library(MASS)
library(skedastic) #Uji Homokedastisitas - Glejser Test
library(car) #Uji Multikol
library(ggplot2) #Plot grafik
#Deskrpitif
library(pastecs)
library(Hmisc)
#Pemetaan
library(dplyr)
library(tidyr)
library(sf)
library(ggplot2)
library(RColorBrewer)
library(MLmetrics)
#Input Data
datagtwr=read.delim("clipboard")
head(datagtwr)
summary(datagtwr)
#------------------------------------------------------------
-------
#Pemetaan Deskriptif
#------------------------------------------------------------
-------
data.2017=datagtwr %>% filter(tahun==2017)
data.2018=datagtwr %>% filter(tahun==2018)
data.2019=datagtwr %>% filter(tahun==2019)
data.GTWR=cbind(data.2017[,6:10],data.2018[,6:10],data.2019[,
6:10])
data.GTWR
#memberi nama kolom
nama=colnames(data.2017[,6:10])
nama2=c(paste0(nama,"_2017"),paste0(nama,"_2018"),paste0(nama
,"_2019"))
colnames(data.GTWR)<-nama2
data.GTWR$ID=datagtwr$ID[1:35]
head(data.GTWR)
#------------------------------------------------------------
#Import SHP
```

```
shp.jateng=read sf("jateng kabp.shp")
#Menggabungkan Data ke file SHP
gabung.jateng=left_join(shp.jateng,data.GTWR,by="ID")
head(gabung.jateng)
names(gabung.jateng)
#------------------------------------------------------------
#PDRB
PDRBvis <- gabung.jateng %>% 
select("PDRB 2017", "PDRB 2018", "PDRB 2019", geometry) %>%
   gather(VAR, PDRBvis, -geometry)%>%
  mutate(PDRB Jateng = cut number(PDRBvis, n = 5,dig.lab=5 ))
ggplot() + 
  geom sf(data = PDRBvis, aes(fill = PDRB Jateng)) +
  facet wrap(\simVAR, ncol = 3) +
  scale fill brewer(type = "seq", palette = "Purples")
#PAD
PADvis <- gabung.jateng %>%
select("PAD_2017","PAD_2018","PAD_2019", geometry) %>%
   gather(VAR, PADvis, -geometry)%>%
  mutate(PAD_Jateng = cut_number(PADvis, n = 5,dig.lab=5 ))
ggplot() + 
  geom sf(data = PADvis, aes(fill = PAD Jateng)) +
  facet wrap(\simVAR, ncol = 3) +
   scale_fill_brewer(type = "seq", palette = "Purples")
#UMK
UMKvis <- gabung.jateng %>% 
select("UMK_2017","UMK_2018","UMK_2019", geometry) %>%
  gather(VAR, UMKvis, \frac{1}{2} -geometry) \sqrt[8]{2}%
  mutate(UMK Jateng = cut number(UMKvis, n = 5,dig.lab=5 ))
ggplot() + 
  geom sf(data = UMKvis, aes(fill = UMK Jateng)) +
  facet wrap(\simVAR, ncol = 3) +
  scale fill brewer(type = "seq", palette = "Greens")
#IPM
IPMvis <- gabung.jateng %>% 
select("IPM_2017", "IPM_2018", "IPM_2019", geometry) %>%
  gather(VAR, IPMvis, \negqeometry) \sqrt[3]{\frac{1}{2}}mutate(IPM Jateng = cut number(IPMvis, n = 5,dig.lab=5 ))
ggplot() + 
  geom sf(data = IPMvis, aes(fill = IPM Jateng)) +
  facet wrap(\simVAR, ncol = 3) +
  scale fill brewer(type = "seq", palette = "Blues")
#PMDN
PMDNvis <- gabung.jateng %>% 
select("PMDN 2017", "PMDN 2018", "PMDN 2019", geometry) %>%
   gather(VAR, PMDNvis, -geometry)%>%
  mutate(PMDN Jateng = cut number(PMDNvis, n = 5,dig.lab=5 ))
ggplot() +
```

```
geom sf(data = PMDNvis, aes(fill = PMDN Jateng)) +
  facet wrap(\sim\text{VAR}, \text{ncol} = 3) +
  scale fill brewer(type = "seq", palette = "Oranges")
#------------------------------------------------------------
 ------------------------
#Analisis Deskriptif
#------------------------------------------------------------
------------------------
stat.des=stat.desc(datagtwr[,6:10])
stat.des
summary(datagtwr)
#Nilai Korelasi
head(datagtwr)
korelasi=cor(log(datagtwr[,6:10]))
as.matrix(korelasi[,1])
rcorr(as.matrix(datagtwr[,6:10]))
#------------------------------------------------------------
------------------------
#Analisis Regresi linier
#------------------------------------------------------------
------------------------
head(datagtwr)
#Full Model
reg.lin=lm(log(PDRB)~log(PAD)+log(UMK)+log(PMDN)+log(IPM),dat
a = datagtwr)
reg.lin$fitted.values
fv<-data.frame(reg.lin$fitted.values)
write.table(fv,"fv.csv")
AIC(reg.lin)
MAPE(reg.lin$fitted.values,log(datagtwr$PDRB))*100
yt<-reg.lin$fitted.values
yt
ytg<-model7$SDF$yhat
ytgf<-model3$SDF$yhat
gaus<-model1$SDF$yhat
exp<-model2$SDF$yhat
bis<-model4$SDF$yhat
ag<-model5$SDF$yhat
ae<-model6$SDF$yhat
ab<-model8$SDF$yhat
data.ytopi<-data.frame(ag,ae,ab)
write.table(data.ytopi,"ytopi3.csv")
ftabel=qf(0.95, df1=4, df2=100)ftabel
#Uji Multikolinieritas (TERPENUHI)
as.matrix(vif(reg.lin))
#-----------------------# UJI ASUMSI #---------------------
---#
#------------------------------------------------------------
----------#
#Uji Normalitas (Shapiro-Wilks)
library(normtest)
```

```
library(nortest)
galat=resid(reg.lin)
lillie.test(galat)
#Uji Homokedastisitas
glejser(reg.lin)
#Uji Autokorelasi
dwtest(reg.lin)
#--------------------------------------------------------
#Uji Keragaman Spasial
#--------------------------------------------------------
bptest(reg.lin, studentize = F)
#--------------------------------------------------------
#Plot Keragaman Temporal
#--------------------------------------------------------
datagtwr2=datagtwr
head(datagtwr2)
datagtwr2$tahun=as.factor(datagtwr2$tahun)
datagtwr2$PDRB=datagtwr2$PDRB
ggplot(datagtwr2, aes(x=tahun, y=PDRB,fill=tahun)) +
   geom_boxplot() 
#------------------------------------------------------------
# Pemodelan GTWR
#------------------------------------------------------------
#Transformasi data ke data spasial titik 
head(datagtwr)
summary(datagtwr)
data.sp.gtwr=datagtwr
coordinates(data.sp.gtwr)=4:5
class(data.sp.gtwr) 
head(data.sp.gtwr)
#FIXED----
#Penentuan Bandwidth GAUSSIAN
band.gtwr1=bw.gtwr(log(PDRB)~log(PAD)+log(UMK)+log(PMDN)+log(
IPM),
          data=data.sp.gtwr,obs.tv =data.sp.gtwr$tahun, 
longlat= F, kernel = "gaussian", approach = "CV", adaptive =
F)
#Estimasi Model
model1=gtwr(log(PDRB)~log(PAD)+log(UMK)+log(PMDN)+log(IPM),
data=data.sp.gtwr,obs.tv =data.sp.gtwr$tahun,st.bw = 
band.gtwr1, longlat=F, kernel="gaussian", adaptive = F)
band.gtwr1
model1
f1<-(9.999019/100)/(8.709298 /94.96718 )
f1
qf(0.05,100,94.96718)
model1$GTW.diagnostic$AIC
MAPE(exp(model1$SDF$yhat),datagtwr$PDRB)*100
R1<-sqrt(mean((datagtwr$PDRB-exp(model1$SDF$yhat))^2))
R1
A1<-(mean((datagtwr$PDRB-exp(model1$SDF$yhat))^2))
A1
```

```
#ADAPTIVE----
#Penentuan Bandwidth GAUSSIAN
band.gtwr5=bw.gtwr(log(PDRB)~log(PAD)+log(UMK)+log(IPM)+log(P
MDN),
data=data.sp.gtwr,obs.tv =data.sp.gtwr$tahun, longlat= F, 
\text{kernel} = "gaussian", \text{approach} = "CV", \text{adaptive} = T)#Estimasi Model
model5=gtwr(log(PDRB)~log(PAD)+log(UMK)+log(IPM)+log(PMDN),
   data=data.sp.gtwr,obs.tv =data.sp.gtwr$tahun,st.bw = 
band.gtwr5, longlat=F,kernel="gaussian", adaptive = T)
band.gtwr5
model5
f5<-(9.999019/100)/(8.679989 /94.61306)
f5qf(0.05,100,94.61306)
MAPE(exp(model5$SDF$yhat),datagtwr$PDRB)*100
R2<-sqrt(mean((datagtwr$PDRB-exp(model5$SDF$yhat))^2))
R<sub>2</sub>
A2<-(mean((datagtwr$PDRB-exp(model5$SDF$yhat))^2))
A2
#FIXED----
#Penentuan Bandwidth EXPONENTIAL
band.gtwr2=bw.gtwr(log(PDRB)~log(PAD)+log(UMK)+log(IPM)+log(P
MDN),
data=data.sp.gtwr,obs.tv =data.sp.gtwr$tahun, longlat= F, 
kernel = "exponential", approach = "CV", adaptive = F)
#Estimasi Model
model2=gtwr(log(PDRB)~log(PAD)+log(UMK)+log(IPM)+log(PMDN),
data=data.sp.gtwr,obs.tv =data.sp.gtwr$tahun,st.bw = 
band.gtwr2, longlat=F,kernel="exponential", adaptive = F)
band.gtwr2
model2
f2<-(9.999019/100)/(8.990305 /94.80791)
fqf(0.05,100,94.80791)
MAPE(exp(model2$SDF$yhat),datagtwr$PDRB)*100
R3<-sqrt(mean((datagtwr$PDRB-exp(model2$SDF$yhat))^2))
R3
A3<-(mean((datagtwr$PDRB-exp(model2$SDF$yhat))^2))
A3
#ADAPTIVE----
#Penentuan Bandwidth EXPONENTIAL
band.gtwr6=bw.gtwr(log(PDRB)~log(PAD)+log(UMK)+log(IPM)+log(P
MDN),
data=data.sp.gtwr,obs.tv =data.sp.gtwr$tahun, longlat= F, 
kernel = "exponential", approach = "CV", adaptive = T)
#Estimasi Model
model6=gtwr(log(PDRB)~log(PAD)+log(UMK)+log(IPM)+log(PMDN),
        data=data.sp.gtwr,obs.tv =data.sp.gtwr$tahun,st.bw = 
band.gtwr6, longlat=F,kernel="exponential", adaptive = T)
model6
f6<-(9.999019/100)/(8.929805 /94.28349)
f6
qf(0.05,100,94.28349)
MAPE(exp(model6$SDF$yhat),datagtwr$PDRB)*100
R4<-sqrt(mean((datagtwr$PDRB-exp(model6$SDF$yhat))^2))
R4
```

```
A4<-(mean((datagtwr$PDRB-exp(model6$SDF$yhat))^2))
\Delta 4
#FIXED----
#Penentuan Bandwidth TRICUBE
band.gtwr3=bw.gtwr(log(PDRB)~log(PAD)+log(UMK)+log(PMDN)+log(
IPM),
data=data.sp.gtwr,obs.tv =data.sp.gtwr$tahun, longlat= F, 
kernel = "tricube", approach = "CV", adaptive = F)
#Estimasi Model
model3=gtwr(log(PDRB)~log(PAD)+log(UMK)+log(PMDN)+log(IPM),
data=data.sp.gtwr,obs.tv =data.sp.gtwr$tahun,st.bw = 
band.gtwr3, longlat=F, kernel="tricube", adaptive = F)
band.gtwr3
model3
f3<-(9.999019/100)/(8.660257 /96.12871)
f3
qf(0.05,100,96.12871)
MAPE(exp(model3$SDF$yhat),datagtwr$PDRB)*100
R5<-sqrt(mean((datagtwr$PDRB-exp(model3$SDF$yhat))^2))
R5
A5<-(mean((datagtwr$PDRB-exp(model3$SDF$yhat))^2))
A5
data.frame(model3$SDF)
#ADAPTIVE----
#Penentuan Bandwidth TRICUBE
band.gtwr7=bw.gtwr(log(PDRB)~log(PAD)+log(UMK)+log(IPM)+log(P
MDN),
data=data.sp.gtwr,obs.tv =data.sp.gtwr$tahun, longlat= F, 
\text{kernel} = \text{''tricube''}, \text{approxch} = \text{''CV''}, \text{adaptive} = \text{T}#Estimasi Model
model7=gtwr(log(PDRB)~log(PAD)+log(UMK)+log(IPM)+log(PMDN),
data=data.sp.gtwr,obs.tv =data.sp.gtwr$tahun,st.bw = 
band.gtwr7, longlat=F,kernel="tricube", adaptive = T)
model7
f7<-(9.999019/100)/( 8.330756 /94.2567 )
f7
qf(0.05,100,94.2567 )
MAPE(exp(model7$SDF$yhat),datagtwr$PDRB)*100
R6<-sqrt(mean((datagtwr$PDRB-exp(model7$SDF$yhat))^2))
R6
A6<-(mean((datagtwr$PDRB-exp(model7$SDF$yhat))^2))
A6#FTXED----
#Penentuan Bandwidth BISQUARE
band.gtwr4=bw.gtwr(log(PDRB)~log(PAD)+log(UMK)+log(IPM)+log(P
MDN),
data=data.sp.gtwr,obs.tv =data.sp.gtwr$tahun, longlat= F, 
\text{kernel} = \text{ "bisquare", approach} = \text{ "CV", adaptive} = F)#Estimasi Model
model4=gtwr(log(PDRB)~log(PAD)+log(UMK)+log(IPM)+log(PMDN),
data=data.sp.gtwr,obs.tv =data.sp.gtwr$tahun,st.bw = 
band.gtwr4, longlat=F,kernel="bisquare", adaptive = F)
band.gtwr4
model4
f4<-(9.999019/100)/(8.618889 /95.25637 )
```

```
f4qf(0.05,100,95.25637 )
MAPE(exp(model4$SDF$yhat),datagtwr$PDRB)*100
R7<-sqrt(mean((datagtwr$PDRB-exp(model4$SDF$yhat))^2))
R7
A7<-(mean((datagtwr$PDRB-exp(model4$SDF$yhat))^2))
A7
#ADAPTIVE----
#Penentuan Bandwidth BISQUARE
band.gtwr8=bw.gtwr(log(PDRB)~log(PAD)+log(UMK)+log(IPM)+log(P
MDN),
data=data.sp.gtwr,obs.tv =data.sp.gtwr$tahun, longlat= F, 
\text{kernel} = \text{ "bisquare", approach} = \text{ "CV", adaptive} = \text{ T)}#Estimasi Model
model8=gtwr(log(PDRB)~log(PAD)+log(UMK)+log(IPM)+log(PMDN),
data=data.sp.gtwr,obs.tv =data.sp.gtwr$tahun,st.bw = 
band.gtwr8, longlat=F,kernel="bisquare", adaptive = F)
model8
f8<-(9.999019/100)/(9.997909/99.99654)
f8
qf(0.05,100,99.99654)
MAPE(exp(model8$SDF$yhat),datagtwr$PDRB)*100
R8<-sqrt(mean((datagtwr$PDRB-exp(model8$SDF$yhat))^2))
R8
A8<-(mean((datagtwr$PDRB-exp(model8$SDF$yhat))^2))
A8
#HASIL PEMODELAN#
write.table(data.frame(model3$SDF),"hasil FIXED.csv")
write.table(data.frame(model7$SDF),"hasil ADAP.csv")
#Signifikansi parameter
signif.parameter <- function(model.gtwr, ID, waktu, n.koef){
   p=n.koef #banyaknya koefisien parameter
   model=model.gtwr 
  m= ((2*p)+6)
  l = (( (2*p) + 6) + (p-1))t hitung=model$SDF[m:1]
   n=nrow(t_hitung)
  r=p+1s=p+2t hitung1=as.data.frame(t hitung)[,-r:-s]
   beta.duga=model$SDF[1:p]
   beta.duga0=as.data.frame(beta.duga)[,-r:-s]
   p_value=matrix(data=NA,n,p)
   for (i in 1:p) {
    p_value[,i]=2*pt(-abs(t-hitunq1[,i]),df=n-1)
   }
  varname=colnames(as.data.frame(model$SDF[1:p])[,-(p+1):-
(p+2)])
  colnames(p_value)<-varname
```

```
 signifikansi=matrix(data=NA,n,p)
   for (j in 1:p) {
     signifikansi[(p_value[,j]<=0.05), j] <- "Signifikan"
    signifikansi[(p_value[,j]> 0.05), j] <- "Tidak
Signifikan"
   }
   colnames(signifikansi)<-varname
   signifikansi
   p_value1=as.data.frame(p_value)
   p_value2=cbind(ID,waktu,p_value1)
   signif1=as.data.frame(signifikansi)
  signif2=cbind(ID, waktu, signif1)
   beta.duga1=cbind(ID,waktu,beta.duga0)
   return(list(beta_duga=beta.duga1, 
p_value=p_value2,signifikansi=signif2))
}
#Output fixed
head(datagtwr)
hasil.signif1=signif.parameter(model3, ID=datagtwr$ID 
,waktu=datagtwr$tahun, n.koef=5)
beta.duga1=hasil.signif1$beta_duga
p.value1=hasil.signif1$p_value
signifikansi1=hasil.signif1$signifikansi
#Output adap
head(datagtwr)
hasil.signif2=signif.parameter(model7, ID=datagtwr$ID 
,waktu=datagtwr$tahun, n.koef=5)
beta.duga2=hasil.signif2$beta_duga
p.value2=hasil.signif2$p_value
signifikansi2=hasil.signif2$signifikansi
#Menyimpan hasil Analisis
#Nilai p-value
write.table(p.value1, "p-value jateng1.csv")
write.table(p.value2, "p-value jateng2.csv")
#Nilai Koefisien GTWR
write.table(beta.duga1,"beta duga jateng1.csv")
write.table(beta.duga2,"beta duga jateng2.csv")
#Hasil signifikansi GTWR
write.table(signifikansi1,"hasil signifikansijateng1.csv")
write.table(signifikansi2,"hasil signifikansijateng2.csv")
#PERHITUNGAN JARAK#
X<-read.delim("clipboard") #koordinat dan tahun
X
x<-as.matrix(X)
x
head(X)
ll<-as.matrix(X[2:3])
ll
```

```
smat<-data.frame(sdist.mat(ll))
write.table(smat,"smat.csv")
tmat<-data.frame(tdist.mat(obs.tv=X$tahun))
write.table(tmat,"tmat.csv")
dijt<-st.dist(ll,obs.tv=X$tahun,s.dMat=smat,t.dMat=tmat)
dijt
jarak<-data.frame(dijt)
```
write.table(jarak,"jarak.csv")

```
83
```
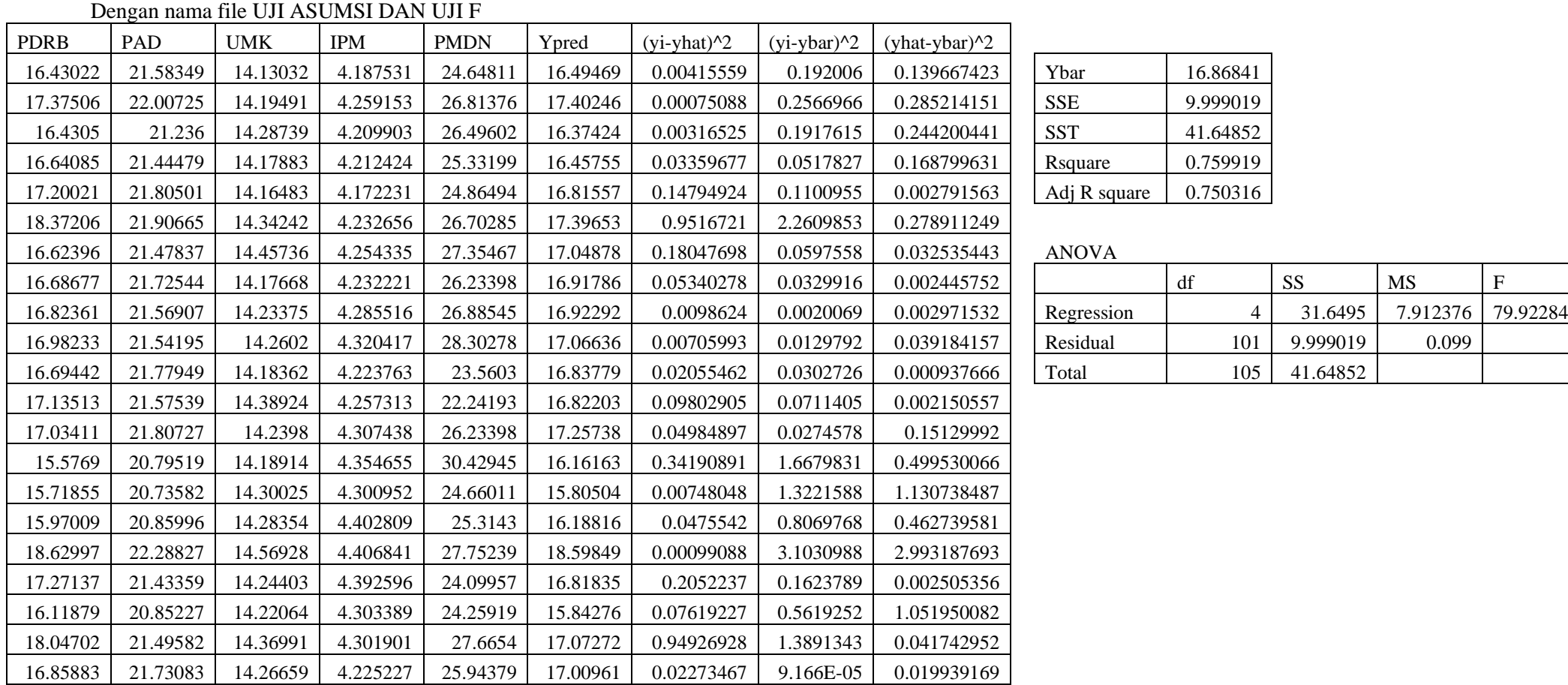

## Lampiran 4 Analisis Regresi Linier Berganda

# *Syintax* dapat diakses pada<https://s.id/PerhitunganSKRIPSI>

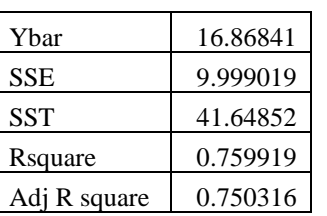

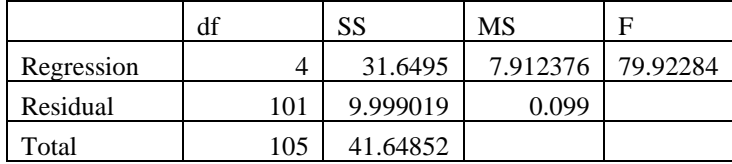

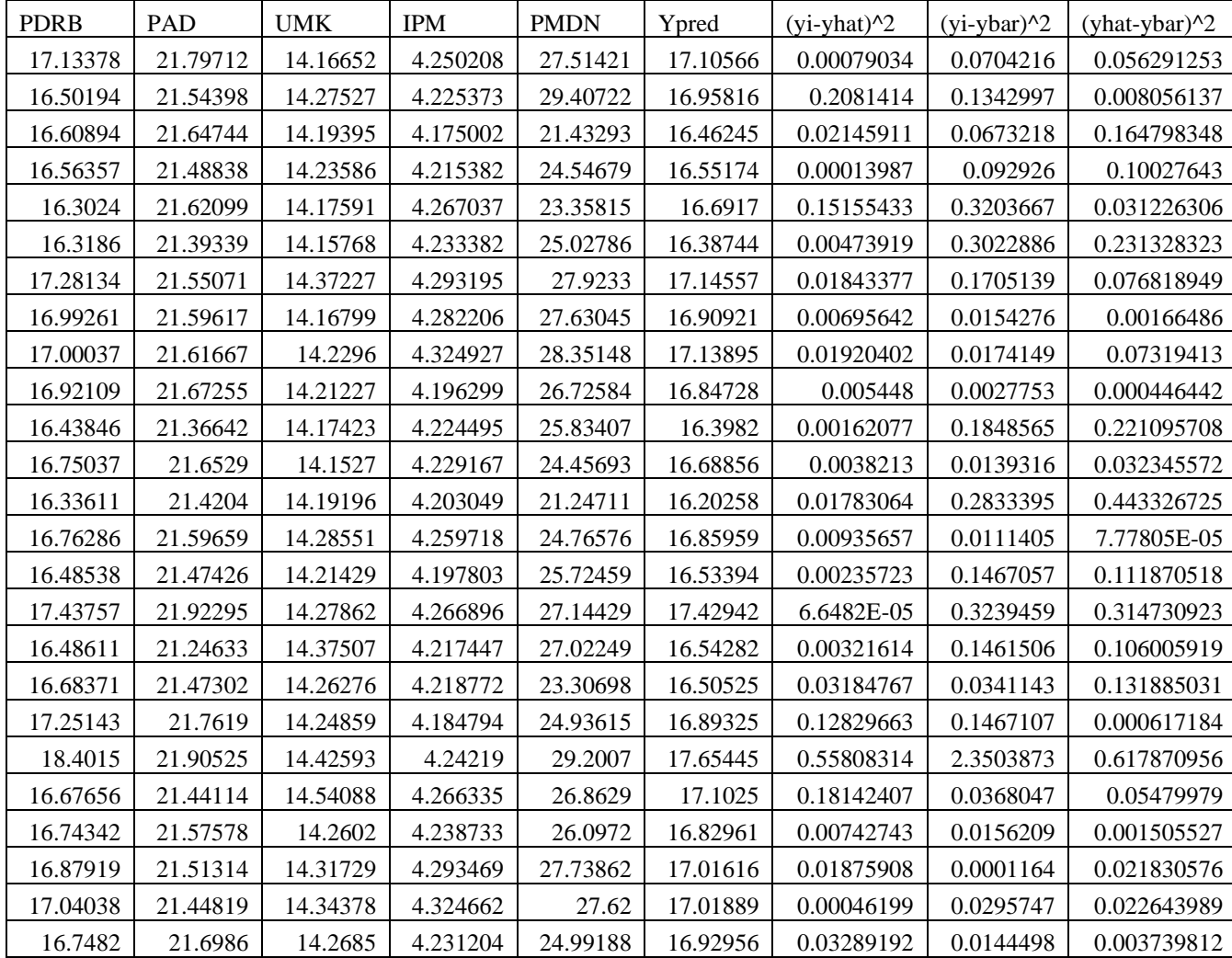

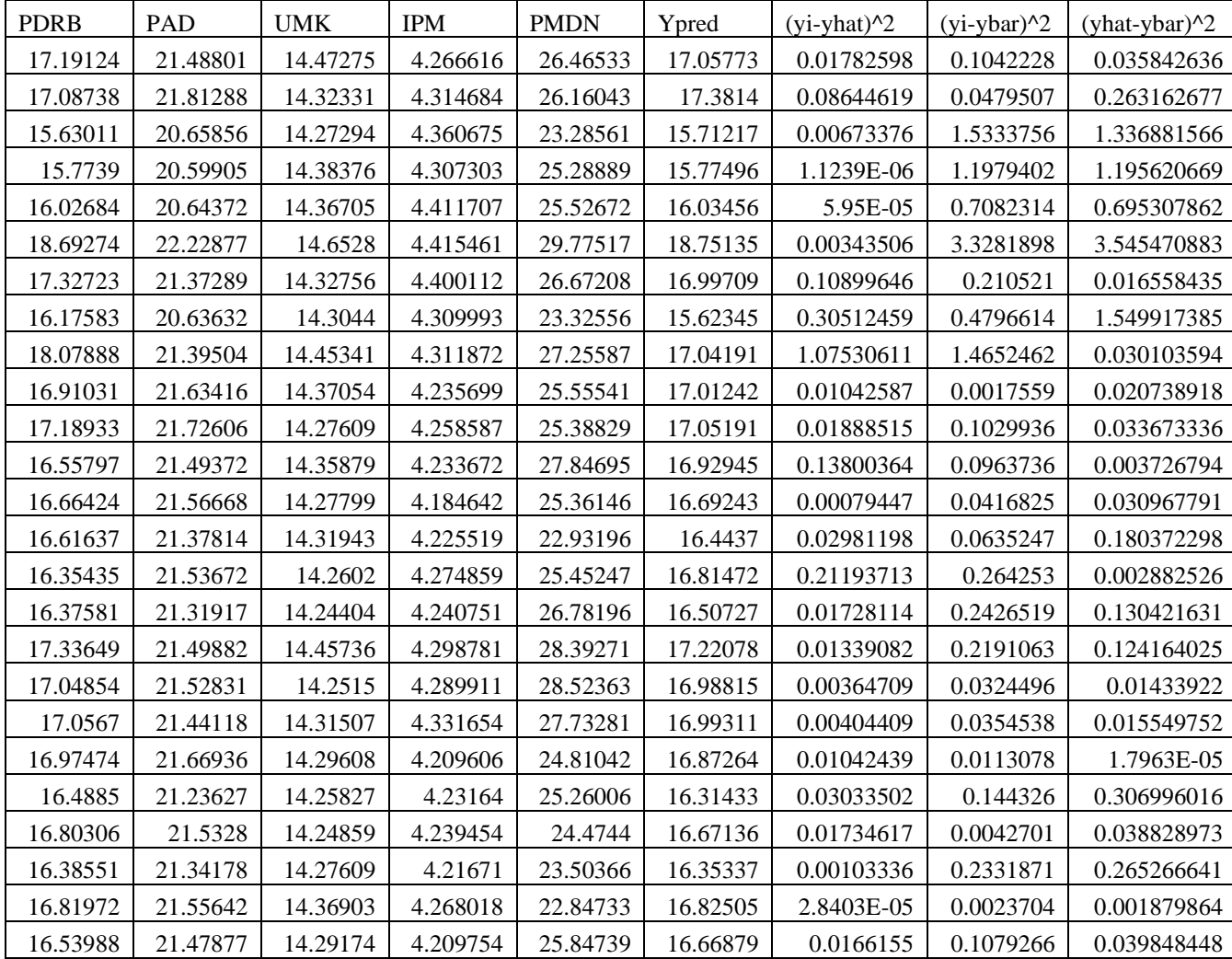

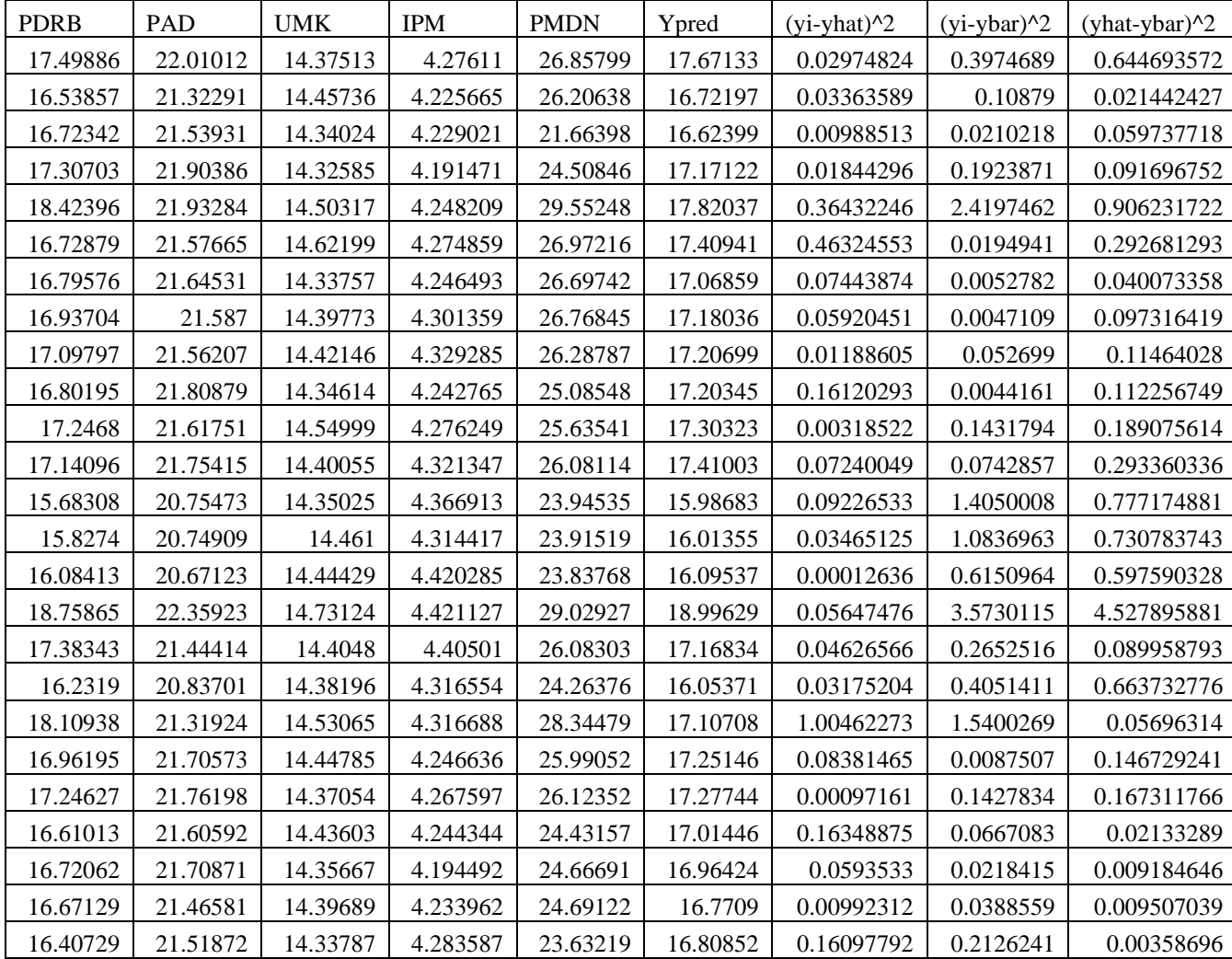

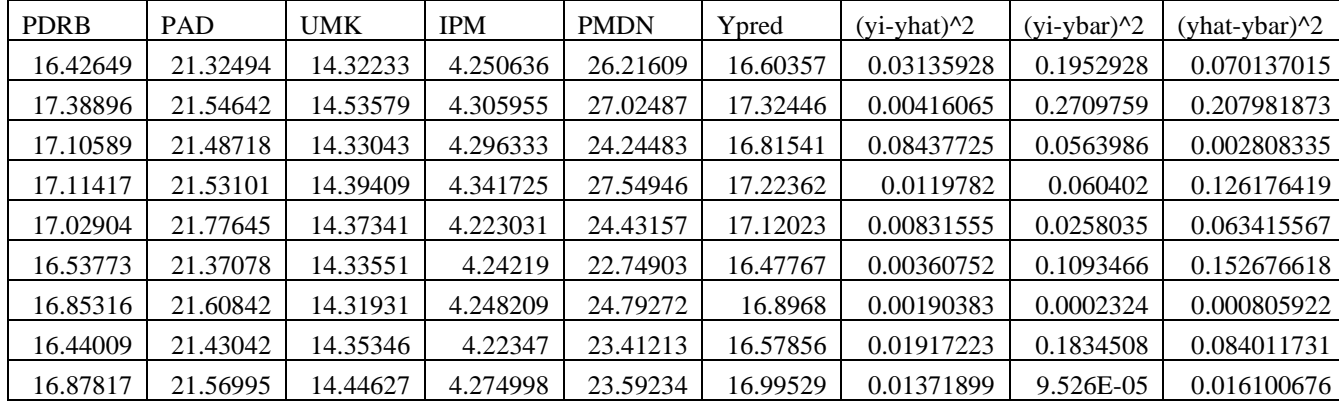

Lampiran 5 Matriks Spasial Temporal

Dikarenakan file yang matriks yang besar yaitu berukuran 105 X 105 sehingga

file diupload ke dalam *google drive.*

<https://s.id/PerhitunganSKRIPSI>

Nama file: MATRIKS JARAK SPATIAL TEMPORAL

| No             | Intercept  | PAD      | <b>UMK</b> | <b>IPM</b> | <b>PMDN</b> | y prediksi | residual            |
|----------------|------------|----------|------------|------------|-------------|------------|---------------------|
| 1              | -48.6803   | 1.419773 | 1.84785    | 1.878858   | 0.022257    | 16.49046   | $-0.06024$          |
| $\overline{2}$ | $-48.7515$ | 1.410957 | 1.882555   | 1.816203   | 0.023601    | 17.39081   | $-0.01575$          |
| 3              | $-48.2233$ | 1.428617 | 1.781261   | 1.959234   | 0.020767    | 16.36277   | 0.067735            |
| $\overline{4}$ | $-48.5873$ | 1.414048 | 1.841091   | 1.91068    | 0.02206     | 16.44854   | 0.192305            |
| 5              | $-48.7771$ | 1.411412 | 1.873958   | 1.864794   | 0.021072    | 16.84736   | 0.352856            |
| 6              | $-49.9627$ | 1.418333 | 1.990038   | 1.68753    | 0.0264      | 17.49787   | 0.874189            |
| 7              | $-46.7309$ | 1.414983 | 1.684169   | 1.995421   | 0.022047    | 17.10153   | $-0.47758$          |
| 8              | $-48.0608$ | 1.409851 | 1.804964   | 1.929486   | 0.021968    | 16.89957   | $-0.2128$           |
| 9              | -47.9066   | 1.413783 | 1.807511   | 1.863355   | 0.022133    | 16.89551   | $-0.0719$           |
| 10             | $-48.175$  | 1.413974 | 1.817256   | 1.894852   | 0.021865    | 17.00458   | $-0.02225$          |
| 11             | -48.7697   | 1.415123 | 1.874944   | 1.824924   | 0.023526    | 16.90676   | $-0.21234$          |
| 12             | $-47.8602$ | 1.416391 | 1.796122   | 1.887319   | 0.020619    | 17.0373    | 0.097824            |
| 13             | -47.9532   | 1.410003 | 1.827159   | 1.824601   | 0.022606    | 17.26591   | $-0.2318$           |
| 14             | $-48.2552$ | 1.42419  | 1.826709   | 1.82226    | 0.023109    | 15.91901   | $-0.34211$          |
| 15             | $-48.1561$ | 1.430043 | 1.775079   | 1.953391   | 0.021348    | 15.80899   | $-0.09043$          |
| 16             | -47.8569   | 1.416375 | 1.800314   | 1.862652   | 0.022195    | 16.1662    | $-0.19611$          |
| 17             | $-46.7358$ | 1.403595 | 1.745259   | 1.853113   | 0.021465    | 18.73711   | $-0.10714$          |
| 18             | $-48.2108$ | 1.414726 | 1.812409   | 1.916547   | 0.021725    | 16.87002   | 0.401354            |
| 19             | $-48.658$  | 1.408062 | 1.864199   | 1.887966   | 0.020803    | 15.8427    | 0.276092            |
| 20             | $-48.7024$ | 1.397636 | 1.880619   | 1.877281   | 0.023961    | 17.10397   | 0.943048            |
| 21             | $-48.134$  | 1.419874 | 1.816116   | 1.851909   | 0.022947    | 17.05085   | $-0.19202$          |
| 22             | $-48.4855$ | 1.407916 | 1.843812   | 1.906598   | 0.022424    | 17.04376   | 0.090013            |
| 23             | $-48.0529$ | 1.423587 | 1.774139   | 1.962127   | 0.021766    | 16.87389   | $-0.37196$          |
| 24             | $-48.3731$ | 1.417024 | 1.812594   | 1.944302   | 0.021403    | 16.60587   | 0.00307             |
| 25             | -48.6387   | 1.415345 | 1.856434   | 1.856738   | 0.023288    | 16.60124   | $-0.03767$          |
| 26             | $-48.49$   | 1.416067 | 1.860556   | 1.798307   | 0.024174    | 16.73995   | $-0.43756$          |
| 27             | -48.7389   | 1.416067 | 1.846667   | 1.921161   | 0.021432    | 16.36951   | $-0.05092$          |
| 28             | $-47.5923$ | 1.4128   | 1.786104   | 1.870572   | 0.021508    | 17.15622   | 0.125117            |
| 29             | $-48.288$  | 1.414141 | 1.820013   | 1.913393   | 0.021573    |            | 16.82754   0.165078 |
| 30             | $-48.1975$ | 1.41415  | 1.822281   | 1.882543   | 0.021826    | 17.0627    | $-0.06233$          |
| 31             | $-48.6275$ | 1.410628 | 1.858205   | 1.881702   | 0.021782    | 16.83211   | 0.088975            |
| 32             | $-48.2318$ | 1.418658 | 1.827238   | 1.850245   | 0.021976    | 16.36368   | 0.074781            |
| 33             | -48.3984   | 1.414919 | 1.838095   | 1.872563   | 0.021885    | 16.70736   | 0.04301             |
| 34             | $-48.6016$ | 1.421584 | 1.841585   | 1.872572   | 0.022209    | 16.32745   | 0.008662            |
| 35             | -47.8796   | 1.409917 | 1.797352   | 1.906658   | 0.022926    | 16.93555   | $-0.17269$          |
| 36             | $-42.1815$ | 1.274644 | 1.533406   | 1.938972   | 0.054873    | 16.53778   | $-0.0524$           |
| 37             | $-41.467$  | 1.271514 | 1.508408   | 1.844484   | 0.059655    | 17.43581   | 0.001755            |
| 38             | $-41.2738$ | 1.304679 | 1.365465   | 2.15765    | 0.051961    | 16.5784    | $-0.09229$          |
| 39             | -41.456    | 1.260104 | 1.491447   | 1.986848   | 0.054886    | 16.53563   | 0.148074            |
| 40             | $-40.2232$ | 1.290555 | 1.362652   | 1.978609   | 0.054755    | 16.92307   | 0.328367            |
| 41             | -43.0839   | 1.295959 | 1.640426   | 1.63382    | 0.064148    | 17.77317   | 0.628334            |
| 42             | $-38.3364$ | 1.267354 | 1.194821   | 2.187517   | 0.059108    | 17.13132   | $-0.45475$          |

Lampiran 6 Estimasi Parameter *Adaptive Kernel Tricube*

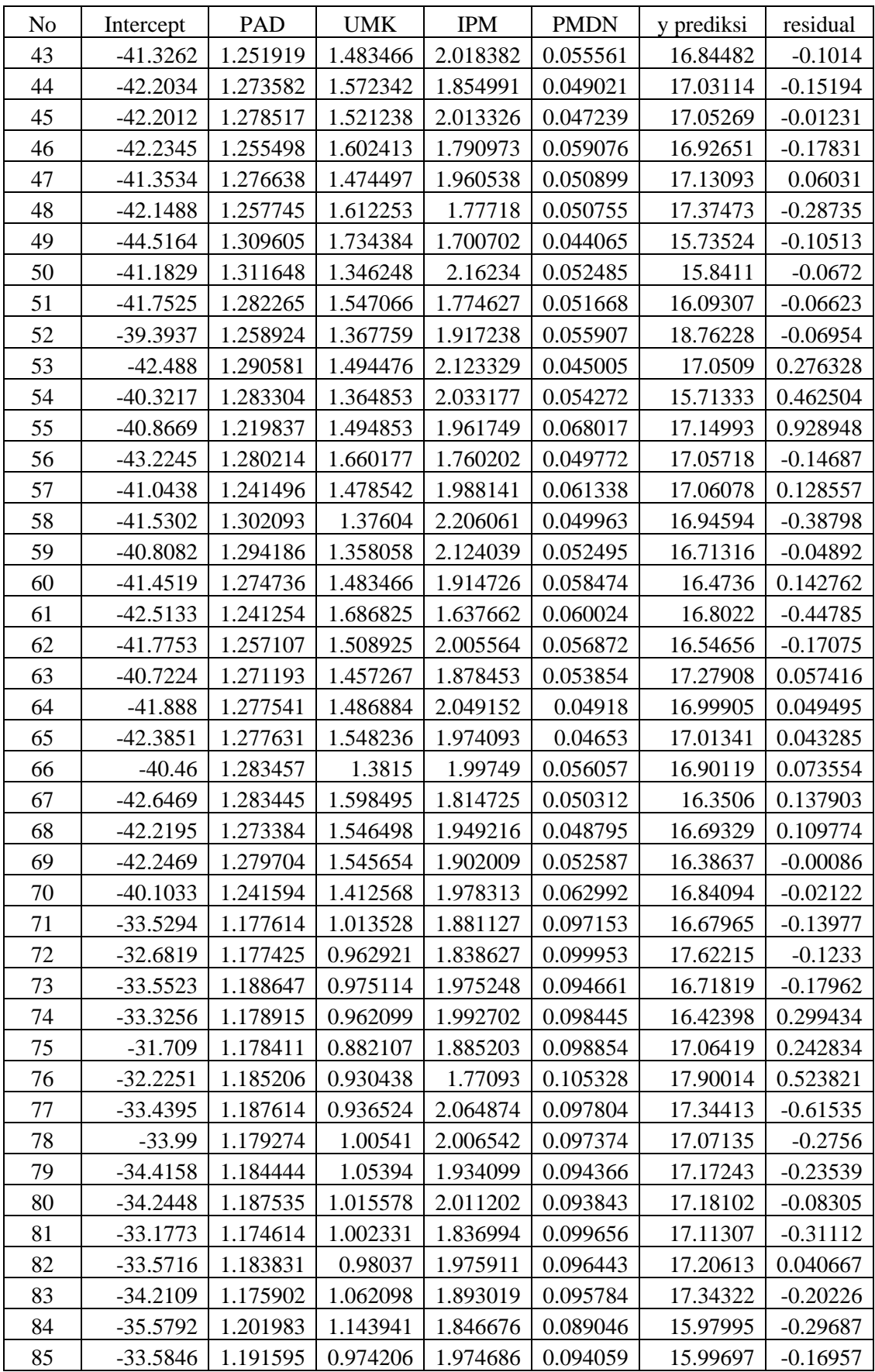

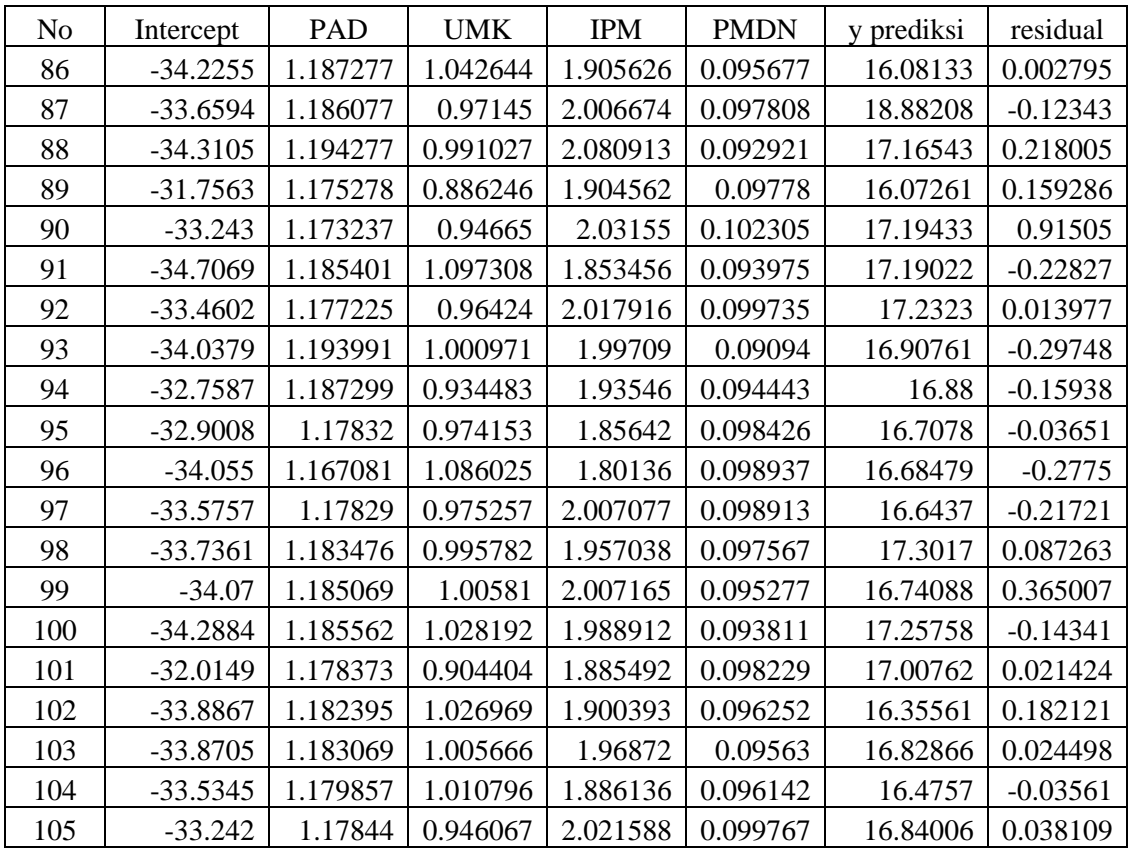

| <b>Daerah</b>             | <b>Tahun</b> | <b>Intercept</b> | <b>PAD</b> | <b>UMK</b> | <b>IPM</b> | <b>PMDN</b> |                   |
|---------------------------|--------------|------------------|------------|------------|------------|-------------|-------------------|
| <b>BANJARNEGARA</b>       | 2017         | $2.02E-13$       | 1.05E-21   | 8.97E-06   | 0.011648   | 0.295207352 | Keterangan:       |
| <b>BANYUMAS</b>           | 2017         | $1.57E-13$       | 8.73E-22   | $5.31E-06$ | 0.014725   | 0.266192118 | Signifikan        |
| <b>BATANG</b>             | 2017         | $2.01E-13$       | $3.21E-22$ | $1.04E-05$ | 0.00831    | 0.329056493 | <b>Tidak Sign</b> |
| <b>BLORA</b>              | 2017         | $5.20E-14$       | 2.01E-21   | 6.76E-06   | 0.010577   | 0.286973161 |                   |
| <b>BREBES</b>             | 2017         | $1.96E-13$       | $7.60E-22$ | $5.64E-06$ | 0.012554   | 0.32141638  |                   |
| <b>CILACAP</b>            | 2017         | $6.66E-14$       | $1.22E-21$ | 1.78E-06   | 0.023174   | 0.212681791 |                   |
| <b>DEMAK</b>              | 2017         | $6.24E-14$       | 1.06E-21   | $1.61E-05$ | 0.007258   | 0.298836673 |                   |
| <b>GROBOGAN</b>           | 2017         | $4.02E-14$       | 1.54E-21   | $7.44E-06$ | 0.009183   | 0.296446677 |                   |
| <b>BOYOLALI</b>           | 2017         | 8.84E-14         | 1.39E-21   | $1.16E-05$ | 0.011473   | 0.295031726 |                   |
| <b>KARANGANYAR</b>        | 2017         | $5.46E-14$       | $1.62E-21$ | $1.03E-05$ | 0.009882   | 0.298757275 |                   |
| <b>KEBUMEN</b>            | 2017         | $2.13E-13$       | 1.56E-21   | 7.79E-06   | 0.014642   | 0.268729139 |                   |
| <b>KENDAL</b>             | 2017         | $7.35E-14$       | 1.40E-21   | 9.44E-06   | 0.011899   | 0.335441101 |                   |
| <b>KLATEN</b>             | 2017         | $1.33E-13$       | 2.01E-21   | 1.19E-05   | 0.013661   | 0.28659299  |                   |
| Kota MAGELANG             | 2017         | 1.91E-13         | 9.47E-22   | 1.18E-05   | 0.014336   | 0.27601153  |                   |
| Kota<br><b>PEKALONGAN</b> | 2017         | $2.14E-13$       | $2.27E-22$ | $1.07E-05$ | 0.008639   | 0.314829723 |                   |
| Kota SALATIGA             | 2017         | $6.75E-14$       | 8.86E-22   | $1.03E-05$ | 0.011474   | 0.292663239 |                   |
| Kota SEMARANG             | 2017         | $2.15E-14$       | $9.60E-22$ | $1.21E-05$ | 0.012622   | 0.314187124 |                   |
| Kota SURAKARTA            | 2017         | $4.65E-14$       | 1.38E-21   | $1.07E-05$ | 0.008638   | 0.301821302 |                   |
| Kota TEGAL                | 2017         | $2.01E-13$       | $6.90E-22$ | 5.75E-06   | 0.011428   | 0.327038634 |                   |
| <b>KUDUS</b>              | 2017         | $1.94E-14$       | 2.47E-21   | $2.50E-06$ | 0.011719   | 0.25637621  |                   |

Lampiran 7 Hasil Uji Parsial *Adaptive Kernel Tricube*

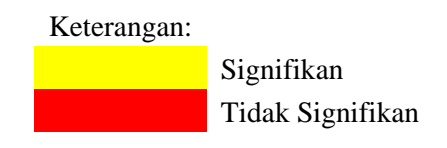

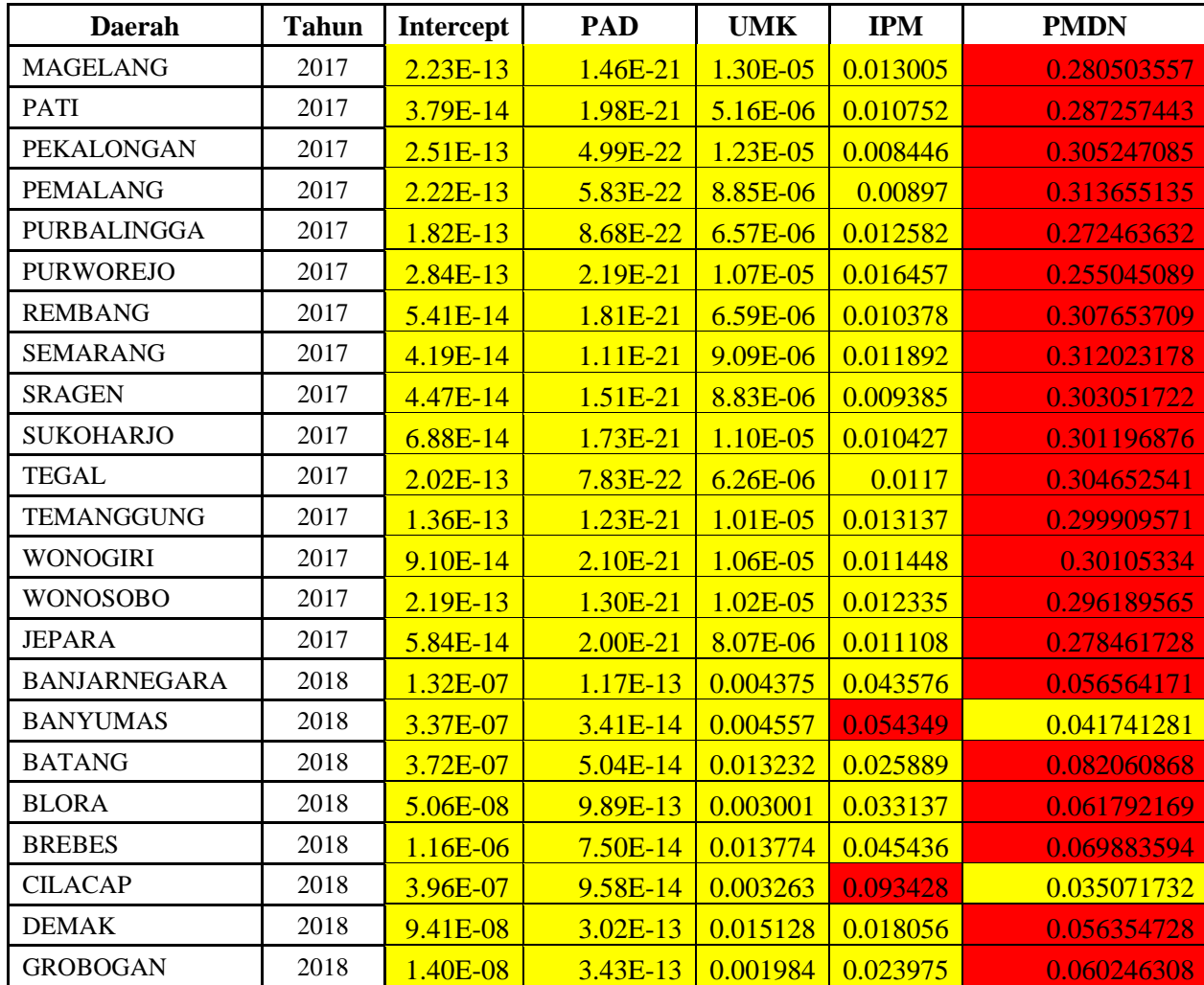

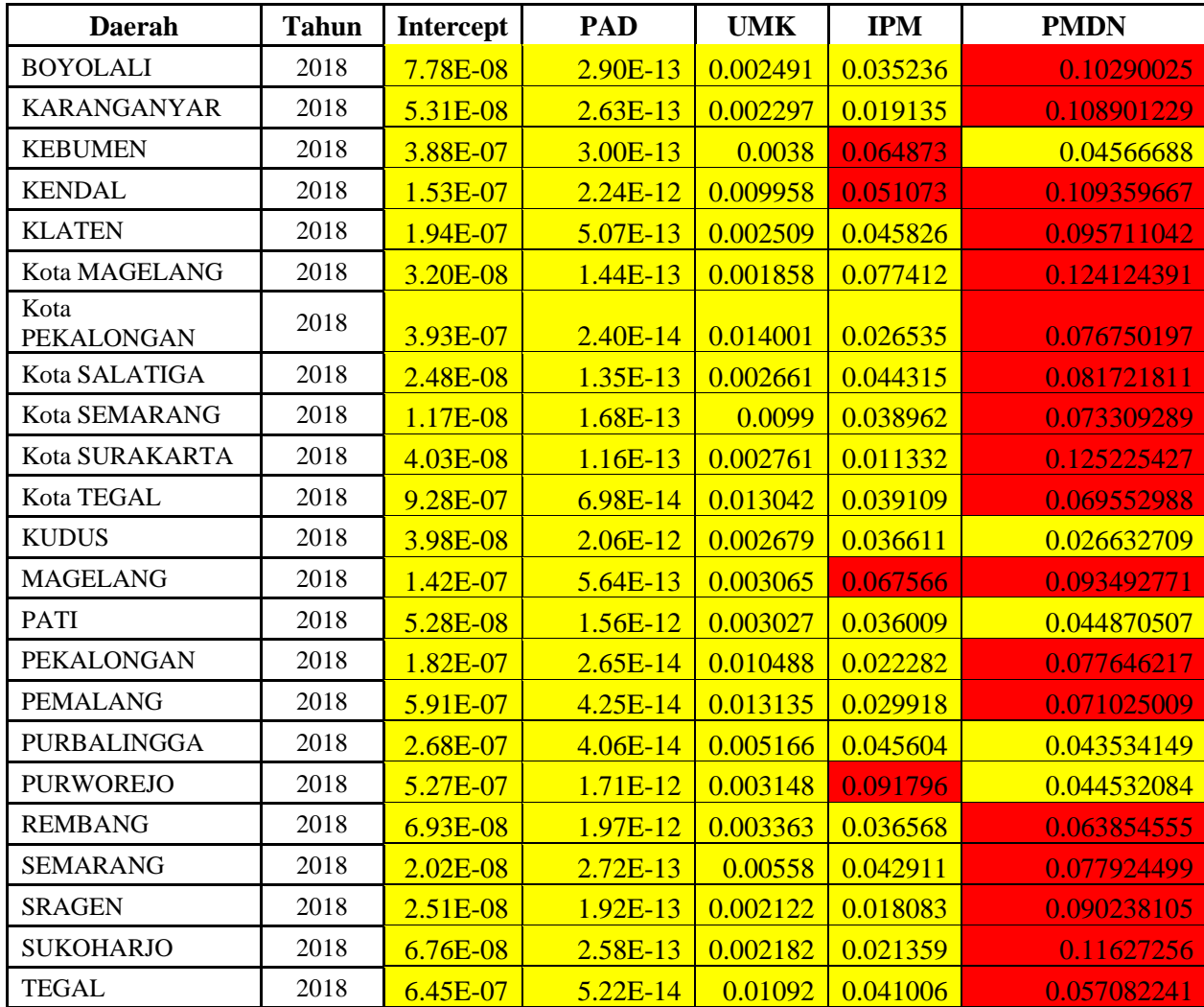
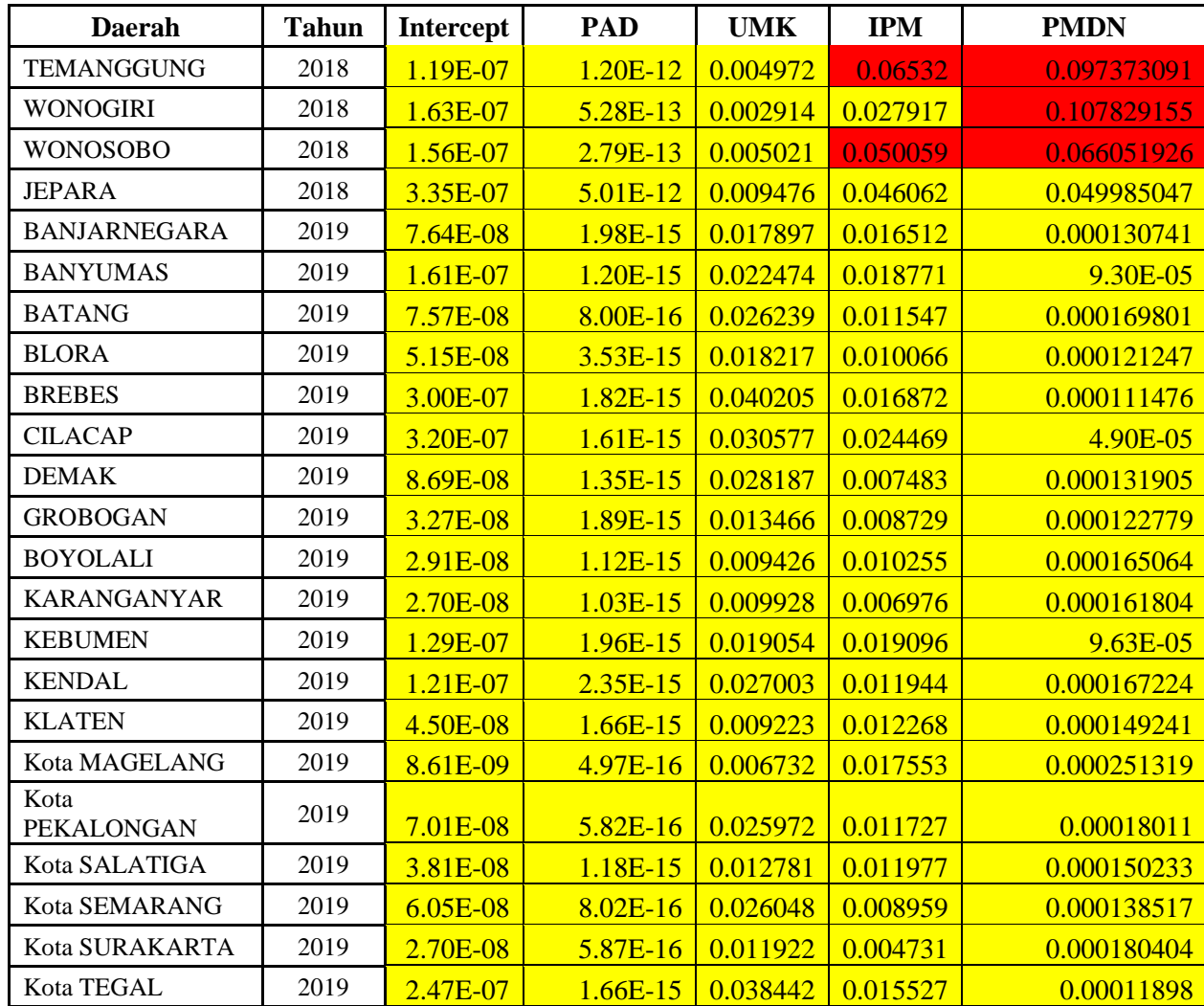

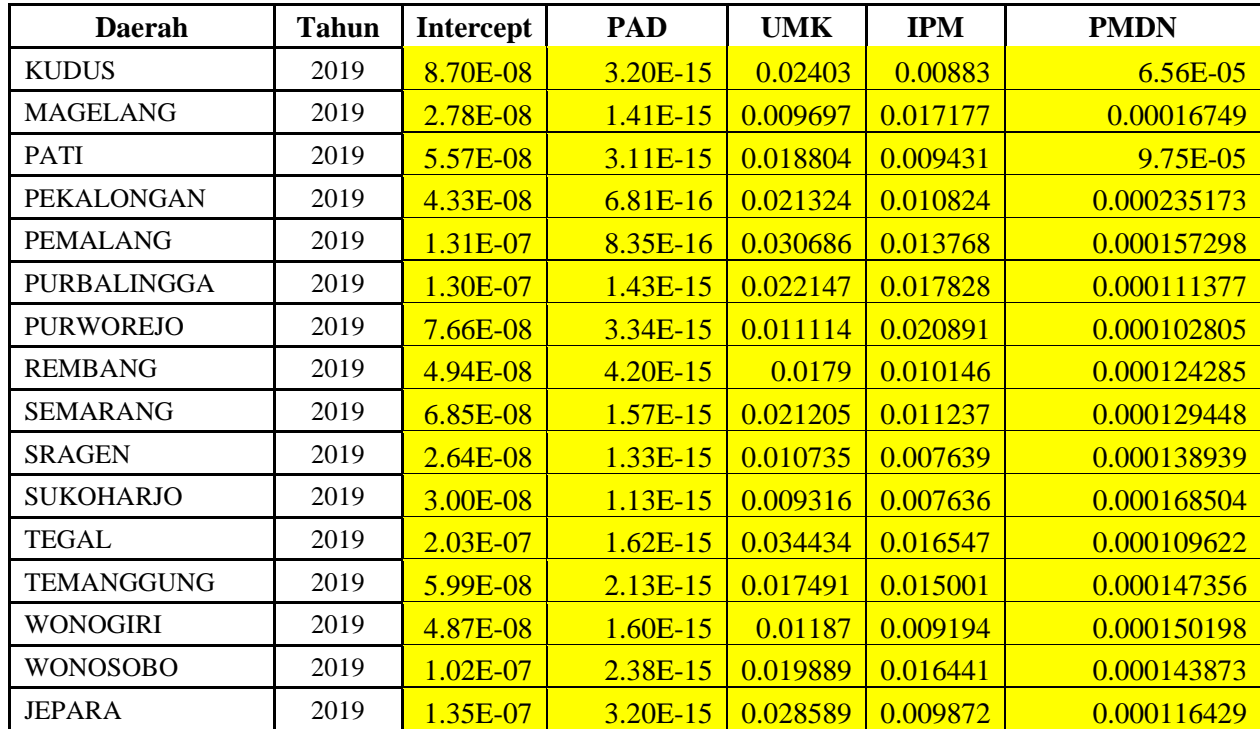

Lampiran 8 Matriks Pembobot *Fixed Kernel Tricube*

Dikarenakan file yang matriks yang besar yaitu berukuran 105 X 105 sehingga

file diupload ke dalam *google drive.*

<https://s.id/PerhitunganSKRIPSI>

Dengan nama file: MATRIKS PEMBOBOT FIXED KERNEL TRICUBE

| N <sub>0</sub> | Intercept  | PAD      | <b>UMK</b> | <b>PMDN</b> | <b>IPM</b> | y prediksi | residual   |
|----------------|------------|----------|------------|-------------|------------|------------|------------|
| 1              | $-49.0126$ | 1.421535 | 1.874131   | 0.021291    | 1.86606    | 16.49017   | $-0.05995$ |
| $\overline{2}$ | $-49.5053$ | 1.416523 | 1.943793   | 0.020996    | 1.77648    | 17.38973   | $-0.01467$ |
| 3              | $-48.5725$ | 1.430121 | 1.809846   | 0.019807    | 1.943909   | 16.36403   | 0.066468   |
| $\overline{4}$ | $-49.5122$ | 1.426239 | 1.89549    | 0.019805    | 1.898279   | 16.4471    | 0.193746   |
| 5              | $-49.6074$ | 1.416024 | 1.948319   | 0.01815     | 1.805962   | 16.85279   | 0.347427   |
| 6              | $-50.9186$ | 1.427707 | 2.064492   | 0.023529    | 1.633638   | 17.51038   | 0.861684   |
| $\overline{7}$ | $-47.08$   | 1.41867  | 1.704993   | 0.021202    | 1.994257   | 17.10461   | $-0.48065$ |
| $8\,$          | $-48.7962$ | 1.4171   | 1.84991    | 0.020379    | 1.924997   | 16.89817   | $-0.2114$  |
| 9              | $-48.4154$ | 1.417483 | 1.840182   | 0.02108     | 1.861358   | 16.89473   | $-0.07113$ |
| 10             | -48.9978   | 1.421435 | 1.867211   | 0.020246    | 1.893357   | 17.00261   | $-0.02027$ |
| 11             | -49.2808   | 1.418597 | 1.913662   | 0.021955    | 1.807622   | 16.91043   | $-0.21601$ |
| 12             | $-47.7182$ | 1.41554  | 1.785989   | 0.020939    | 1.890203   | 17.0346    | 0.100531   |
| 13             | $-48.4251$ | 1.413448 | 1.857764   | 0.021608    | 1.821837   | 17.26678   | $-0.23267$ |
| 14             | $-48.306$  | 1.424479 | 1.830263   | 0.022991    | 1.821572   | 15.91805   | $-0.34115$ |
| 15             | -48.5868   | 1.43202  | 1.810705   | 0.020134    | 1.932873   | 15.81047   | $-0.09191$ |
| 16             | $-48.1362$ | 1.41827  | 1.81879    | 0.021616    | 1.86043    | 16.16588   | $-0.1958$  |
| 17             | $-46.7484$ | 1.403684 | 1.746116   | 0.021435    | 1.85292    | 18.73737   | $-0.10741$ |
| 18             | -48.9688   | 1.42102  | 1.858692   | 0.020234    | 1.91719    | 16.87315   | 0.398223   |
| 19             | $-49.4545$ | 1.411371 | 1.936287   | 0.017984    | 1.834697   | 15.84276   | 0.27603    |
| 20             | $-49.392$  | 1.404165 | 1.923827   | 0.022465    | 1.870911   | 17.10684   | 0.940185   |
| 21             | $-48.2443$ | 1.420532 | 1.823715   | 0.022681    | 1.85071    | 17.05129   | $-0.19246$ |
| 22             | $-49.2736$ | 1.417171 | 1.891041   | 0.020521    | 1.898627   | 17.04033   | 0.093449   |
| 23             | $-48.4615$ | 1.425564 | 1.807771   | 0.02051     | 1.943315   | 16.87164   | $-0.3697$  |
| 24             | -49.0449   | 1.420167 | 1.87039    | 0.01926     | 1.906117   | 16.61714   | $-0.00819$ |
| 25             | -49.2982   | 1.419836 | 1.909626   | 0.021107    | 1.824563   | 16.60628   | $-0.04271$ |
| 26             | $-48.6775$ | 1.417296 | 1.873931   | 0.023662    | 1.79455    | 16.74064   | $-0.43824$ |
| 27             | $-49.6116$ | 1.428131 | 1.897571   | 0.019139    | 1.909041   | 16.36685   | $-0.04825$ |
| 28             | $-47.6202$ | 1.412985 | 1.78799    | 0.021448    | 1.870261   | 17.15635   | 0.124993   |
| 29             | $-49.1593$ | 1.422373 | 1.873134   | 0.019877    | 1.90927    | 16.82215   | 0.170464   |
| 30             | -48.9103   | 1.420293 | 1.865787   | 0.020415    | 1.882145   | 17.06008   | $-0.05971$ |
| 31             | -49.3787   | 1.414799 | 1.92416    | 0.019145    | 1.832833   | 16.8331    | 0.087991   |
| 32             | $-48.2185$ | 1.418593 | 1.826276   | 0.022007    | 1.85049    | 16.36373   | 0.074725   |
| 33             | -49.1669   | 1.422275 | 1.884263   | 0.02033     | 1.871144   | 16.70747   | 0.0429     |
| 34             | $-48.6184$ | 1.421666 | 1.842879   | 0.022165    | 1.872053   | 16.32763   | 0.008484   |
| 35             | $-48.385$  | 1.415348 | 1.828642   | 0.021741    | 1.900476   | 16.93867   | $-0.17581$ |
| 36             | $-40.1553$ | 1.323525 | 1.311987   | 0.054429    | 1.958048   | 16.53499   | $-0.0496$  |
| 37             | $-40.0401$ | 1.320273 | 1.321792   | 0.056498    | 1.903348   | 17.4325    | 0.005072   |
| 38             | -39.8734   | 1.327359 | 1.268507   | 0.05345     | 2.024854   | 16.5471    | $-0.06099$ |
| 39             | $-40.0851$ | 1.305367 | 1.307427   | 0.05351     | 2.05556    | 16.51174   | 0.171968   |
| 40             | $-39.6253$ | 1.320852 | 1.28219    | 0.055437    | 1.94354    | 16.90408   | 0.347359   |
| 41             | $-40.4018$ | 1.323518 | 1.362331   | 0.05889     | 1.8226     | 17.69448   | 0.707025   |
| 42             | $-39.6263$ | 1.315587 | 1.250532   | 0.053619    | 2.085614   | 17.10351   | $-0.42695$ |

Lampiran 9 Estimasi Parameter *Fixed*

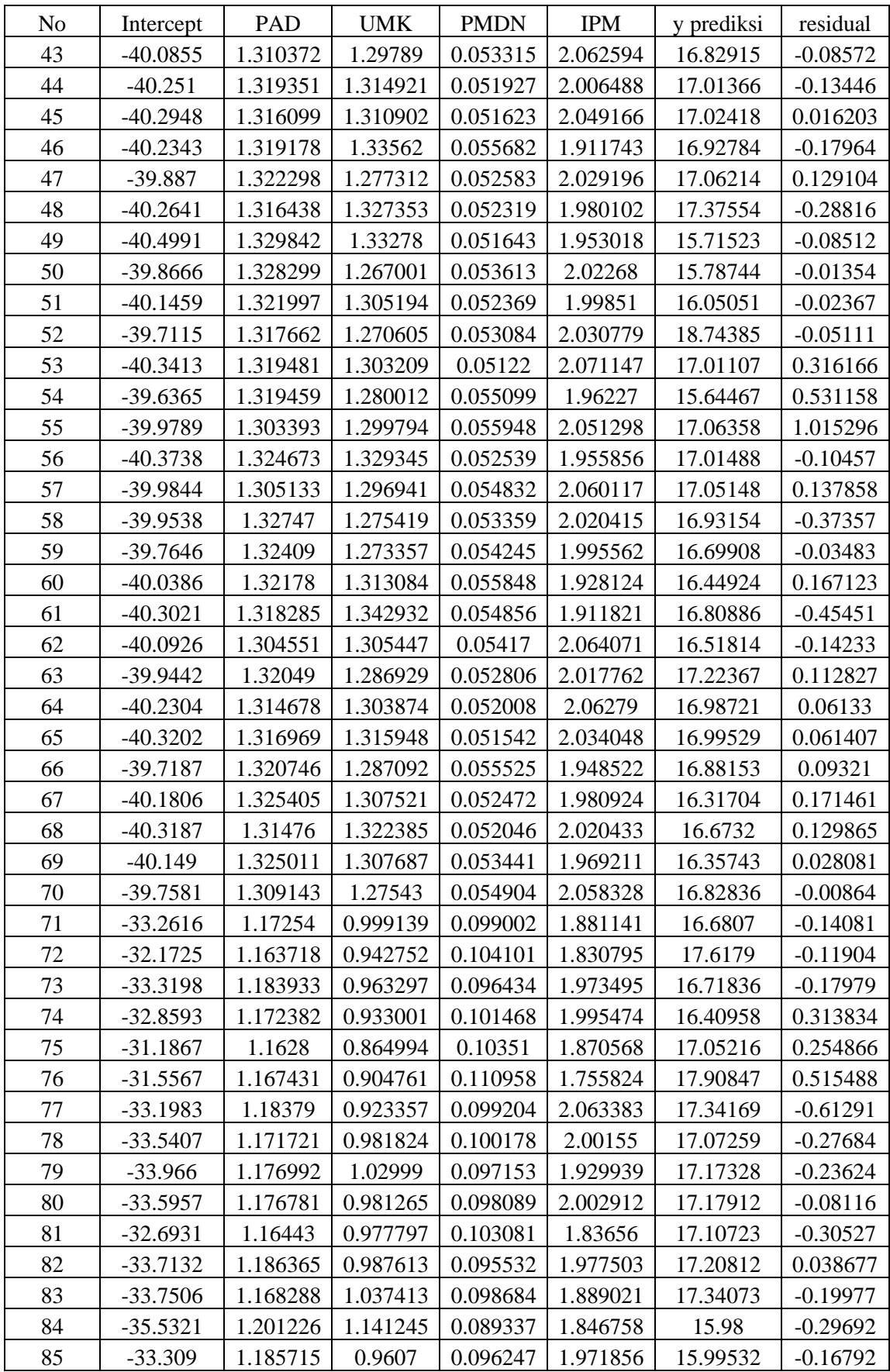

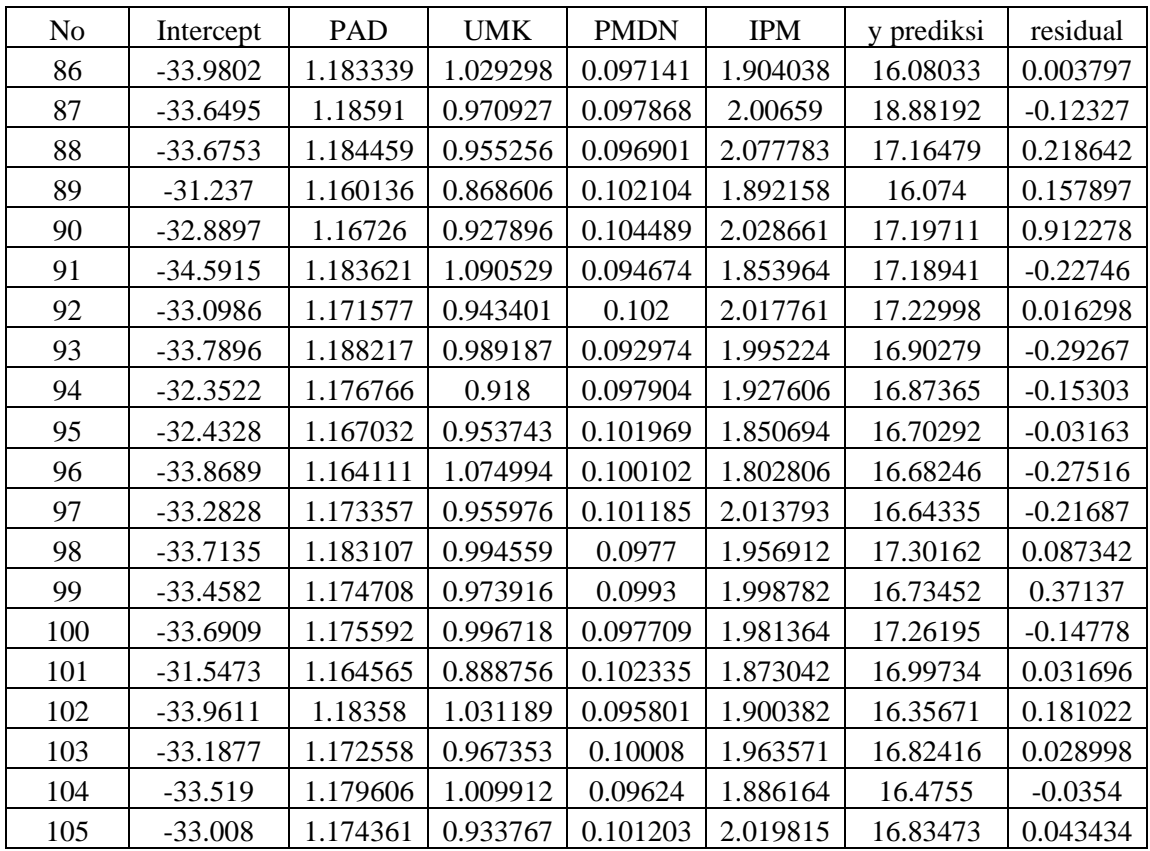

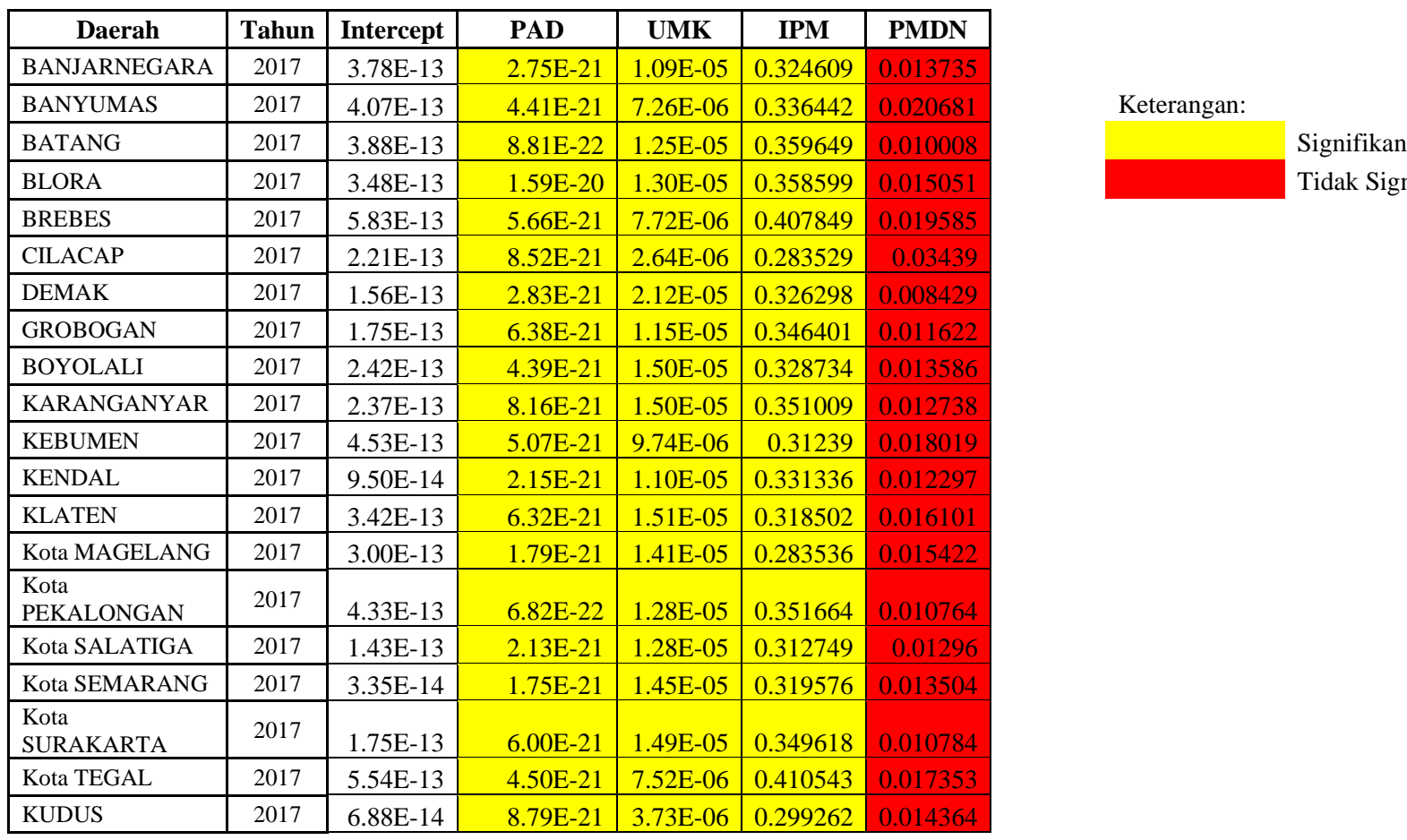

## Lampiran 10 Hasil Uji Parsial *Fixed Kernel Tricube*

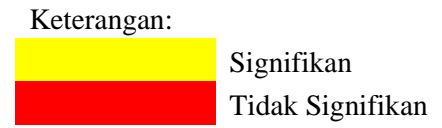

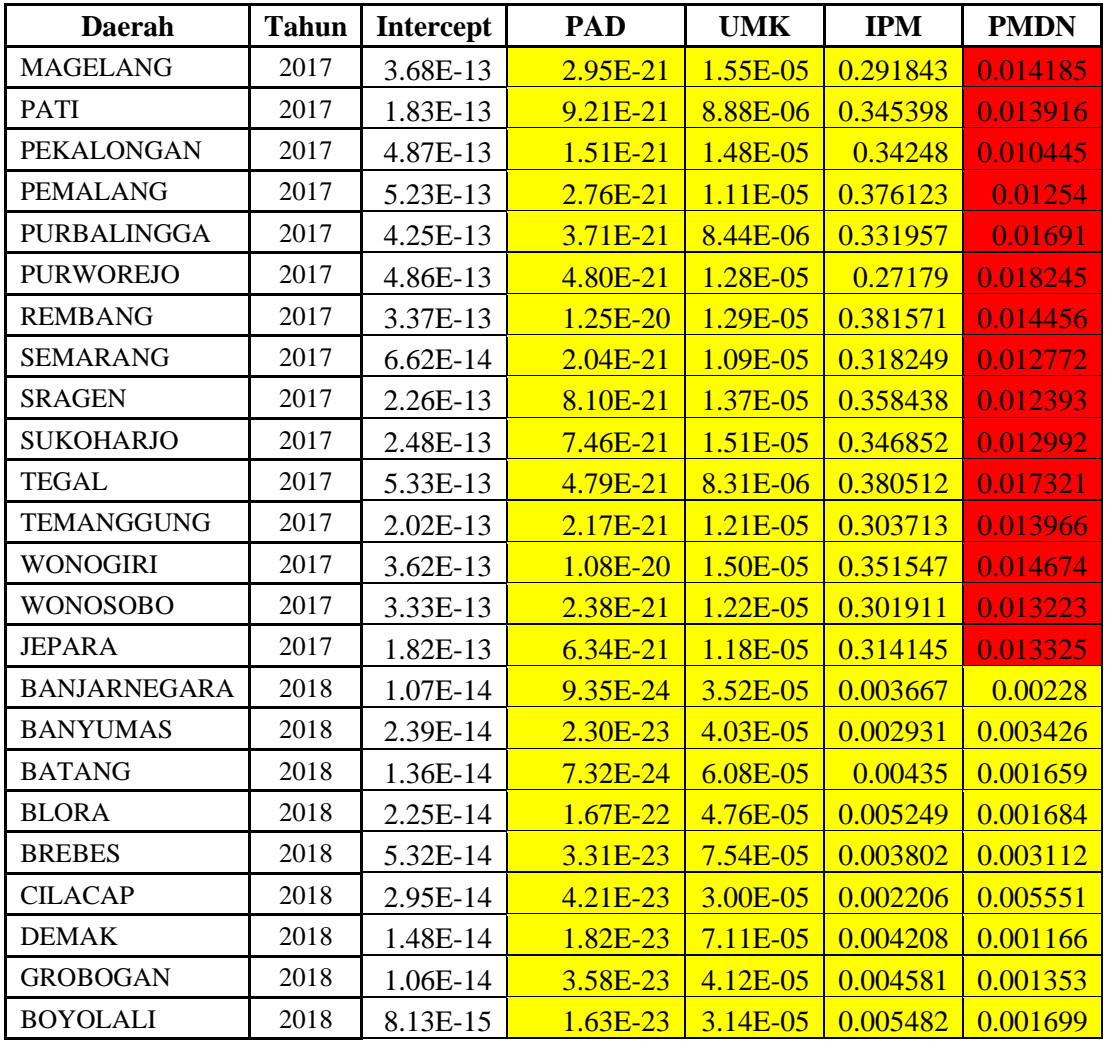

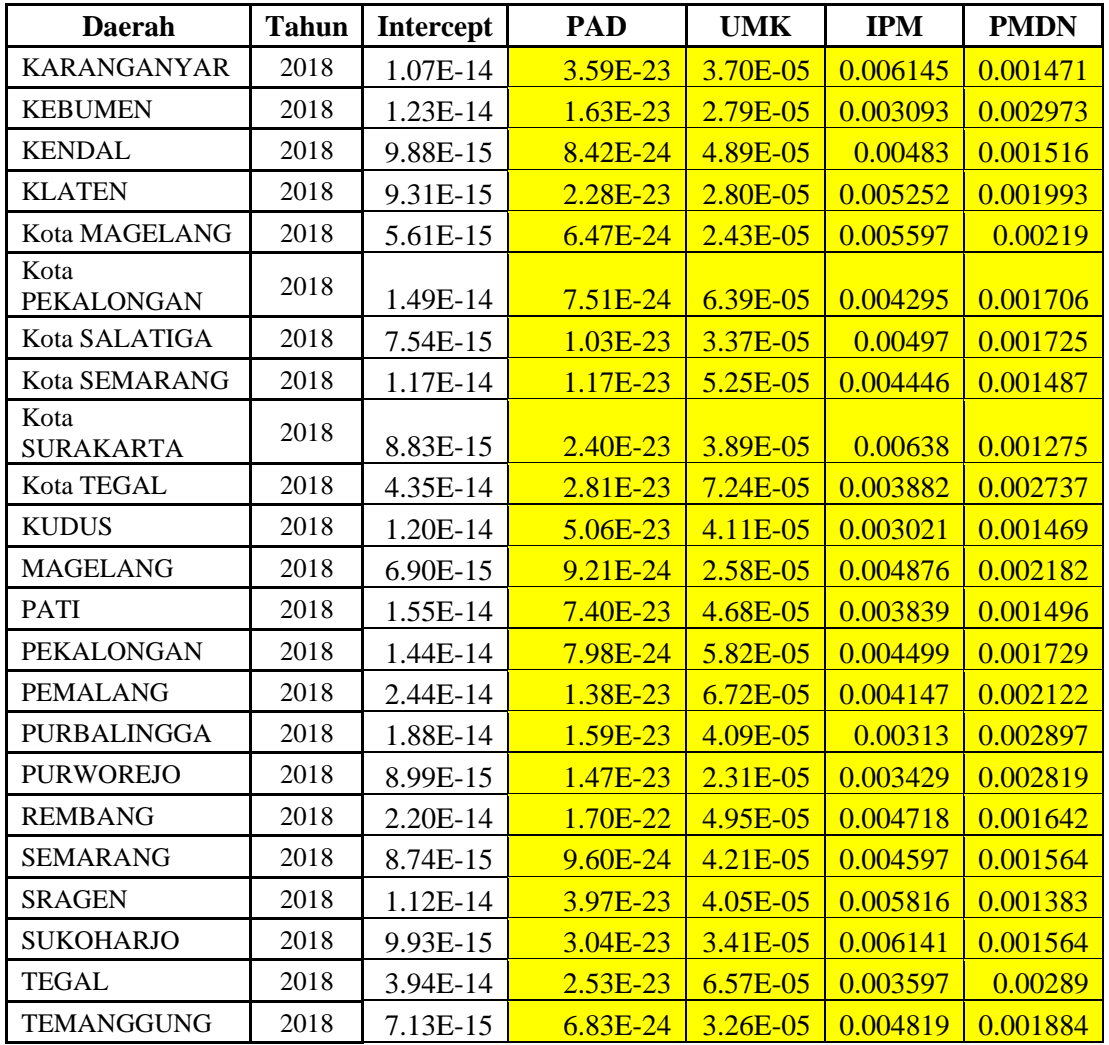

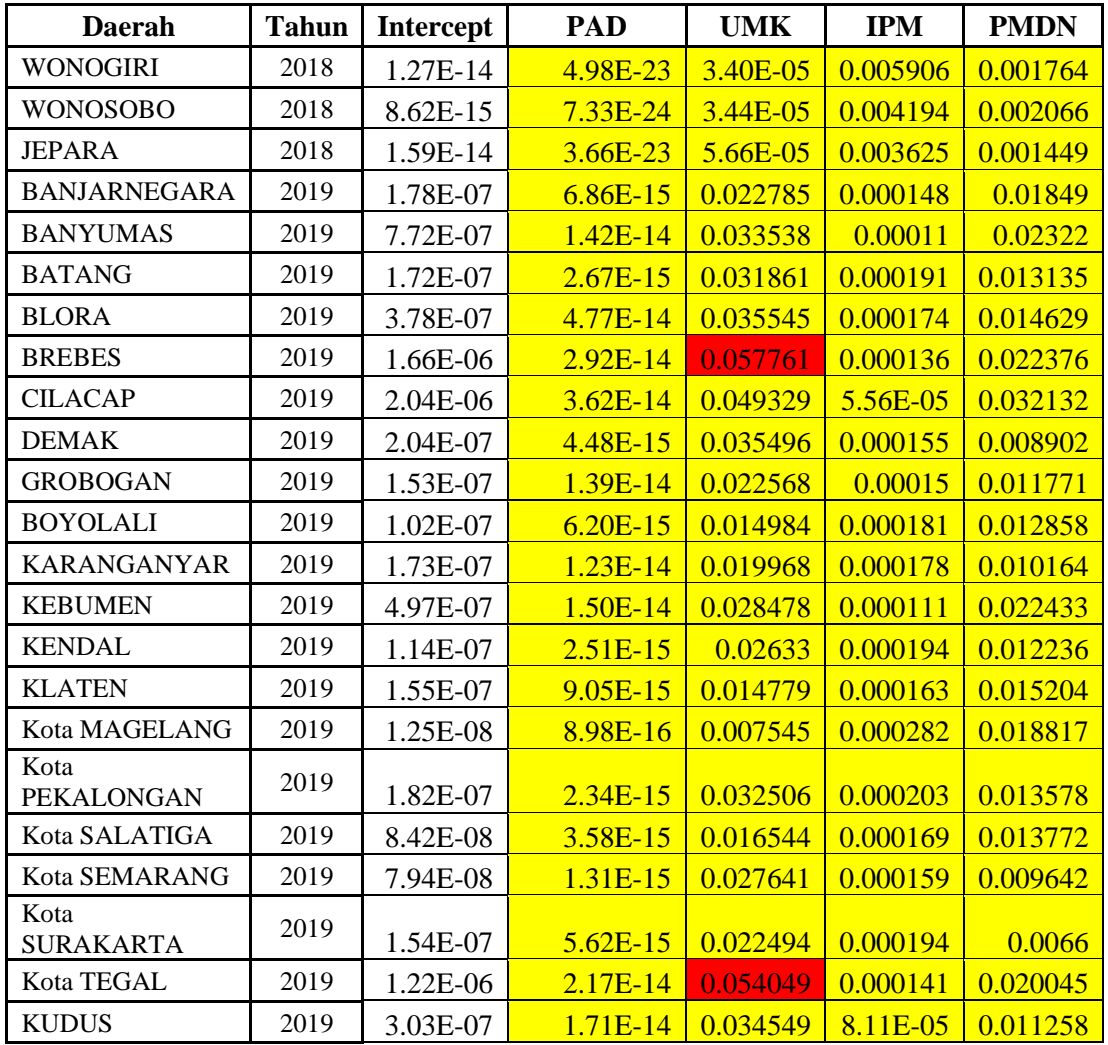

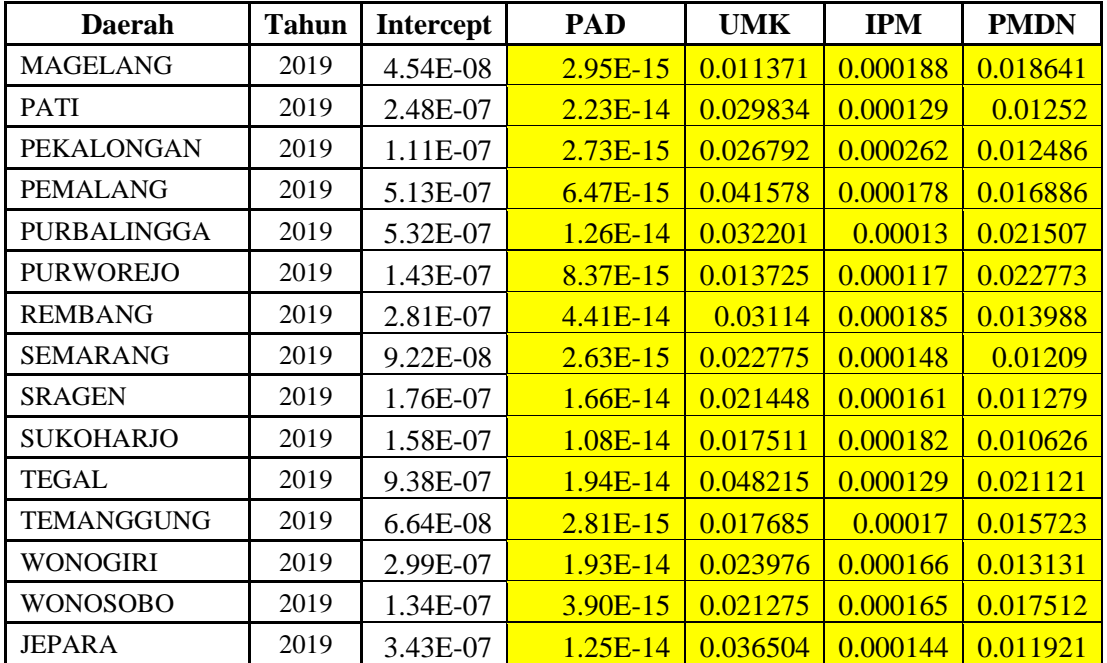